# Hitachi Inverter

WJ200 SERIES

# WJ-ECT (EtherCAT Slave)

# **Quick Reference Guide**

#### **Table of Contents**

| Chapter 1  | Introduction                | 1  |
|------------|-----------------------------|----|
| Chapter 2  | Outline                     |    |
| Chapter 3  | Appearance                  | 4  |
| Chapter 4  | Attachment                  |    |
| Chapter 5  | Wiring, Connecting          | 11 |
| Chapter 6  | Setting                     | 14 |
| Chapter 7  | Operation from the EtherCAT |    |
| Chapter 8  | EtherCAT Specification      | 20 |
| Chapter 9  | Errors and Remedies         | 55 |
| Chapter 10 | WJ-ECT Specification        | 61 |
| Appendix   | EtherCAT Object List        | 63 |

Thank you for your purchase of "HITACHI INVERTER SERIES." This Quick Reference Guide (QRG) outlines the handling of "WJ-ECT (EtherCAT Slave.)" Refer to this manual and the instruction manual of the inverter for installation, maintenance, and inspection.

After reading this manual, keep it handy for future reference.

Be sure to deliver this manual to the end user.

After reading this manual, keep it handy for future reference.

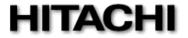

NT339AX

#### - Request -

Thank you for your purchase of "WJ-ECT (EtherCAT Slave.)"

This Quick Reference Guide (QRG) outlines the handling and maintenance of "WJ-ECT." Before using the product, carefully read this QRG with the instruction manual of the inverter, and keep it handy for quick reference of the operator and maintenance inspector. Read this QRG carefully and follow the instructions exactly before installing, operating, maintenance and inspection.

Always keep various kinds of specifications mentioned in this QRG and use exactly. And make sure to prevent trouble by correct inspection and maintenance. Make sure to deliver this QRG to the end user.

#### - Treatment of this QRG-

- (1) Please understand that the mentioned items of this QRG may be changed without permission.
- (2) All right reserved.
- (3) Please understand, the functions that are not listed in this QRG shall mean "does not support it."
- (4) If you find any incorrect descriptions, missing descriptions or have a question or inquiry concerning the contents of this QRG, please contact your Hitachi distributor.
- (5) Please understand that we hold no responsibility for any resulting effects, in spite of the above mentioned contents.

#### - Trademark-

EtherCAT® is registered trademark and patented technology, licensed by Beckhoff Automation GmbH, Germany.

#### - Reference-

Please refer to EtherCAT Technology Group concerning general information on the EtherCAT. EtherCAT Technology Group:

E-mail info@ethercat.org
URL http://www.ethercat.org/

Revision History Table

| No. | Revision contents                        | The date of issue | Engineering sheet No. |
|-----|------------------------------------------|-------------------|-----------------------|
| 1.  | Initial release of Quick Reference Guide | Dec. 2014         | NT339AX               |
|     |                                          |                   |                       |
|     |                                          |                   |                       |
|     |                                          |                   |                       |
|     |                                          |                   |                       |
|     |                                          |                   |                       |
|     |                                          |                   |                       |
|     |                                          |                   |                       |
|     |                                          |                   |                       |

Outside of this table, only revised spelling mistakes, omitted words, and error in writing will be changed without notice.

### SAFETY PRECAUTIONS

## **SAFETY PRECAUTIONS**

Carefully read this QRG and all of the warning labels attached to the inverter before installing, operating, maintaining, and inspecting. Safety precautions are classified into "Warning" and "Caution" in this QRG.

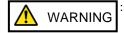

: Indicates a potentially hazardous situation which, if not avoided, can result in serious injury or death.

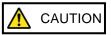

: Indicates a potentially hazardous situation which, if not avoided, can result in minor to moderate injury, or serious damage to the product

The situation described in CAUTION may, if not avoided, lead to serious adverse results. Important safety measures are described in CAUTION (as well as WARNING) so be sure observe them. Notes are described in this QRG in "NOTE." Carefully read the contents and follow them exactly.

# **ACAUTION**

In all the illustrations in this QRG, covers and safely devices are occasionally removed to describe the details. When the inverter is operated, make sure that the covers and safety devices are placed as they were specified originally and operate it according to the instruction manual of the inverter.

# **MARNING**

#### Wiring:

Wiring work shall be carried out by electrical experts.

Otherwise, there is a danger of electric shock, fire and/or damage of product.

Implement wiring after checking that the power supply is off.

Otherwise, there is a danger of electric shock and/or fire.

Be sure not to operate electrical equipment with wet hands.

Otherwise, there is a danger of electric shock and/or injury.

Concerning the cables, please do not injure, cause stress or sandwich.

Otherwise, there is a danger of electric shock.

### Operating:

Please do not open the inverter's case or optional case when the power supply is on and please do not carry out the following operations when the power supply is on.

- (1) Please do not touch the inside (ex. terminal parts).
- (2) Please do not check the internal signal.
- (3) Please do not put on or take off the internal wiring and connector.

Otherwise, there is a danger of electric shock and/or fire.

Be sure not to remove this product while inverter is powered ON.

Otherwise, there is a danger of electric shock and/or fire.

Maintenance, Inspection and Part Replacement:

Wait at least 10 minutes after turning off the input power supply before performing maintenance and inspection.

(Confirm that charge lamp on the inverter is off, check the direct current voltage between P-N terminals and confirm it is less than 45V)

Otherwise, there is a danger of electric shock.

Make sure that only qualified persons perform maintenance, inspection, and part replacement. Before starting the work, remove metallic objects from your person (wristwatch, bracelet, etc.). Be sure to use tools protected with insulation.

Otherwise, there is a danger of electric shock and/or injury.

#### NOTE:

Never modify the unit.

Otherwise, there is a danger of electric shock and/or injury.

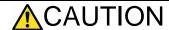

#### Installation:

Be sure not to let foreign matter such as wire clippings, spatter from welding, metal shavings, dust etc. enter the unit.

### Otherwise, there is a danger of fire.

Be sure to fix the inverter to this product with an attached fixed screw.

Otherwise, there is a danger of a connection error.

Be sure to fasten the screws connecting the signal wire inside of this product. Check for any loosening of screws.

Otherwise, there is a danger of a connection error.

### Wiring:

Be sure to fasten the screws so they will not come loose.

Otherwise, there is a danger of a connection error.

### Operation:

Check rotary direction, abnormal motor noise and vibrations during operation.

Otherwise, there is a danger of injury to personnel and/or machine breakage.

# 1.1 Check at the time of purchase

Make sure to treat the product carefully to prevent shock and vibration while unpacking. Confirm that the product is the one you ordered, that there are no defects, and that there was no damage during transportation.

### Contents:

(1) WJ-ECT(EtherCAT Slave): 1 piece

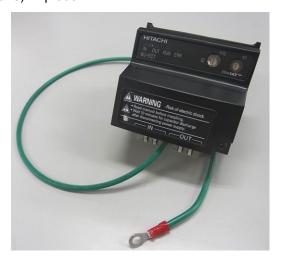

(2) Basic Manual: 1 copy.

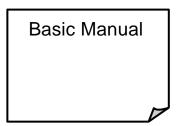

(3) Ferrite core: 2 pieces.

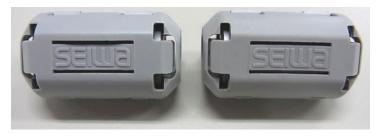

### Specifications (recommended)

| Name Manufacturer |                               | Model        | Inner diameter |
|-------------------|-------------------------------|--------------|----------------|
| Ferrite core      | SEIWA ELECTRIC MFG. Co., Ltd. | E04SR200935A | 9 [mm]         |

If you find any problems, contact your sales agent immediately.

## 1.2 Inquiry of the product and warranty for the product

### 1.2.1 Requirements while inquiring

If an inquiry of breakage, a question, damage etc. is required, please relay the following information about WJ200 and WJ-ECT to the supplier that you ordered from or the nearest Hitachi Distributor.

- (1) Type (WJ200 and WJ-ECT)
- (2) Manufacturing number (It is the printed content of the pasted up tablet on the side of the products, oooo the others vary according to production time.)
- (3) Date of purchase
- (4) Contents of inquiry
  - Damaged parts and its condition etc.
  - Parts in question and their contents etc.

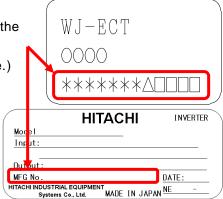

In order to shorten down time, utilizing a standing spare unit is recommended.

### 1.2.2 Warranty of the product

The warranty period under normal installation and handling conditions shall be 2 years from the date of manufacture, or 1 year from the date of installation, whichever occurs first. The warranty shall cover the repair or replacement, at Hitachi's sole discretion, of ONLY the product that was installed.

- 1. Service in the following cases, even within the warranty period, shall be charged to the purchaser:
  - a. Malfunction or damage caused by miss-operation or modification or improper repair
  - b. Malfunction or damage caused by a drop after purchase and transportation
  - c. Malfunction or damage caused by fire, earthquake, flood, lightening, abnormal input voltage, contamination, or other natural disasters
- 2. When service is required for the product at your work site, all expenses associated with field repair shall be charged to the purchaser.

Always keep this manual handy; please do not lose it. Please contact your Hitachi distributor to purchase replacement or additional manuals.

## 2.1 Outline of product

WJ-ECT is an interface option of EtherCAT communication for WJ200. WJ-ECT allows controlling, monitoring and parameterization of WJ200 via the EtherCAT network.

WJ-ECT used the CANopen communication profile (CiA 301) and the drive profile (CiA 402).

WJ-ECT enables the following functions:

(1) EtherCAT

EtherCAT is an industrial open network system based on Ethernet and can realize faster and more efficient communication. This means that you can universally use available parts: Ethernet cables, connectors and tools.

(2) Cyclic communication

The EtherCAT master manages the EtherCAT network, and performs slave status monitoring and data exchange with the slaves.

- Output data (to slave): operation command, target value, etc.
- Input data (to master): operation status, present value, etc.
- (3) Setting the inverter parameters

You can set the inverter parameters by using non-cyclic communication (SDO communication) of the EtherCAT.

# 2.2 About optional correspondence of WJ200

You can attach WJ-ECT to all models of WJ200. However, it may not support WJ-ECT depending on the product version. Please refer to the inverter lateral specifications label on the side and confirm that there is a version (it is mentioned in the top right corner) listed in specifications label "Ver. 2.4" or later.

Please confirm version.

You can use WJ-ECT if it is a version "Ver. 2.4" or later.

|                              | HITACHI | INVERTER         |
|------------------------------|---------|------------------|
| Model:                       |         | <u>Ver. 2. 4</u> |
| Input:                       |         |                  |
| Output:                      |         |                  |
| MFG No.                      |         | DATE:            |
| HITACHI INDUSTRIA<br>Systems |         | NE -             |

# 2.3 About limitations of using WJ-ECT

When you use WJ-ECT, be aware of the following limitations:

- Modbus communication is not usable.
- SAFETY is available, but it is without Safety certification.

## 3.1 Appearance and each part name

The following is the external description of WJ-ECT. For more information about LEDs and connectors, please refer to the page mentioned.

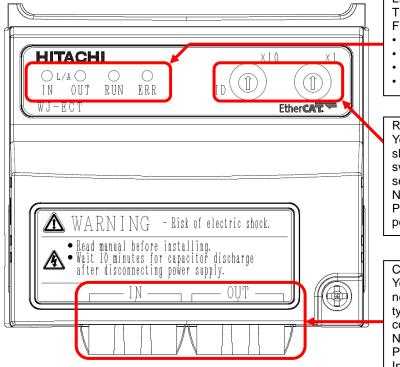

#### FDs:

These LEDs describe EtherCAT states.

From left side:

- L/A IN
- L/A OUT
- RUN
- ERROR

#### Rotary switches:

You need to set several station addresses of slave in the EtherCAT network using these switches following master's manual. The setting range is 00-99.

#### NOTE:

Please set them after checking that the power supply is OFF.

#### Connectors:

You can connect the option to the EtherCAT network via these connectors. Connector type is RJ-45, electrical characteristics conform to IEEE802.3 standard.

### NOTE:

Please fix the connected LAN cables. Install the ferrite core (included in shipment) on the LAN cables (both IN and OUT) near the connectors.

# 3.2 Summary of all parts

The summaries of LED, the setting switch and the connector are as follows.

### (1) LEDs

| Name    | Color | Description                                                                                                    |
|---------|-------|----------------------------------------------------------------------------------------------------|
| L/A IN  | Green | OFF: link not established in physical layer. ON: link established in physical layer. Flickering: in operation after establishing link. |
| L/A OUT | Green | OFF: link not established in physical layer. ON: link established in physical layer. Flickering: in operation after establishing link. |
| RUN     | Green | OFF: initial state. Blinking: pre-operational state. Single flash: safe-operational state. ON: operational state.                      |
| ERR     | Red   | OFF: no error. Blinking: communications setting error. Double flash: EtherCAT communications error.                                    |

The timing of each flashing state of the indicator is as follows.

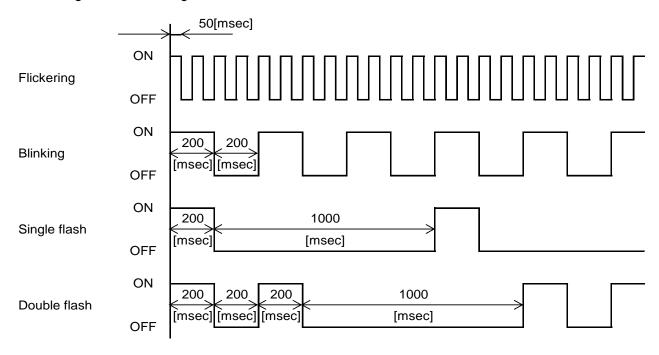

### Chapter 3 Appearance

#### (2) Rotary switches

- These switches are used to set the station addresses of slaves in the EtherCAT network.
- You can set the station address using two rotary switches. The left is capable of setting the tens
  digit and the right is capable of setting the ones digit. The setting range is 00-99.
- Setting station addresses depend on the method of setting addresses at the EtherCAT master.
   The station addresses setting on the rotary switches are enabled by the Fixed Address method.
   The station addresses setting on the rotary switches are disabled by the Auto Increment Address and Logical Address methods. In those methods, the EtherCAT master automatically sets addresses to slaves.
- The set node address is read only once when the inverter power supply is turned ON. If the setting is changed after the power supply is turned ON, the new setting will not be used until the next time that the power is turned ON.
- EtherCAT does not communicate with same station addresses in the EtherCAT network.

### (3) Connector

| Name                                  | Description                                            |
|---------------------------------------|--------------------------------------------------------|
| EtherCAT connector at the input side  | They are connected to the EtheriCAT metucally          |
| EtherCAT connector at the output side | They are connected to the EtherCAT network.            |
| Grounding cable                       | Wire the ground cable.  NOTE: Please be sure to do it. |

Please refer to Chapter 5 'Wiring, Connecting' for the specifications and the wiring.

# 4.1 Before attaching WJ-ECT

First of all, please confirm that the inverter's main power supply is OFF. Next, please confirm that the 4-digit 7-segment display turns off the light.

Do the main circuit wiring of the power line (power supply, motor, grounding, BRD), and do the control circuit wiring of the signal line, and, please confirm that the inverter works normally in advance.

Please refer to Chapter 5 Inverter Mounting and Installation' of the WJ200 instruction manual for the wiring.

## **4.2 Attachment procedure**

The connection procedure of WJ-ECT as follows.

(An example: in the case of WJ200-004LF)

(Main circuit electric wiring and the control circuit electric wiring are omitted.)

(1) The initial state.

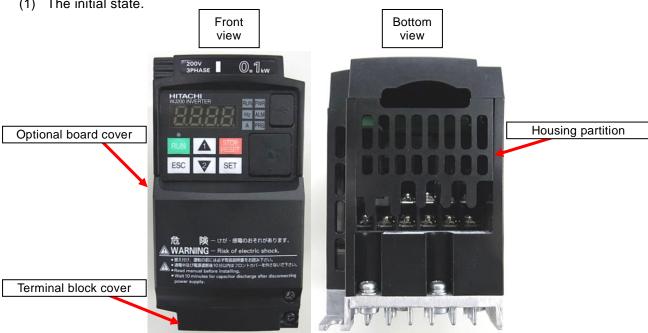

(2) Please remove the optional board cover.

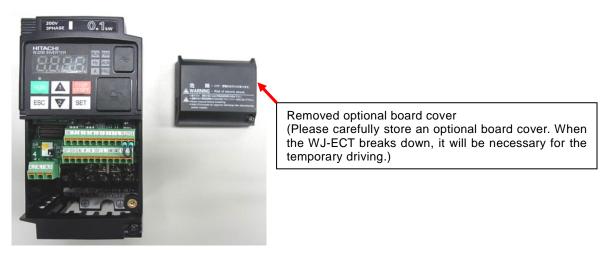

# Chapter 4 Attachment

(3) Please remove the terminal block cover.

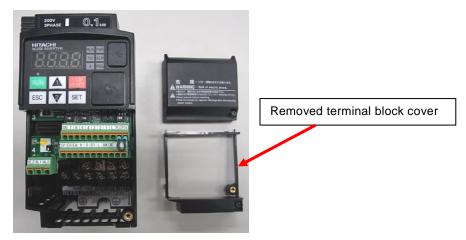

(4) Please remove the housing partition.

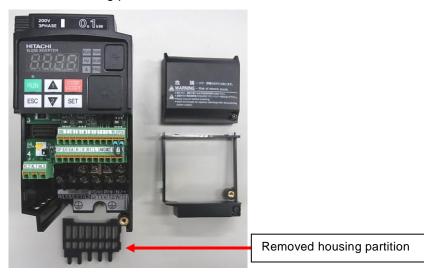

(5) Please wire the grounding cable.

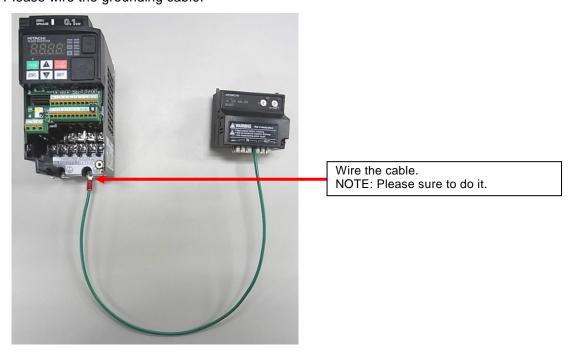

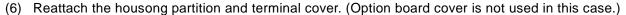

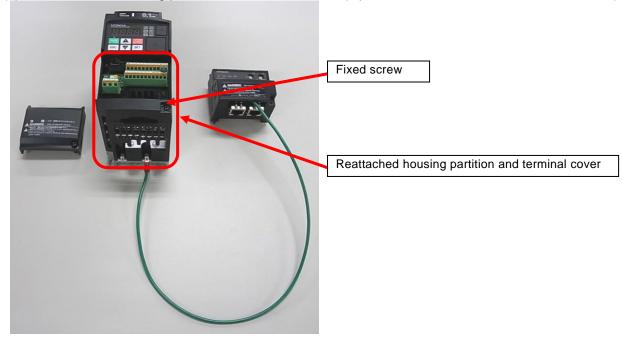

NOTE: in above pictures, the length of ground cable is not suitable. To avoid pulling the cable unintentionally, you need to cut the ground cable to an appropriate length for the distance to the inverter's grounding terminal and the size of the terminal block, and crimp the cable to the crimp terminal before using.

(7) Lift the WJ-ECT, and, please attach the installation connector (for WJ-ECT) carefully and slowly from the front of the installation connector for the option of the WJ200. Be careful to mate the connectors straight and not to break the hooks

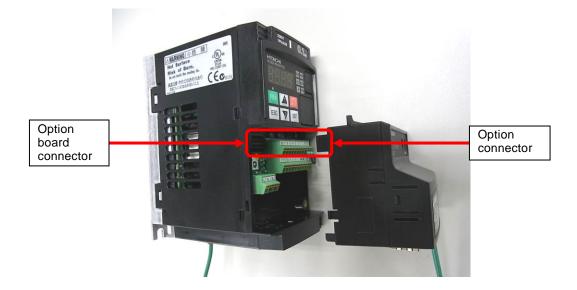

### Chapter 4 Attachment

(8) Fix the option with the screws.

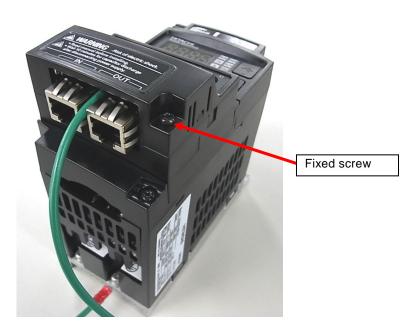

Please check the connection state of the WJ-ECT and the WJ200 inverter via the connector.

When the connection state of the connector is bad, the Option error (inverter communication error, code: E6\*, please refer to Chapter 9) may occur after the time of power supply injection of the inverter at any time. Or, because the inverter cannot recognize an option, normal communication may not be carried out.

# 5.1 Specification of EtherCAT connector

| Connector type | Description                                |
|----------------|--------------------------------------------|
| RJ-45          | Screwless type, the flange is with a screw |

The Appearance and the wiring are the following.

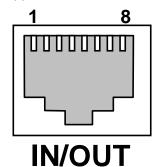

| Pin number | Symbol | Type of signal |
|------------|--------|----------------|
| 1          | TD+    | Send data+     |
| 2          | TD-    | Send data-     |
| 3          | RD+    | Receive data+  |
| 4          | _      |                |
| 5          | _      |                |
| 6          | RD-    | Receive data-  |
| 7          | _      |                |
| 8          | _      |                |

# 5.2 Specification of EtherCAT cable

If an Ethernet cable of category 5e or higher is used, communications will be possible even if the cable is not shielded. However, we recommend the following cable to ensure sufficient noise immunity.

| The state of the state of the s |                                                                                  |  |
|----------------------------------------------------------------------------------------------------|----------------------------------------------------------------------------------|--|
| Name                                                                                                    | Description                                                                      |  |
| Twisted-pair cable                                                                                                    | 100BX-TX supported (category 5e or higher) STP cable (straight or cross allowed) |  |
| RJ-45 connector                                                                                                    | Category 5e or higher, shielding supported                                       |  |

## 5.3 A system configuration of the EtherCAT

The following sketch is an example of EtherCAT system configuration.

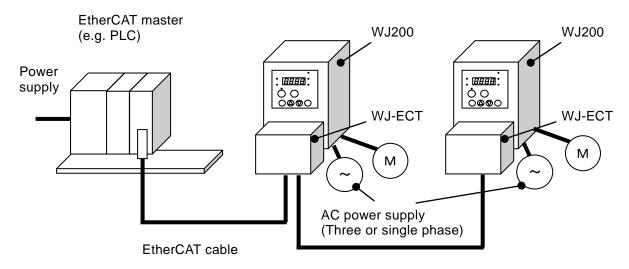

EtherCAT cable

- (1) When you wire the signal line to the EtherCAT connection connector, take the connector off WJ-ECT and please wire it in the state that cut the communication power supply. WJ-ECT may be damaged by false contact.
- (2) Network cables should be fixed without tension. Cables fixed under tension have the potential of causing a communication fault by removing a connector.
- (3) The communication line and the power line should wire the position that they separated as much as possible. When the position of the power line is near the communication line, it may not communicate by a noise.
- (4) Ensure external emergency stop measures are taken to stop the inverter, in the event of a network fault.
  - ① Break the power supply of the Inverter when the network master detects a communication fault.
  - ② When the master detects a communication fault, turn on the intelligent input terminal which would be allocated (FRS), (RS) and/or (EXT) function.
  - 3 Setting command P045 (Inverter action on communication error). Regarding this setting, the inverter is tripped, deceleration or free run stop when it detects a communication fault by itself. (Factory initialization of command P045 (Inverter action on communication error) is tripped. e.g. WJ200 becomes the trip when a master detects a communication fault when WJ200 runs by an order from the EtherCAT.)

### -About SAFETY-

When WJ200 is used with Dip-Switch in the position to activate functional safety and communication master unit detects the communication error, please turn "OFF (to interrupt the output)" GS1 signal (intelligent input #3) and GS2 (intelligent input #4.) It is to be noticed that approval by third party for "STO" function is void even if the safety function is activated with Dip-Switch in the position to select functional safety (STO) when WJ-ECT is attached to WJ200.

# 5.4 Wiring EtherCAT communications cables

Install the ferrite core (included in shipment) on the LAN cables (both IN and OUT) near the communications connectors. (If the communications cable on the OUT side is not connected, install the ferrite core for the IN side only.)

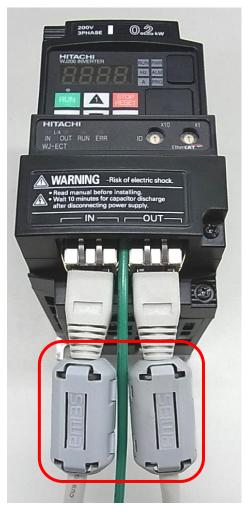

NOTE: Please fix the connected LAN cables.

## **6.1 Use considerations**

Check the Inverter settings for proper Inverter behavior before actually operating the Inverter remotely via the network.

The product will be used to control an adjustable speed drive connected to high voltage sources and rotating machinery that is inherently dangerous if not operated safely. Interlock all energy sources, hazardous locations, and guards in order to restrict the exposure of personnel to hazards. The adjustable speed drive may start the motor without warning. Signs on the equipment installation must be posted to this effect.

A familiarity with auto-restart settings is a requirement when controlling adjustable speed drives. Failure of external or ancillary components may cause intermittent system operation, i.e., the system may start the motor without warning or may not stop on command. Improperly designed or improperly installed system interlocks and permissions may render a motor unable to start or stop on command.

## 6.2 Setup of the WJ200

Prepare for the Inverter and WJ-ECT before beginning with the following use example.

### 6.2.1 Setting of the inverter mode

Initialize the Inverter mode to Std. IM by first setting b171 = 1 and then b180 = 1.

### 6.2.2 Initialization of the inverter

First of all, please set b084 to 04(Clears trip history and initializes all parameters and EzSQ program), next set b085 to 00(area A), and then set b094 to 00(All parameters), next set b180 to 01(Perform initialization), and finally perform do initialization of the inverter.

### 6.2.3 Constant Torque mode/Variable Torque mode selection

Set b049 to 00 (b049 = 00: Constant Torque mode). After the mentioned above setting is completed, please set a value of the same assembly instance No. for the A001, A002, A061, b031, C005, C102, and P049. (Please refer to the 7.2: Parameter setting of WJ200)

Please refer to data example of the WJ200 operating in the EtherCAT communication from the next page.

# 6.3 Operating with rotational speed command [min<sup>-1</sup>]

For a detailed description of the EtherCAT communication, please refer to Chapter 8. The following is an example of operating with the initial value in the EtherCAT communication.

### [RxPDO]

- 1) Setting 6040h (Controlword) to 0x0006.
- 2 Setting 6040h (Controlword) to 0x000F.
- 3 Setting 6043h (vl velocity demand) to 1800[min<sup>-1</sup>].
- 4 Setting 6043h (vI velocity demand) to 600[min<sup>-1</sup>].
- 5 Setting 6043h (vl velocity demand) to 0[min<sup>-1</sup>].
- 6 Setting 6043h (vl velocity demand) to -1800[min<sup>-1</sup>].
- Setting 6043h (vl velocity demand) to 0[min<sup>-1</sup>].

### [TxPDO]

- 8 Stopping state, CiA402 transition to "Ready to switch on."
- 9 Driving with 0[min<sup>-1</sup>] state, CiA402 transition to "Operation enabled."
- ① Driving forward acceleration state, "XXXX" describes rotational speed in accelerating.
- ① Driving a constant speed state, rotational speed is equal to 1800[min<sup>-1</sup>].
- ① Driving deceleration state, "XXXX" describes rotational speed in decelerating.
- ① Driving a constant speed state, rotational speed is equal to 600[min<sup>-1</sup>].
- ① Driving deceleration state, "XXXX" describes rotational speed in decelerating.
- (5) Driving a constant speed state, rotational speed is equal to 0[min<sup>-1</sup>].
- ⑤ Driving reverse acceleration state, "XXXX" describes rotational speed in decelerating.
- ① Driving a constant speed state, rotational speed is equal to -1800[min<sup>-1</sup>].
- (B) Driving deceleration state, "XXXX" describes rotational speed in decelerating.
- ① Driving a constant speed state, rotational speed is equal to 0[min<sup>-1</sup>].

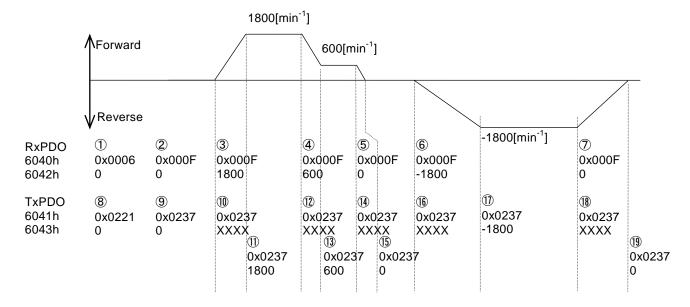

# 6.4 Operate with frequency command [Hz]

For a detailed description of the EtherCAT communication, please refer to Chapter 8. The following is an example of operation with the initial value in the EtherCAT communication.

Preliminarily, set 604Ch: 01 to 120 and 604Ch: 02 to same value of P049 in SDO communication.

### [RxPDO]

- 1) Setting 6040h (Controlword) to 0x0006.
- 2 Setting 6040h (Controlword) to 0x000F.
- 3 Setting 6043h (vl velocity demand) to 50[Hz].
- 4 Setting 6043h (vl velocity demand) to 10[Hz].
- ⑤ Setting 6043h (vl velocity demand) to 0[Hz].
- 6 Setting 6043h (vl velocity demand) to -50[Hz].
- Setting 6043h (vl velocity demand) to 0[Hz].

#### [TxPDO]

- 8 Stopping state, CiA402 transition to "Ready to switch on."
- 9 Driving with 0[Hz] state, CiA402 transition to "Operation enabled."
- ① Driving forward acceleration state, "XXXX" describes rotational speed in accelerating.
- ① Driving a constant speed state, rotational speed is equal to 50[Hz].
- ① Driving deceleration state, "XXXX" describes rotational speed in decelerating.
- ③ Driving a constant speed state, rotational speed is equal to 10[Hz].
- ① Driving deceleration state, "XXXX" describes rotational speed in decelerating.
- (5) Driving a constant speed state, rotational speed is equal to 0[Hz].
- (b) Driving reverse acceleration state, "XXXX" describes rotational speed in decelerating.
- ① Driving a constant speed state, rotational speed is equal to -50[Hz].
- (B) Driving deceleration state, "XXXX" describes rotational speed in decelerating.
- (9) Driving a constant speed state, rotational speed is equal to 0[Hz].

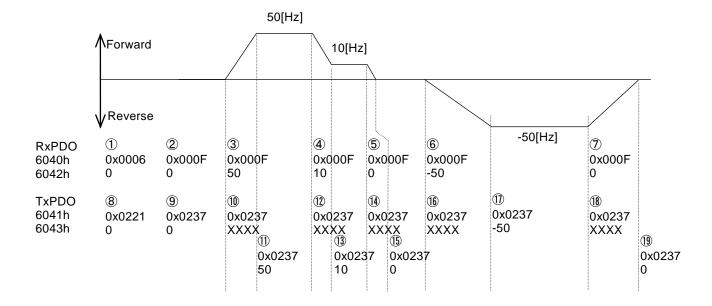

# 7.1 Installation the ESI file

It is necessary to install the ESI file to your PC tool (Configuration tool) of EtherCAT master to use WJ-ECT. ESI file is an xml file that contains unique information of the EtherCAT slaves.

You need to get an ESI file from our website.

## 7.2 Parameter settings of WJ200

WJ-ECT needs the parameter settings of WJ200, which is included in the following table. Concerning the operating of the system, it is necessary to refer to the instruction manual of the inverter, not by referencing of this QRG. Please perform appropriate setting as needed.

### Parameter settings

| Function code | Name                         | Value and description                                                                | Default | Run<br>mode<br>edit | High<br>level<br>access<br>mode |
|---------------|------------------------------|--------------------------------------------------------------------------------------|---------|---------------------|---------------------------------|
| A001          | Frequency source             | 04: option                                                                           | 02      | ×                   | ×                               |
| A002          | Run command source           | 04: option                                                                           | 02      | ×                   | ×                               |
| A061          | Frequency upper limit        | Operating frequency-plus. No driving, if A061 = 0[Hz]                                | 0.00    | ×                   | 0                               |
| b031          | Software lock mode selection | 10: High level access including b031                                                 | 01      | ×                   | 0                               |
| C005          | Input [5] function           | 09: 2CH, Frequency output uses 2nd-stage acceleration and deceleration values.       | 09      | ×                   | 0                               |
| C102          | Reset selection              | 03: Clear the memory only related to trip status                                     | 00      | 0                   | 0                               |
| P049          | Motor poles setting for RPM  | User setting: 0/2/4/6/8/10/12/14/16/18/20/22/24/ 26/28/30/32/34/36/38/40/42/44/46/48 | 0       | ×                   | ×                               |

NOTE: You need to set b037 (display limited) to 00 (all parameters displayed). Not all the parameters are displayed by the factory default setting (b037 = 04: basic).

### 7.2.1 A001 (Frequency source)

You need to set A001 to 04 in the case of operation WJ200 using the EtherCAT communication.

### 7.2.2 A002 (Run command source)

You need to set A002 to 04 in the case of operation WJ200 using the EtherCAT communication.

### 7.2.3 A061 (Frequency upper limit)

You need to set A061 to operating frequency-plus in the case of operation WJ200 using the EtherCAT communication.

No driving, if A061 is equal to 0.

### 7.2.4 b031 (Software lock mode selection)

You need to set b031 to 10 (changeable mode during driving), if you rewrite the mutable parameters of the WJ200 during operation by the EtherCAT communication. If you have not already set to 10 (changeable mode during driving), it cannot be rewritten even after the rewrite of the parameters. It becomes SDO abort 08000020h in the case of having rewritten the parameters in the SDO communication

### 7.2.5 C005 (Input [5] function)

You need to set C005 to 09 (2CH), if you use the settings of the two-stage acceleration and deceleration during the deceleration in the Quick stop of CiA402. WJ200 normally decelerates when you use quick stop of the two-stage acceleration and deceleration without the above setting.

### 7.2.6 C102 (Reset selection)

You need to set 03 (release at tripping) to C102. This parameter decides the WJ200's action when the reset terminal (RS) is ON.

If you set C102 to 00 (release at ON), 01 (release at OFF), or 02 (enable at tripping), WJ-ECT is reset at reset terminal (RS) input and WJ200 displays E60 (option error). If you set 03 (clear tripping state only), WJ-ECT is not reset terminal (RS) input and WJ200 can continue driving after released from tripping.

### 7.2.7 P049 (Motor poles setting for RPM)

Used to convert velocity [min<sup>-1</sup>] (at object 0x604C initialized) and frequency [Hz] in the EtherCAT communication with Velocity mode of CiA402.

If you set P049 to 0, there will be no operating in the EtherCAT communications because of disabled conversion.

# 7.3 Concerning the selecting of the frequency source

Showing below an association map of the frequency source choice of the WJ200 series inverter (include WJ-ECT). Please refer to an instruction manual of the WJ200 about the detailed contents except WJ-ECT.

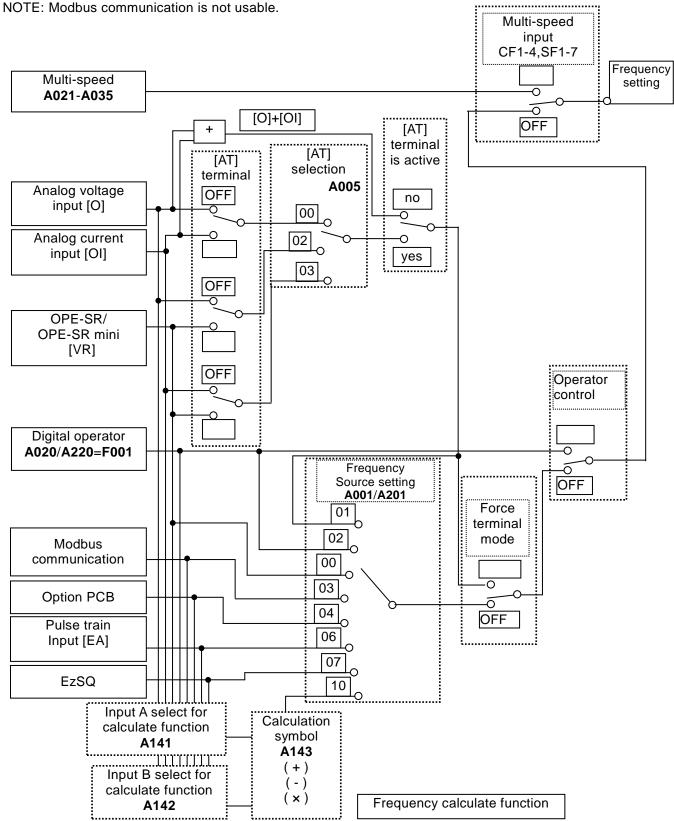

# **8.1 CANopen over EtherCAT**

WJ-ECT can use CAN application protocol over EtherCAT (CoE) as a device profile of CAN application protocol that is open network standard.

In the CoE, there are two methods, namely PDO (process data object) and SDO (service data object). PDO, the object dictionary which can be mapped, communicates process data in a cyclic way. SDO is able to read or write the all object dictionary and communicates un-cyclic SDO communication (Message communication).

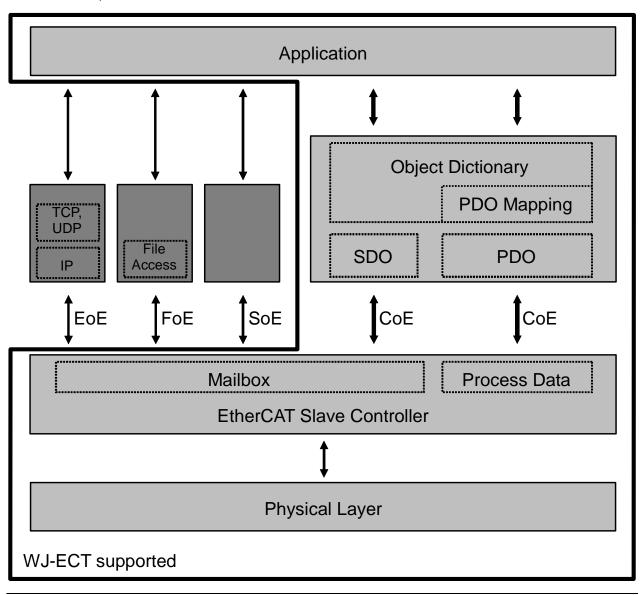

# **8.2 State transition of EtherCAT communications**

EMS (EtherCAT State Machine) describes communication states for all slaves of EtherCAT. Master controls ESM. Then, both PDO and SDO enable or disable communications decided by several communication states.

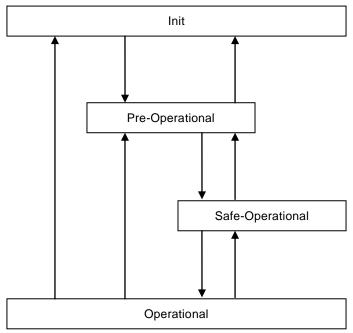

| State                                                                                                 | Description                                                | SDO communication | PDO communication      |
|----------------------------------------------------------------------------------------------------|------------------------------------------------------------|-------------------|------------------------|
| Init                                                                                                  | Communication initializes. No communication in this state. | Disable           | Disable                |
| Pre-Operational Only SDO communication is enabled. EtherCAT master sets default after initialization. |                                                            | Enable            | Disable                |
| Safe-Operational In addition to the SDO communication, only PDO sending (TxPDO) is enabled.           |                                                            | Enable            | Enable<br>(TxPDO only) |
| Operational                                                                                           | Normal state. All communications are enabled.              | Enable            | Enable                 |

# **8.3 PDO communications**

WJ-ECT uses the following objects for PDO mapping. Both RxPDO and TxPDO can register up to 8 objects by using 1600h, 1605h, 1A00h, and 1A05h.

| Index | Description              | Details                                                                                                    |
|-------|--------------------------|----------------------------------------------------------------------------------------------------|
| 1600h | RxPDO mapping (variable) | Free mapping up to 6 objects that RxPDO mapping enabled.                                                                    |
| 1605h | RxPDO mapping (fixed)    | Already mapping the following objects, they cannot change the mapping.  • 6040h (Controlword)  • 6042h (vl target velocity) |
| 1A00h | TxPDO mapping (variable) | Free mapping up to 6 objects that TxPDO mapping enabled.                                                                    |
| 1A05h | TxPDO mapping (fixed)    | Already mapping the following objects, they cannot change the mapping.  • 6041h (Statusword)  • 6043h (vl velocity demand)  |

# **8.4 SDO communications**

On the error SDO communications, the abort codes are the following.

| Malus                                                                   | Description                                                                                                    |
|-------------------------------------------------------------------------|----------------------------------------------------------------------------------------------------|
| Value                                                                   | Description                                                                                                    |
| 06010001h                                                               | Read accessing to write only objects.                                                                                                    |
| 06010002h                                                               | Write accessing to read the only objects.                                                                                                    |
| 06020000h                                                               | An object is not in the object directory.                                                                                                    |
| 06090011h                                                               | A Sub-Index is not missing.                                                                                                    |
| 06090030h                                                               | The parameter value is out of range (write only accessing).                                                                                                    |
| 06090031h                                                               | The written parameter is too large.                                                                                                    |
| 0800000h Common errors. Check that the parameter setting P049 is not 0. |                                                                                                    |
| 08000020h                                                               | Disabled transferring or storing data to application. Check if the WJ200 state is set to disabled writing. e.g.: write accessing in driving when b031 is not equal to 10. |

# 8.5 Emergency messages

WJ-ECT sends an "Emergency message" to the master in the case of trouble or a warning occurring in a WJ200, excluding a communications error.

You can select whether to send "Emergency messages" by setting the Diagnosis history (10F3h). The factory default setting (10F3h, Sub-Index: 05h (Flags) = '1') is to send "Emergency messages."

You need to disable this function, 10F3h Sub-Index: 05h (Flags) = '0'. Then, write this setting to the EEPROM using 1010h; otherwise, this setting will be erased by WJ200 turning off.

### Data framework

"Emergency messages" consist of 8 bytes of data.

| Byte        | 0     | 1    | 2                             | 3   | 4             | 5             | 6             | 7    |
|-------------|-------|------|-------------------------------|-----|---------------|---------------|---------------|------|
| Description | Error | code | Error register (object 1001h) | Mar | nufacturer sp | oecific error | field (reserv | ved) |

### Error code

| Error code | Description                               | Remedy                                                                                                    |
|------------|-------------------------------------------|----------------------------------------------------------------------------------------------------|
| 7500h      | Error in the WJ-ECT and master connection | An error occurred for the EtherCAT communications. Check the following: Is the cable length suitable? (Max 100[m]) Is a cable disconnected or loose? Does a lot of noise occur?                      |
| FF00h      | A warning occurred for the WJ200          | Warning code is stored in the manufacturer specific error field. Check it and eliminate the cause.                                                                                                   |
| FF01h      | A trip occurred for the WJ200             | The trip code is stored in the manufacturer specific error field.  Check "Fault" in state transition of CiA402. Then, eliminate the cause and turn on the bit 7: Fault reset of 6040h (Controlword). |
| FF02h      | Using a non supported WJ200               | Information of the WJ200 version is stored in the manufacture specific error field. You use an earlier version 2.4. Replace it to version 2.4 or later.                                              |
| FF03h      | EEPROM data error                         | The Diagnosis history cannot be saved because the EEPROM has reached the end of its service life. There is no effect on operations, but if you want to use the Diagnosis history, replace the unit.  |
| FF10h      | P049 setting error                        | Parameter P049 is equal to 0.<br>Set P049 to the number of suitable motor poles.                                                                                                    |

# 8.6 CiA402 state transition

The state of the WJ-ECT transits is as follows. In the following figure, boxes represent the state and the numbers of 2 to 10 and 15 represent commands.

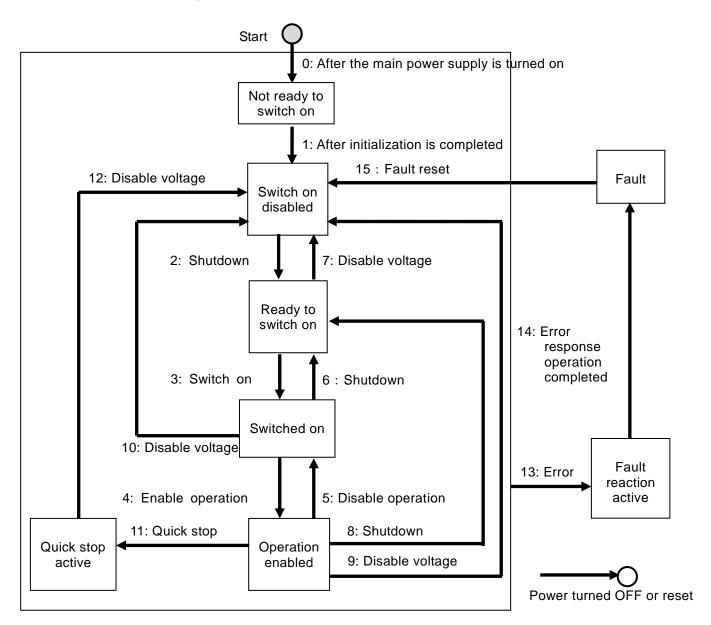

# 8.6.1 Description several states

| State                  | Description                                                                                  |
|------------------------|----------------------------------------------------------------------------------------------|
| Not ready to switch on | The power supply is turned ON and initialization is being executed.                          |
| Switch on disabled     | Initialization has been completed. Parameters can be set.                                    |
| Ready to switch on     | Parameters can be set.                                                                       |
| Switched on            | Parameters can be set.                                                                       |
| Operation enabled      | Inverter can be controlled. Parameters can be set.                                           |
| Quick stop active      | Inverter can be controlled. Parameters can be set.                                           |
| Fault reaction active  | There was an error in the inverter and the cause is being determined. Parameters can be set. |
| Fault                  | There is an error in the inverter. Parameters can be set.                                    |

# 8.6.2 Commands

In the following table, the state is controlled by combining the bits in 6040h (Controlword).

| J ,                          |             |             |             |             |             |              |
|------------------------------|-------------|-------------|-------------|-------------|-------------|--------------|
| Command                      | Bit 7<br>fr | Bit 3<br>eo | Bit 2<br>qs | Bit 1<br>ev | Bit 0<br>so | Transition   |
| Shutdown                     | 0           | Х           | 1           | 1           | 0           | 2, 6, 8      |
| Switch on                    | 0           | 0           | 1           | 1           | 1           | 3            |
| Switch on + enable operation | 0           | 1           | 1           | 1           | 1           | 3 + 4*1      |
| Disable voltage              | 0           | Χ           | Х           | 0           | Х           | 7, 9, 10, 12 |
| Quick stop                   | 0           | Χ           | 0           | 1           | X           | 7, 10, 11    |
| Disable operation            | 0           | 0           | 1           | 1           | 1           | 5            |
| Enable operation             | 0           | 1           | 1           | 1           | 1           | 4            |
| Fault reset                  | 0 to 1*2    | Χ           | Х           | Χ           | Х           | 15           |

### NOTE:

fr: fault reset, eo: enable operation, qs: quick stop, ev: enable voltage, so: switch on

<sup>\*1:</sup> The state automatically transitions to the Enable operation state after the Switch on state.

<sup>\*2:</sup> Fault reset turns ON when bit 7 operated.

### Chapter 8 EtherCAT Specification

### 8.6.3 States

In the following table, the state is indicated by the combination of bits in 6041h (Statusword).

| State                  | Bit 6 | Bit 5 | Bit 4 | Bit 3 | Bit 2 | Bit 1 | Bit 0 |
|------------------------|-------|-------|-------|-------|-------|-------|-------|
| State                  | sod   | qs    | ve    | f     | oe    | so    | rtso  |
| Not ready to switch on | 0     | -     | -     | 0     | 0     | 0     | 0     |
| Switch on disabled     | 1     | -     | -     | 0     | 0     | 0     | 0     |
| Ready to switch on     | 0     | 1     | -     | 0     | 0     | 0     | 1     |
| Switched on            | 0     | 1     | -     | 0     | 0     | 1     | 1     |
| Operation enabled      | 0     | 1     | -     | 0     | 1     | 1     | 1     |
| Quick stop active      | 0     | 0     | -     | 0     | 1     | 1     | 1     |
| Fault reaction active  | 0     | -     | -     | 1     | 1     | 1     | 1     |
| Fault                  | 0     | -     | -     | 1     | 0     | 0     | 0     |

### NOTE:

sod: switch on disabled, qs: quick stop, ve: voltage enabled, f = fault, oe: operation enabled, so = switched on, rtso: ready to switch on

Bit 7 (warning) turns ON during a warning for the WJ200.

Bit 9 (remote) turns OFF in the following cases:

- Mapping "Operator Control (31)", "Force Terminal Mode (51)", and "Multi-speed Select 1 (02)" to the input terminal, then at least one of them turns ON
- · Not communication between the WJ-ECT and the WJ200.

Bit 11 (internal limit active) turns ON when the value of 6042h (vl target velocity) is out of range 6046h (vl velocity min/max amount).

# **8.7 Operation mode**

The operation mode indicated below is supported.

VI: Velocity mode

The operation mode is set in Modes of operation (6060h). In addition, the operation mode is given in Modes of operation display (6061h).

The operation modes supported by the inverter can be checked in Supported drive modes (6502h).

## 8.8 Velocity mode

In this operation mode, the output speed of the inverter can be controlled.

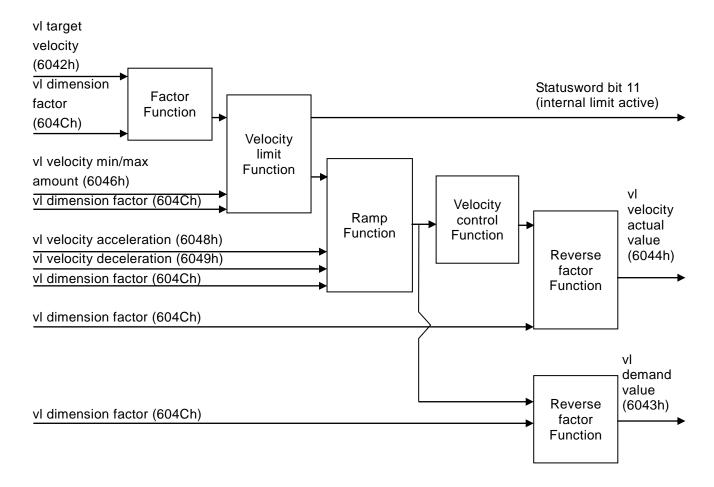

## Chapter 8 EtherCAT Specification

### Factor function

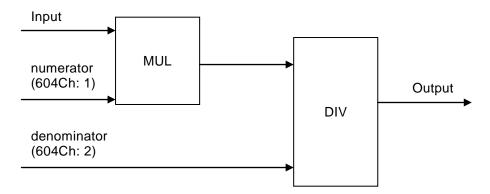

### Reverse factor function

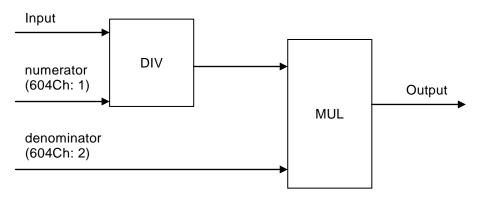

### Related objects

| Index | Name                       | Description                                                  |
|-------|----------------------------|--------------------------------------------------------------|
| 6040h | Controlword                | Gives commands to the inverter.                              |
| 6041h | Statusword                 | Sets the status of the inverter.                             |
| 6042h | vl target velocity         | Gives speed commands to the inverter.                        |
| 6043h | vl velocity demand         | Gives the command speed.                                     |
| 6044h | vl velocity actual value   | Gives the output speed.                                      |
| 6046h | vl velocity min max amount | Sets the maximum speed and minimum speed that can be output. |
| 6048h | vl velocity acceleration   | Sets the acceleration time.                                  |
| 6049h | vl velocity deceleration   | Sets the deceleration time.                                  |
| 604Ch | vl dimension factor        | Converts unit [rpm] to arbitrary unit.                       |

NOTE: In this unit 6043h and 6044h give the same values. The status of WJ200 is controlled by 6040h (Controlword). Then, the status is displayed by 6041h (Statusword).

# 8.9 Object dictionary

### 8.9.1 Object dictionary area

All objects are assigned four-digit hexadecimal numbers in the areas shown in the following table.

|                | 3 3                                                 | 9                                                                                       |
|----------------|-----------------------------------------------------|-----------------------------------------------------------------------------------------|
| Index          | Area                                                | Description                                                                             |
| 0000h to 0FFFh | Data type area                                      | Definitions of data types.                                                              |
| 1000h to 1FFFh | CoE communications area                             | Definitions of variables that can be used by all servers for designated communications. |
| 2000h to 5FFFh | Manufacture specific area (inverter parameter area) | Variables with definitions for the WJ-ECT.                                              |
| 6000h to FFFFh | Device profile area                                 | Variables defined in the WJ-ECT's CiA402 drive profile.                                 |

### 8.9.2 Data types

The data types shown in the following table are used in this profile.

| Data types     | Code  | Size    | Range                             |
|----------------|-------|---------|-----------------------------------|
| Boolean        | BOOL  | 1 bit   | 0 to 1                            |
| Byte           | BYTE  | 1 byte  | 0 to 255                          |
| Unsigned8      | USINT | 1 byte  | 0 to 255                          |
| Unsigned16     | UINT  | 2 bytes | 0 to 65,535                       |
| Unsigned32     | UDINT | 4 bytes | 0 to 4,294,967,295                |
| Integer8       | SINT  | 1 byte  | -128 to 127                       |
| Integer16      | INT   | 2 bytes | -32,768 to 32,767                 |
| Integer32      | DINT  | 4 bytes | -2,147,483,648 to - 2,147,483,647 |
| Visible string | VS    | -       | -                                 |
| Array          | ARRAY | -       | -                                 |

## 8.9.3 Access

The access methods shown in the following table are used in this profile. It indicates whether the object is read or write only, or read and write.

| Access | Description     |
|--------|-----------------|
| R      | Read only.      |
| W      | Write only.     |
| RW     | Read and write. |

# Chapter 8 EtherCAT Specification

# 8.9.4 PDO mapping

The PDO mapping methods shown in the following table are used in this profile. Indicates the PDO mapping attribute.

| Access                | Description               |
|-----------------------|---------------------------|
| Possible              | TxPDO and RxPDO.          |
| Possible (TxPDO only) | TxPDO only.               |
| Not possible          | No, both TxPDO and RxPDO. |

# 8.9.5 CoE Communications Area

### • 1000h

| Sub-Index | Item            | Description                                                                                                    |
|-----------|-----------------|----------------------------------------------------------------------------------------------------|
|           | Name            | Device type                                                                                                    |
|           | Data type       | UDINT                                                                                                    |
|           | Access          | R                                                                                                    |
| _         | PDO Mapping     | Not possible                                                                                                    |
| _         | Default setting | 0x00010192                                                                                                    |
|           | Detail          | Bit 0 to 15: device profile number Bit 16 to 23: type (inverter, 0x01) Bit 24 to 31: Mode (manufacture specific, 0x00) |

### • 1001h

| Sub-Index | Item            | Description                                                                                                    |
|-----------|-----------------|----------------------------------------------------------------------------------------------------|
|           | Name            | Error register                                                                                                    |
|           | Data type       | USINT                                                                                                    |
|           | Access          | R                                                                                                    |
|           | PDO Mapping     | Not possible                                                                                                    |
|           | Default setting | 0                                                                                                    |
| -         | Detail          | Bit 0: generic error Bit 1: current error Bit 2: voltage error Bit 3: temperature error Bit 4: communication error Bit 5: device profile specific error |

### • 1008h

|           |                 | T                        |
|-----------|-----------------|--------------------------|
| Sub-Index | Item            | Description              |
| -         | Name            | Manufacturer device name |
|           | Data type       | VS (6 bytes)             |
|           | Access          | R                        |
|           | PDO Mapping     | Not possible             |
|           | Default setting | WJ-ECT                   |
|           | Detail          | Gave the model.          |

#### • 1009h

| Sub-Index | Item            | Description                                            |
|-----------|-----------------|--------------------------------------------------------|
|           | Name            | Manufacturer hardware version                          |
|           | Data type       | VS (4 bytes)                                           |
|           | Access          | R                                                      |
| -         | PDO Mapping     | Not possible                                           |
|           | Default setting | 1.00                                                   |
|           | Detail          | "X.XX" which shows that the hardware version is saved. |

#### • 100Ah

| Sub-Index | Item            | Description                                            |
|-----------|-----------------|--------------------------------------------------------|
|           | Name            | Manufacturer software version                          |
|           | Data type       | VS (4 bytes)                                           |
|           | Access          | R                                                      |
| -         | PDO Mapping     | Not possible                                           |
|           | Default setting | 5.10                                                   |
|           | Detail          | "X.XX" which shows that the software version is saved. |

#### • 1010h

| Sub-Index | Item            | Description                                                                                                    |
|-----------|-----------------|----------------------------------------------------------------------------------------------------|
|           | Name            | Store parameters                                                                                                    |
| -         | Detail          | All savable parameters are saved in the EEPROM.  Saving is executed only when a specific value is written to sub-index 01h. The specific value: 0x654766173 means "save" of ASCII code. "s" is the least significant byte.  In the reading case is the following.  Bit 0 = 0: save command is not supported.  = 1: save command is supported.  Bit 1: 0 = auto save is not supported.  Bit 2 to 31: Reserved (0x0000). |
|           | Name            | Highest sub-index supported                                                                                                    |
|           | Data type       | USINT                                                                                                    |
| 00h       | Access          | R                                                                                                    |
| 0011      | PDO Mapping     | Not possible                                                                                                    |
|           | Default setting | 4                                                                                                    |
|           | Detail          | Gave maximum Sub-Index number in this object.                                                                                                    |
|           | Name            | Save all parameters                                                                                                    |
|           | Data type       | UDINT                                                                                                    |
|           | Access          | RW                                                                                                    |
|           | PDO Mapping     | Not possible                                                                                                    |
| 01h       | Default setting | 0x0000001                                                                                                    |
|           | Detail          | The following objects are saved in the WJ-ECT EEPROM. 1001h, 10F3h, 6007h, 604Ch: 01h, 604Ch: 02h, 605Ah, 605Bh, 605Ch, 605Eh                                                                                                    |

|      | Name            | Save communication parameters                                                                                                    |
|------|-----------------|----------------------------------------------------------------------------------------------------|
|      | Data type       | UDINT                                                                                                    |
| 02h  | Access          | R                                                                                                    |
| 0211 | PDO Mapping     | Not possible                                                                                                    |
|      | Default setting | 0x0000000                                                                                                    |
|      | Detail          | Saving in this object is not supported.                                                                                                    |
|      | Name            | Save application parameters                                                                                                    |
|      | Data type       | UDINT                                                                                                    |
| 03h  | Access          | R                                                                                                    |
| 0311 | PDO Mapping     | Not possible                                                                                                    |
|      | Default setting | 0x0000000                                                                                                    |
|      | Detail          | Saving in this object is not supported.                                                                                                    |
|      | Name            | Save inverter parameters                                                                                                    |
|      | Data type       | UDINT                                                                                                    |
|      | Access          | RW                                                                                                    |
| 04h  | PDO Mapping     | Not possible                                                                                                    |
| 0411 | Default setting | 0x0000001                                                                                                    |
|      | Detail          | The following objects are saved in the WJ200 EEPROM.  This is same as writing in the EEPROM using 0900h which is a register number in the WJ200. |

#### • 1011h

| Sub-Index | Item            | Description                                                                                                    |
|-----------|-----------------|----------------------------------------------------------------------------------------------------|
|           | Name            | Restore default parameters                                                                                                    |
| -         | Detail          | Parameters saved in the EEPROM are reset to their default settings.  A restoration operation is executed only when a specific value is written to sub-index 01h. The specific value: 0x64616F6C means "load" of ASCII code. "I" is the least significant byte.  In the reading case is the following.  Bit 0: 0 = reset command is not supported.  1 = reset command is supported.  Bit 1 to 31: Reserved (0). |
|           | Name            | Highest sub-index supported                                                                                                    |
|           | Data type       | USINT                                                                                                    |
| 00h       | Access          | R                                                                                                    |
|           | PDO Mapping     | Not possible                                                                                                    |
|           | Default setting | 4                                                                                                    |
|           | Detail          | Gave maximum Sub-Index number in this object.                                                                                                    |

|      | Name            | Restore all default parameters                                                                                                |
|------|-----------------|----------------------------------------------------------------------------------------------------|
|      | Data type       | UDINT                                                                                                    |
|      | Access          | RW                                                                                                    |
|      | PDO Mapping     | Not possible                                                                                                    |
| 01h  | Default setting | 0x0000001                                                                                                    |
|      | Detail          | The following objects are saved in the WJ-ECT EEPROM. 1001h, 10F3h, 6007h, 604Ch: 01h, 604Ch: 02h, 605Ah, 605Bh, 605Ch, 605Eh |
|      | Name            | Restore communication default parameters                                                                                      |
|      | Data type       | UDINT                                                                                                    |
| 02h  | Access          | R                                                                                                    |
| 0211 | PDO Mapping     | Not possible                                                                                                    |
|      | Default setting | 0x0000000                                                                                                    |
|      | Detail          | Reset in this object is not supported.                                                                                        |
|      | Name            | Restore application default parameters                                                                                        |
|      | Data type       | UDINT                                                                                                    |
| 03h  | Access          | R                                                                                                    |
| 0311 | PDO Mapping     | Not possible                                                                                                    |
|      | Default setting | 0x0000000                                                                                                    |
|      | Detail          | Reset in this object is not supported.                                                                                        |
|      | Name            | Restore inverter parameters                                                                                                   |
|      | Data type       | UDINT                                                                                                    |
| 04h  | Access          | RW                                                                                                    |
| 0411 | PDO Mapping     | Not possible                                                                                                    |
|      | Default setting | 0x0000001                                                                                                    |
|      | Detail          | Reset inverter parameters.                                                                                                    |

#### • 1018h

| Sub-Index | Item            | Description                                   |
|-----------|-----------------|-----------------------------------------------|
|           | Name            | Identity object                               |
| -         | Detail          | This object contains device information.      |
|           | Name            | Highest sub-index supported                   |
|           | Data type       | USINT                                         |
| 00h       | Access          | R                                             |
| UUN       | PDO Mapping     | Not possible                                  |
|           | Default setting | 4                                             |
|           | Detail          | Gave maximum Sub-Index number in this object. |
|           | Name            | Vender-ID                                     |
|           | Data type       | UDINT                                         |
| 01h       | Access          | R                                             |
| 0111      | PDO Mapping     | Not possible                                  |
|           | Default setting | 0x0000051D                                    |
|           | Detail          | Gave the manufacturer identifier.             |

|      | Name            | Product code                                                            |
|------|-----------------|-------------------------------------------------------------------------|
|      | Data type       | UDINT                                                                   |
| 02h  | Access          | R                                                                       |
| 0211 | PDO Mapping     | Not possible                                                            |
|      | Default setting | 0x03000100                                                              |
|      | Detail          | Gave the product's identifier.                                          |
|      | Name            | Revision number                                                         |
|      | Data type       | UDINT                                                                   |
| 03h  | Access          | R                                                                       |
| 0311 | PDO Mapping     | Not possible                                                            |
|      | Default setting | Revision number                                                         |
|      | Detail          | Gave the device revision number.                                        |
|      | Name            | Serial number                                                           |
|      | Data type       | UDINT                                                                   |
|      | Access          | R                                                                       |
| 04h  | PDO Mapping     | Not possible                                                            |
|      | Default setting | 0x0000000                                                               |
|      | Detail          | Gave the serial number. The serial number of all WJ-ECTs is 0x00000000. |

#### • 10F3h

| Sub-Index | Item            | Description                                                                                                    |
|-----------|-----------------|----------------------------------------------------------------------------------------------------|
|           | Name            | Diagnosis history                                                                                                    |
| -         | Detail          | This object gives up to 8 diagnosis history items. It also enables or disables emergency messages. Sub-indexes 06h to 0Dh (Diagnosis messages 1 to 8) give the diagnosis history. The diagnosis history is saved in Diagnosis messages 1 to 8 in ascending order. When the 9th error is reached, it is saved as Diagnosis message 1 and the sequence starts again. |
|           | Name            | Highest Sub-index supported                                                                                                    |
|           | Data type       | USINT                                                                                                    |
| 006       | Access          | R                                                                                                    |
| 00h       | PDO Mapping     | Not possible                                                                                                    |
|           | Default setting | 5                                                                                                    |
|           | Detail          | Gave maximum Sub-Index number in this object.                                                                                                    |
|           | Name            | Maximum messages                                                                                                    |
|           | Data type       | USINT                                                                                                    |
| 01h       | Access          | R                                                                                                    |
| 0111      | PDO Mapping     | Not possible                                                                                                    |
|           | Default setting | 8                                                                                                    |
|           | Detail          | Gave the maximum number of error messages.                                                                                                    |
|           | Name            | Newest message                                                                                                    |
|           | Data type       | USINT                                                                                                    |
| 001-      | Access          | R                                                                                                    |
| 02h       | PDO Mapping     | Not possible                                                                                                    |
|           | Default setting | 0                                                                                                    |
|           | Detail          | Gave the Sub-Index where the latest diagnosis message is saved.                                                                                                    |

|     | Name            | Newest acknowledged message                                                                                                    |
|-----|-----------------|----------------------------------------------------------------------------------------------------|
|     | Data type       | USINT                                                                                                    |
|     | Access          | R                                                                                                    |
|     | PDO Mapping     | Not possible                                                                                                    |
|     | Default setting | 0                                                                                                    |
| 03h | Detail          | In the writing case is the following.  0: Cleared the diagnosis history. This value is not change.  1 to 5: gave the SDO abort.  6 to 13: written the value as it is.  14 to 255: gave the SDO abort.  The value of this object is equal to 0 in the case of rewriting diagnosis history.                                                                                                    |
|     | Name            | New message available                                                                                                    |
|     | Data type       | USINT                                                                                                    |
|     | Access          | R                                                                                                    |
| 04h | PDO Mapping     | Possible (TxPDO only)                                                                                                    |
|     | Default setting | 0                                                                                                    |
|     | Detail          | all the diagnosis history was read.     not all the diagnosis history was read.                                                                                                    |
|     | Name            | Flags                                                                                                    |
|     | Data type       | UINT                                                                                                    |
|     | Access          | RW                                                                                                    |
|     | PDO Mapping     | Not possible                                                                                                    |
|     | Default setting | 1                                                                                                    |
| 05h | Detail          | Set whether or not to give notification of the diagnosis history as an emergency.  Bit 0 = 0: emergency message disabled.  = 1: emergency message enabled.  Bit 1 = 0: information message disabled.  = 1: information message enabled.  Bit 2 = 0: warning message disabled.  = 1: warning message enabled.  Bit 3 = 0: error message disabled.  = 1: error message enabled.  Bit 4 = 0: overwrite mode.  Bit 5 = 1: rewritten in the case of all the diagnosis history stored.  Bit 6 to 15: reserved (0). |
|     | Name            | Diagnosis message 1                                                                                                    |
|     | Data type       | ARRAY [015] OF BYTE                                                                                                    |
|     | Access          | RW                                                                                                    |
|     | PDO Mapping     | Not possible                                                                                                    |
| 06h | Default setting | 0                                                                                                    |
|     | Detail          | Diagnosis history 1.  Byte 0 to 3: The lower 2 bytes are fixed at 0xE800. The upper 2 bytes are the error code that is defined as an emergency message.  Byte 4 to 5: gave the error type.  Byte 6 to 15: reserved (0).                                                                                                    |

|      | Name            | Diagnosis message 2                               |
|------|-----------------|---------------------------------------------------|
| 07h  | Data type       | USINT                                             |
|      | Access          | RW                                                |
|      | PDO Mapping     | Not possible                                      |
|      | Default setting | 0                                                 |
|      | Detail          | Diagnosis history 2, same as Diagnosis history 1. |
|      | Name            | Diagnosis message 3                               |
|      | Data type       | USINT                                             |
| 201  | Access          | RW                                                |
| 08h  | PDO Mapping     | Not possible                                      |
|      | Default setting | 0                                                 |
|      | Detail          | Diagnosis history 3, same as Diagnosis history 1. |
|      | Name            | Diagnosis message 4                               |
|      | Data type       | USINT                                             |
| 004  | Access          | RW                                                |
| 09h  | PDO Mapping     | Not possible                                      |
|      | Default setting | 0                                                 |
|      | Detail          | Diagnosis history 4, same as Diagnosis history 1. |
|      | Name            | Diagnosis message 5                               |
|      | Data type       | USINT                                             |
| 0Ah  | Access          | RW                                                |
| UAII | PDO Mapping     | Not possible                                      |
|      | Default setting | 0                                                 |
|      | Detail          | Diagnosis history 5, same as Diagnosis history 1. |
|      | Name            | Diagnosis message 6                               |
|      | Data type       | USINT                                             |
| 0Bh  | Access          | RW                                                |
| OBII | PDO Mapping     | Not possible                                      |
|      | Default setting | 0                                                 |
|      | Detail          | Diagnosis history 6, same as Diagnosis history 1. |
|      | Name            | Diagnosis message 7                               |
|      | Data type       | USINT                                             |
| 0Ch  | Access          | RW                                                |
| 0011 | PDO Mapping     | Not possible                                      |
|      | Default setting | 0                                                 |
|      | Detail          | Diagnosis history 7, same as Diagnosis history 1. |
|      | Name            | Diagnosis message 8                               |
|      | Data type       | USINT                                             |
| 0Dh  | Access          | RW                                                |
| 0511 | PDO Mapping     | Possible (TxPDO only)                             |
|      | Default setting | 0                                                 |
|      | Detail          | Diagnosis history 8, same as Diagnosis history 1. |

#### • 1600h

| Sub-Index | Item            | Description                                                                                            |
|-----------|-----------------|----------------------------------------------------------------------------------------------------|
|           | Name            | RPDO mapping parameter                                                                                 |
| -         | Detail          | Mapping the RxPDO. Bit 0 to 7: size of bit in the object. Bit 8 to 15: Sub-Index. Bit 16 to 31: Index. |
|           | Name            | Number of objects in this PDO                                                                          |
|           | Data type       | USINT                                                                                                  |
| 001-      | Access          | RW (writing is enabled only in the "Pre-Operational" state)                                            |
| 00h       | PDO Mapping     | Not possible                                                                                           |
|           | Default setting | 0                                                                                                    |
|           | Detail          | Set mapping number of RxPDO.                                                                           |
|           | Name            | Output object to be mapped 1                                                                           |
|           | Data type       | UDINT                                                                                                  |
| 041-      | Access          | RW (writing is enabled only in the "Pre-Operational" state)                                            |
| 01h       | PDO Mapping     | Not possible                                                                                           |
|           | Default setting | 0x0000000                                                                                              |
|           | Detail          | Setting the RxPDO.                                                                                     |
|           | Name            | Output object to be mapped 2                                                                           |
|           | Data type       | UDINT                                                                                                  |
| 0.215     | Access          | RW (writing is enabled only in the "Pre-Operational" state)                                            |
| 02h       | PDO Mapping     | Not possible                                                                                           |
|           | Default setting | 0x0000000                                                                                              |
|           | Detail          | Setting the RxPDO.                                                                                     |
|           | Name            | Output object to be mapped 3                                                                           |
|           | Data type       | UDINT                                                                                                  |
| 03h       | Access          | RW (writing is enabled only in the "Pre-Operational" state)                                            |
| 0311      | PDO Mapping     | Not possible                                                                                           |
|           | Default setting | 0x0000000                                                                                              |
|           | Detail          | Setting the RxPDO.                                                                                     |
|           | Name            | Output object to be mapped 4                                                                           |
|           | Data type       | UDINT                                                                                                  |
| 04h       | Access          | RW (writing is enabled only in the "Pre-Operational" state)                                            |
| 0411      | PDO Mapping     | Not possible                                                                                           |
|           | Default setting | 0x0000000                                                                                              |
|           | Detail          | Setting the RxPDO.                                                                                     |
|           | Name            | Output object to be mapped 5                                                                           |
|           | Data type       | UDINT                                                                                                  |
| 05h       | Access          | RW (writing is enabled only in the "Pre-Operational" state)                                            |
|           | PDO Mapping     | Not possible                                                                                           |
|           | Default setting | 0x0000000                                                                                              |
|           | Detail          | Setting the RxPDO.                                                                                     |

|     | Name            | Output object to be mapped 6                                |
|-----|-----------------|-------------------------------------------------------------|
|     | Data type       | UDINT                                                       |
| OGh | Access          | RW (writing is enabled only in the "Pre-Operational" state) |
| 06h | PDO Mapping     | Not possible                                                |
|     | Default setting | 0x0000000                                                   |
|     | Detail          | Setting the RxPDO.                                          |

#### • 1605h

| Sub-Index | Item            | Description                                                                                              |
|-----------|-----------------|----------------------------------------------------------------------------------------------------|
|           | Name            | RPDO mapping parameter                                                                                   |
| -         | Detail          | Fixed RxPDO mapping. Bit 0 to 7: size of bit in the object. Bit 8 to 15: Sub-Index. Bit 16 to 31: Index. |
|           | Name            | Number of objects in this PDO                                                                            |
|           | Data type       | USINT                                                                                                    |
| 00h       | Access          | R                                                                                                    |
| 0011      | PDO Mapping     | Not possible                                                                                             |
|           | Default setting | 2                                                                                                    |
|           | Detail          | Gave the number of fixed RxPDO mapping.                                                                  |
|           | Name            | Output object to be mapped 1                                                                             |
|           | Data type       | UDINT                                                                                                    |
| 01h       | Access          | R                                                                                                    |
| 0111      | PDO Mapping     | Not possible                                                                                             |
|           | Default setting | 0x60400010                                                                                               |
|           | Detail          | RxPDO is fixed 6040h.                                                                                    |
|           | Name            | Output object to be mapped 2                                                                             |
|           | Data type       | UDINT                                                                                                    |
| 02h       | Access          | R                                                                                                    |
| UZII      | PDO Mapping     | Not possible                                                                                             |
|           | Default setting | 0x60420010                                                                                               |
|           | Detail          | RxPDO is fixed 6042h.                                                                                    |

#### • 1A00h

| Sub-Index | Item            | Description                                                                                            |
|-----------|-----------------|----------------------------------------------------------------------------------------------------|
|           | Name            | TPDO mapping                                                                                           |
| -         | Detail          | Mapping the TxPDO. Bit 0 to 7: size of bit in the object. Bit 8 to 15: Sub-Index. Bit 16 to 31: Index. |
|           | Name            | Number of objects in this PDO                                                                          |
|           | Data type       | USINT                                                                                                  |
| 00h       | Access          | RW (writing is enabled only in the "Pre-Operational" state)                                            |
| 0011      | PDO Mapping     | Not possible                                                                                           |
|           | Default setting | 0                                                                                                    |
|           | Detail          | Set mapping number of TxPDO.                                                                           |

|      | Name            | Output object to be mapped 1                                |
|------|-----------------|-------------------------------------------------------------|
|      | Data type       | UDINT                                                       |
| 01h  | Access          | RW (writing is enabled only in the "Pre-Operational" state) |
|      | PDO Mapping     | Not possible                                                |
|      | Default setting | 0x0000000                                                   |
|      | Detail          | Setting the TxPDO.                                          |
|      | Name            | Output object to be mapped 2                                |
|      | Data type       | UDINT                                                       |
| 0.01 | Access          | RW (writing is enabled only in the "Pre-Operational" state) |
| 02h  | PDO Mapping     | Not possible                                                |
|      | Default setting | 0x0000000                                                   |
|      | Detail          | Setting the TxPDO.                                          |
|      | Name            | Output object to be mapped 3                                |
|      | Data type       | UDINT                                                       |
| 02h  | Access          | RW (writing is enabled only in the "Pre-Operational" state) |
| 03h  | PDO Mapping     | Not possible                                                |
|      | Default setting | 0x0000000                                                   |
|      | Detail          | Setting the TxPDO.                                          |
|      | Name            | Output object to be mapped 4                                |
|      | Data type       | UDINT                                                       |
| 04h  | Access          | RW (writing is enabled only in the "Pre-Operational" state) |
| 0411 | PDO Mapping     | Not possible                                                |
|      | Default setting | 0x0000000                                                   |
|      | Detail          | Setting the TxPDO.                                          |
|      | Name            | Output object to be mapped 5                                |
|      | Data type       | UDINT                                                       |
| 05h  | Access          | RW (writing is enabled only in the "Pre-Operational" state) |
| 0011 | PDO Mapping     | Not possible                                                |
|      | Default setting | 0x0000000                                                   |
|      | Detail          | Setting the TxPDO.                                          |
|      | Name            | Output object to be mapped 6                                |
|      | Data type       | UDINT                                                       |
| 06h  | Access          | RW (writing is enabled only in the "Pre-Operational" state) |
| 30   | PDO Mapping     | Not possible                                                |
|      | Default setting | 0x0000000                                                   |
|      | Detail          | Setting the TxPDO.                                          |

#### • 1A05h

| Sub-Index | Item   | Description                                                                                            |
|-----------|--------|----------------------------------------------------------------------------------------------------|
|           | Name   | TPDO mapping                                                                                           |
| -         | Detail | Mapping the TxPDO. Bit 0 to 7: size of bit in the object. Bit 8 to 15: Sub-Index. Bit 16 to 31: Index. |

|      | Name            | Number of objects in this PDO                               |
|------|-----------------|-------------------------------------------------------------|
|      | Data type       | USINT                                                       |
| 00h  | Access          | R                                                           |
| 0011 | PDO Mapping     | Not possible                                                |
|      | Default setting | 2                                                           |
|      | Detail          | Set mapping number of TxPDO.                                |
|      | Name            | Output object to be mapped 1                                |
|      | Data type       | UDINT                                                       |
| 01h  | Access          | R                                                           |
| 0111 | PDO Mapping     | Not possible                                                |
|      | Default setting | 0x60410010                                                  |
|      | Detail          | TxPDO is fixed 6041h.                                       |
|      | Name            | Output object to be mapped 2                                |
|      | Data type       | UDINT                                                       |
| 02h  | Access          | RW (writing is enabled only in the "Pre-Operational" state) |
| UZII | PDO Mapping     | Not possible                                                |
|      | Default setting | 0x60430010                                                  |
|      | Detail          | TxPDO is fixed 6043h.                                       |

#### • 1C00h

| Sub-Index | Item            | Description                                                                                                    |
|-----------|-----------------|----------------------------------------------------------------------------------------------------|
|           | Name            | Sync manager communication type                                                                                                    |
| -         | Detail          | The Sync Manager has the following settings. 0: not used. 1: mailbox reception (master to slave). 2: mailbox send (slave to master). 3: process data output (master to slave). 4: process data input (slave to master). |
|           | Name            | Number of used sync manager channels                                                                                                    |
|           | Data type       | USINT                                                                                                    |
| 00h       | Access          | RW (writing is enabled only in the "Pre-Operational" state)                                                                                                    |
| 0011      | PDO Mapping     | Not possible                                                                                                    |
|           | Default setting | 4                                                                                                    |
|           | Detail          | Gave the number of sync manager.                                                                                                    |
|           | Name            | Communication type sync manager 0                                                                                                    |
|           | Data type       | USINT                                                                                                    |
|           | Access          | R                                                                                                    |
| 01h       | PDO Mapping     | Not possible                                                                                                    |
|           | Default setting | 1                                                                                                    |
|           | Detail          | Gave the communication type of sync manager 0. Sync manager 0: mailbox reception (master to slave).                                                                                                    |

|     | Name            | Communication type sync manager 1                                                                       |
|-----|-----------------|----------------------------------------------------------------------------------------------------|
|     | Data type       | USINT                                                                                                   |
|     | Access          | R                                                                                                    |
| 02h | PDO Mapping     | Not possible                                                                                            |
|     | Default setting | 2                                                                                                    |
|     | Detail          | Gave the communication type of sync manager 1. Sync manager 1: mailbox send (slave to master).          |
|     | Name            | Communication type sync manager 2                                                                       |
|     | Data type       | USINT                                                                                                   |
|     | Access          | R                                                                                                    |
| 03h | PDO Mapping     | Not possible                                                                                            |
|     | Default setting | 3                                                                                                    |
|     | Detail          | Gave the communication type of sync manager 2. Sync manager 2: process data output (master to slave).   |
|     | Name            | Communication type sync manager 3                                                                       |
|     | Data type       | USINT                                                                                                   |
| 04h | Access          | R                                                                                                    |
|     | PDO Mapping     | Not possible                                                                                            |
|     | Default setting | 4                                                                                                    |
|     | Detail          | Gave the communication type of sync manager 3. Sync manager 3: 4: process data input (slave to master). |

#### • 1C12h

| Sub-Index | Item            | Description                                                 |
|-----------|-----------------|-------------------------------------------------------------|
|           | Name            | Sync manager 2 PDO assignment                               |
| -         | Detail          | Setting PDO mapping in used Sync manager 2.                 |
|           | Name            | Number of assigned TxPDOs                                   |
|           | Data type       | USINT                                                       |
| 00h       | Access          | RW (writing is enabled only in the "Pre-Operational" state) |
| 0011      | PDO Mapping     | Not possible                                                |
|           | Default setting | 1                                                           |
|           | Detail          | Setting the number of PDO in used Sync manager 2.           |
|           | Name            | PDO mapping object index of assigned PDO                    |
|           | Data type       | UINT                                                        |
| 01h       | Access          | RW (writing is enabled only in the "Pre-Operational" state) |
| 0111      | PDO Mapping     | Not possible                                                |
|           | Default setting | 0x1605                                                      |
|           | Detail          | Setting PDO mapping in used Sync manager 2.                 |
|           | Name            | PDO mapping object index of assigned PDO                    |
|           | Data type       | UINT                                                        |
| 02h       | Access          | RW (writing is enabled only in the "Pre-Operational" state) |
| 0211      | PDO Mapping     | Not possible                                                |
|           | Default setting | 0                                                           |
|           | Detail          | Setting PDO mapping in used Sync manager 2.                 |

#### • 1C13h

| Sub-Index | Item            | Description                                                 |
|-----------|-----------------|-------------------------------------------------------------|
|           | Name            | Sync manager 3 PDO assignment                               |
| -         | Detail          | Setting PDO mapping in used Sync manager 3.                 |
|           | Name            | Number of assigned TxPDOs                                   |
|           | Data type       | USINT                                                       |
| 00h       | Access          | RW (writing is enabled only in the "Pre-Operational" state) |
| 0011      | PDO Mapping     | Not possible                                                |
|           | Default setting | 1                                                           |
|           | Detail          | Setting the number of PDO in used Sync manager 3.           |
|           | Name            | PDO mapping object index of assigned PDO                    |
|           | Data type       | UINT                                                        |
| 01h       | Access          | RW (writing is enabled only in the "Pre-Operational" state) |
| 0111      | PDO Mapping     | Not possible                                                |
|           | Default setting | 0x1A05                                                      |
|           | Detail          | Setting PDO mapping in used Sync manager 3.                 |
|           | Name            | PDO mapping object index of assigned PDO                    |
|           | Data type       | UINT                                                        |
| 026       | Access          | RW (writing is enabled only in the "Pre-Operational" state) |
| 02h       | PDO Mapping     | Not possible                                                |
|           | Default setting | 0                                                           |
|           | Detail          | Setting PDO mapping in used Sync manager 3.                 |

#### • 1C32h

| Sub-Index | Item            | Description                                                                |
|-----------|-----------------|----------------------------------------------------------------------------|
|           | Name            | Sync manager synchronization                                               |
| -         | Detail          | Synchronization type indicates the synchronization mode of sync manager 2. |
|           | Name            | Number of synchronization parameters                                       |
|           | Data type       | USINT                                                                      |
| 00h       | Access          | R                                                                          |
| 0011      | PDO Mapping     | Not possible                                                               |
|           | Default setting | 0x20                                                                       |
|           | Detail          | Gave maximum Sub-Index number in this object.                              |
|           | Name            | Synchronization type                                                       |
|           | Data type       | UINT                                                                       |
| 01h       | Access          | R                                                                          |
| OTH       | PDO Mapping     | Not possible                                                               |
|           | Default setting | 0x0000                                                                     |
|           | Detail          | Gave the setting the synchronization of sync manager 2.                    |
|           | Name            | Cycle time                                                                 |
|           | Data type       | UDINT                                                                      |
| 02h       | Access          | R                                                                          |
| UZII      | PDO Mapping     | Not possible                                                               |
|           | Default setting | 0x0000000                                                                  |
|           | Detail          | Gave the cycle time of sync manager 2 using the unit [ns].                 |

|       | Name            | Synchronization types supported                                                                                            |
|-------|-----------------|----------------------------------------------------------------------------------------------------|
| 04h   | Data type       | UINT                                                                                                    |
|       | Access          | R                                                                                                    |
|       | PDO Mapping     | Not possible                                                                                                    |
|       | Default setting | 0x0001                                                                                                    |
|       | Detail          | Gave the type of synchronization supported by sync manager 2.                                                              |
|       | Name            | Minimum Cycle Time                                                                                                    |
|       | Data type       | UDINT                                                                                                    |
|       | Access          | R                                                                                                    |
| 05h   | PDO Mapping     | Not possible                                                                                                    |
|       | Default setting | 1000                                                                                                    |
|       | Detail          | Gave the minimum cycle time of sync manager 2 using the unit [ns]. In the internal operating, at about 1000[ns] intervals. |
|       | Name            | Calc and copy time                                                                                                    |
|       | Data type       | UDINT                                                                                                    |
| 0.01  | Access          | R                                                                                                    |
| 06h   | PDO Mapping     | Not possible                                                                                                    |
|       | Default setting | 0x0000000                                                                                                    |
|       | Detail          | Not used, because the setting is Free Run mode.                                                                            |
|       | Name            | Minimum delay time                                                                                                    |
|       | Data type       | UINT                                                                                                    |
| 08h   | Access          | RW                                                                                                    |
| UOII  | PDO Mapping     | Not possible                                                                                                    |
|       | Default setting | 0x0000                                                                                                    |
|       | Detail          | Not used, because setting Free Run mode.                                                                                   |
|       | Name            | Get cycle time                                                                                                    |
|       | Data type       | UDINT                                                                                                    |
| 09h   | Access          | R                                                                                                    |
| 0911  | PDO Mapping     | Not possible                                                                                                    |
|       | Default setting | 0x0000000                                                                                                    |
|       | Detail          | Not used, because setting Free Run mode.                                                                                   |
|       | Name            | Delay time                                                                                                    |
|       | Data type       | UDINT                                                                                                    |
| 0Ah   | Access          | RW                                                                                                    |
| 07411 | PDO Mapping     | Not possible                                                                                                    |
|       | Default setting | 0x0000000                                                                                                    |
|       | Detail          | Not used, because setting Free Run mode.                                                                                   |
|       | Name            | Sync cycle time                                                                                                    |
|       | Data type       | UINT                                                                                                    |
| 0Bh   | Access          | R                                                                                                    |
| 35    | PDO Mapping     | Not possible                                                                                                    |
|       | Default setting | 0x0000                                                                                                    |
|       | Detail          | Not used, because setting Free Run mode.                                                                                   |

|      | Name            | SM-Event Missed                          |
|------|-----------------|------------------------------------------|
|      | Data type       | UINT                                     |
| 0Ch  | Access          | R                                        |
| 0011 | PDO Mapping     | Not possible                             |
|      | Default setting | 0x0000                                   |
|      | Detail          | Not used, because setting Free Run mode. |
|      | Name            | Sync Error                               |
|      | Data type       | BOOL                                     |
| 20h  | Access          | R                                        |
| 2011 | PDO Mapping     | Not possible                             |
|      | Default setting | 0x0                                      |
|      | Detail          | Not used, because setting Free Run mode. |

#### • 1C33h

| Sub-Index | Item            | Description                                                                |  |  |
|-----------|-----------------|----------------------------------------------------------------------------|--|--|
|           | Name            | Sync manager synchronization                                               |  |  |
| -         | Detail          | Synchronization type indicates the synchronization mode of sync manager 3. |  |  |
|           | Name            | Number of synchronization parameters                                       |  |  |
|           | Data type       | USINT                                                                      |  |  |
| 004       | Access          | R                                                                          |  |  |
| 00h       | PDO Mapping     | Not possible                                                               |  |  |
|           | Default setting | 0x20                                                                       |  |  |
|           | Detail          | Gave maximum Sub-Index number in this object.                              |  |  |
|           | Name            | Synchronization type                                                       |  |  |
|           | Data type       | UINT                                                                       |  |  |
| 01h       | Access          | R                                                                          |  |  |
| 0111      | PDO Mapping     | Not possible                                                               |  |  |
|           | Default setting | 0x0000                                                                     |  |  |
|           | Detail          | Gave the setting the synchronization of sync manager 3.                    |  |  |
|           | Name            | Cycle time                                                                 |  |  |
|           | Data type       | UDINT                                                                      |  |  |
| 02h       | Access          | R                                                                          |  |  |
| 0211      | PDO Mapping     | Not possible                                                               |  |  |
|           | Default setting | 0x0000000                                                                  |  |  |
|           | Detail          | Gave the cycle time of sync manager 3 using the unit [ns].                 |  |  |
|           | Name            | Synchronization types supported                                            |  |  |
| 04h       | Data type       | UINT                                                                       |  |  |
|           | Access          | R                                                                          |  |  |
| 0411      | PDO Mapping     | Not possible                                                               |  |  |
|           | Default setting | 0x0001                                                                     |  |  |
|           | Detail          | Gave the type of synchronization supported by sync manager 3.              |  |  |

|      | Name            | Minimum Cycle Time                                                                                                    |  |
|------|-----------------|----------------------------------------------------------------------------------------------------|--|
| 05h  | Data type       | UDINT                                                                                                    |  |
|      | Access          | R                                                                                                    |  |
|      | PDO Mapping     | Not possible                                                                                                    |  |
|      | Default setting | 1000                                                                                                    |  |
|      | Detail          | Gave the minimum cycle time of sync manager 3 using the unit [ns]. In the internal operating, at about 1000[ns] intervals. |  |
|      | Name            | Calc and copy time                                                                                                    |  |
|      | Data type       | UDINT                                                                                                    |  |
| 005  | Access          | R                                                                                                    |  |
| 06h  | PDO Mapping     | Not possible                                                                                                    |  |
|      | Default setting | 0x0000001                                                                                                    |  |
|      | Detail          | Not used, because the setting is Free Run mode.                                                                            |  |
|      | Name            | Minimum delay time                                                                                                    |  |
|      | Data type       | UINT                                                                                                    |  |
| 0.01 | Access          | RW                                                                                                    |  |
| 08h  | PDO Mapping     | Not possible                                                                                                    |  |
|      | Default setting | 0x0000                                                                                                    |  |
|      | Detail          | Not used, because the setting is Free Run mode.                                                                            |  |
|      | Name            | Get cycle time                                                                                                    |  |
|      | Data type       | UDINT                                                                                                    |  |
| 004  | Access          | R                                                                                                    |  |
| 09h  | PDO Mapping     | Not possible                                                                                                    |  |
|      | Default setting | 0x0000000                                                                                                    |  |
|      | Detail          | N Not used, because the setting is Free Run mode.                                                                          |  |
|      | Name            | Delay time                                                                                                    |  |
|      | Data type       | UDINT                                                                                                    |  |
| 0Ah  | Access          | RW                                                                                                    |  |
| UAN  | PDO Mapping     | Not possible                                                                                                    |  |
|      | Default setting | 0x0000000                                                                                                    |  |
|      | Detail          | Not used, because setting Free Run mode.                                                                                   |  |
|      | Name            | Sync cycle time                                                                                                    |  |
|      | Data type       | UINT                                                                                                    |  |
| 0Bh  | Access          | R                                                                                                    |  |
| OBII | PDO Mapping     | Not possible                                                                                                    |  |
|      | Default setting | 0x0000                                                                                                    |  |
|      | Detail          | Not used, because the setting is Free Run mode.                                                                            |  |
|      | Name            | SM-Event Missed                                                                                                    |  |
|      | Data type       | UINT                                                                                                    |  |
| 0Ch  | Access          | R                                                                                                    |  |
| 0011 | PDO Mapping     | Not possible                                                                                                    |  |
|      | Default setting | 0x0000                                                                                                    |  |
|      | Detail          | Not used, because the setting is Free Run mode.                                                                            |  |

|                     | Name        | Sync Error                                      |
|---------------------|-------------|-------------------------------------------------|
|                     | Data type   | BOOL                                            |
| 206                 | Access      | R                                               |
| 20h                 | PDO Mapping | Not possible                                    |
| Default setting 0x0 |             | 0x0                                             |
|                     | Detail      | Not used, because the setting is Free Run mode. |

### 8.9.6 Manufacturer specific area

Inverter parameters are allocated to objects 3000h to 3025h and 4000h to 4025h. 3000h to 3025h are 2-byte parameters and 4000h to 4025h are 4-byte parameters.

#### Index and sub-index calculation method

Index: 3000h + (Inverter register number / 254), 4000h + (Inverter register number / 254)

Sub-Index: 1 + (Inverter register number % 154),

where

(Inverter register number / 254) is the Integer part after the inverter register number is divided by 254. (Inverter register number % 254) is the remainder after the inverter register number is divided by 254.

#### • 3000h to 3025h

| Sub-Index | Item            | Description                                   |  |
|-----------|-----------------|-----------------------------------------------|--|
|           | Name            | Inverter parameter object                     |  |
| -         | Detail          | 2 bytes access                                |  |
|           | Name            | Highest sub-index supported                   |  |
|           | Data type       | USINT                                         |  |
| 00h       | Access          | R                                             |  |
| 0011      | PDO Mapping     | Not possible                                  |  |
|           | Default setting | Depending on the object                       |  |
|           | Detail          | Gave maximum Sub-Index number in this object. |  |
|           | Name            | Inverter parameter                            |  |
|           | Data type       | UINT or INT                                   |  |
| 01h       | Access          | RW or R                                       |  |
|           | PDO Mapping     | Depending on the object                       |  |
|           | Default setting | Depending on the object                       |  |
|           | Name            | Inverter parameter                            |  |
|           | Data type       | UINT or INT                                   |  |
|           | Access          | RW or R                                       |  |
|           | PDO Mapping     | Depending on the object                       |  |
|           | Default setting | Depending on the object                       |  |
|           | Name            | Inverter parameter                            |  |
|           | Data type       | UINT or INT                                   |  |
| FEh       | Access          | RW or R                                       |  |
|           | PDO Mapping     | Depending on the object                       |  |
|           | Default setting | Depending on the object                       |  |

#### • 4000h to 4025h

| Sub-Index | Item            | Description                                   |  |
|-----------|-----------------|-----------------------------------------------|--|
|           | Name            | Inverter parameter object                     |  |
| -         | Detail          | 4 bytes access                                |  |
|           | Name            | Highest sub-index supported                   |  |
|           | Data type       | USINT                                         |  |
| 00h       | Access          | R                                             |  |
| OON       | PDO Mapping     | Not possible                                  |  |
|           | Default setting | Depending on the object                       |  |
|           | Detail          | Gave maximum Sub-Index number in this object. |  |
|           | Name            | Inverter parameter                            |  |
|           | Data type       | UINT or INT                                   |  |
| 01h       | Access          | RW or R                                       |  |
|           | PDO Mapping     | Depending on the object                       |  |
|           | Default setting | Depending on the object                       |  |
|           | Name            | Inverter parameter                            |  |
|           | Data type       | UINT or INT                                   |  |
|           | Access          | RW or R                                       |  |
|           | PDO Mapping     | Depending on the object                       |  |
|           | Default setting | Depending on the object                       |  |

|                                     | Name            | Inverter parameter      |
|-------------------------------------|-----------------|-------------------------|
|                                     | Data type       | UINT or INT             |
| FEh                                 | Access          | RW or R                 |
| PDO Mapping Depending on the object |                 | Depending on the object |
|                                     | Default setting | Depending on the object |

# 8.9.7 Device profile area

#### • 6007h

| Sub-Index | Item Description |                                                                                                    |
|-----------|------------------|----------------------------------------------------------------------------------------------------|
|           | Name             | Abort connection option code                                                                                                    |
|           | Data type        | INT                                                                                                    |
|           | Access           | RW                                                                                                    |
|           | PDO Mapping      | Not possible                                                                                                    |
| _         | Default setting  | 1                                                                                                    |
|           | Detail           | Setting the WJ-ECT operating on the EtherCAT communications error. [Value] 0: no action. 1: fault signal (followed 0x605Eh). 2: disable voltage. 3: Quick stop command. |

#### • 603Fh

| Sub-Index | Item            | Description                                                                                                    |
|-----------|-----------------|----------------------------------------------------------------------------------------------------|
|           | Name            | Error code                                                                                                    |
|           | Data type       | UINT                                                                                                    |
|           | Access          | R                                                                                                    |
| _         | PDO Mapping     | Possible (TxPDO only)                                                                                                    |
| _         | Default setting | 0                                                                                                    |
|           | Detail          | Gave the latest error code or warning code that occurred in the unit. The error code is the same as the emergency message. |

#### • 6040h

| Sub-Index | Item            | Description                                                                             |
|-----------|-----------------|-----------------------------------------------------------------------------------------|
|           | Name            | Controlword                                                                             |
|           | Data type       | UINT                                                                                    |
|           | Access          | RW                                                                                      |
| -         | PDO Mapping     | Possible                                                                                |
|           | Default setting | 0                                                                                       |
|           | Detail          | Controlling the state transitions of the unit. Please refer to Chapter 8.6.2: Commands. |

#### • 6041h

| Sub-Index | Item            | Description                                                                            |
|-----------|-----------------|----------------------------------------------------------------------------------------|
|           | Name            | Statusword                                                                             |
|           | Data type       | UINT                                                                                   |
|           | Access          | R                                                                                      |
| -         | PDO Mapping     | Possible (TxPDO only)                                                                  |
|           | Default setting | 0                                                                                      |
|           | Detail          | Gave the present state transitions of the unit. Please refer to chapter 8.6.3: States. |

#### • 6042h

| Sub-Index | Item            | Description                                                                                                    |
|-----------|-----------------|----------------------------------------------------------------------------------------------------|
|           | Name            | vl target velocity                                                                                                    |
|           | Data type       | INT                                                                                                    |
|           | Access          | RW                                                                                                    |
|           | PDO Mapping     | Possible                                                                                                    |
| _         | Default setting | 0                                                                                                    |
|           | Detail          | Gave a speed command and rotation direction command to the WJ200.  Unit of speed is [Min <sup>-1</sup> ] in the case of 604Ch = 1.  If you need to use another unit, set 604Ch.  This object is related with EJ200's parameter "F001." |

#### • 6043h

| Sub-Index | Item            | Description                                                                                                    |
|-----------|-----------------|----------------------------------------------------------------------------------------------------|
|           | Name            | vl velocity demand                                                                                                    |
|           | Data type       | INT                                                                                                    |
|           | Access          | R                                                                                                    |
|           | PDO Mapping     | Possible (TxPDO only)                                                                                                    |
| -         | Default setting | 0                                                                                                    |
|           | Detail          | Gave the driving speed that is sent to the WJ200.  Unit of speed is [Min <sup>-1</sup> ] in the case of 604Ch = 1.  If you need to use another unit, set 604Ch.  This object is related with EJ200's parameter "d001." |

#### • 6044h

| Sub-Index | Item            | Description                                                                                                    |
|-----------|-----------------|----------------------------------------------------------------------------------------------------|
|           | Name            | vl velocity actual value                                                                                                    |
|           | Data type       | INT                                                                                                    |
|           | Access          | R                                                                                                    |
|           | PDO Mapping     | Possible (TxPDO only)                                                                                                    |
| -         | Default setting | 0                                                                                                    |
|           | Detail          | In the WJ-ECT, its object is the same as that of vI velocity demand (6043h). Namely, 6044h is the same value of 6043h.  Unit of speed is [Min <sup>-1</sup> ] in the case of 604Ch = 1.  If you need to use another unit, set 604Ch.  This object is related with EJ200's parameter "d001." |

#### • 6046h

| Sub-Index | Item            | Description                                                                                                    |
|-----------|-----------------|----------------------------------------------------------------------------------------------------|
|           | Name            | vl velocity min max amount                                                                                                    |
| -         | Detail          | Setting the maximum speed and minimum speed.                                                                                                    |
|           | Name            | Highest sub-index supported                                                                                                    |
|           | Data type       | USINT                                                                                                    |
| 00h       | Access          | R                                                                                                    |
| UUII      | PDO Mapping     | Not possible                                                                                                    |
|           | Default setting | 2                                                                                                    |
|           | Detail          | Gave maximum Sub-Index number in this object.                                                                                                    |
|           | Name            | vl velocity min amount                                                                                                    |
|           | Data type       | UDINT                                                                                                    |
|           | Access          | RW                                                                                                    |
|           | PDO Mapping     | Possible                                                                                                    |
| 01h       | Default setting | 0                                                                                                    |
|           | Detail          | To read and write the maximum speed, read or write the inverter parameter A062.  Unit of speed is [Min <sup>-1</sup> ] in the case of 604Ch = 1.  If you need to use another unit, set 604Ch. |

|     | Name            | vl velocity max amount                                                                                                    |
|-----|-----------------|----------------------------------------------------------------------------------------------------|
|     | Data type       | UDINT                                                                                                    |
|     | Access          | RW                                                                                                    |
| 221 | PDO Mapping     | Possible                                                                                                    |
| 02h | Default setting | 0x00000708                                                                                                    |
|     | Detail          | To read and write the maximum speed, read or write the inverter parameter A061.  Unit of speed is [Min <sup>-1</sup> ] in the case of 604Ch = 1.  If you need to use another unit, set 604Ch. |

#### • 6048h

| Sub-Index | Item            | Description                                                                                                    |
|-----------|-----------------|----------------------------------------------------------------------------------------------------|
|           | Name            | vl velocity acceleration                                                                                                    |
| -         | Detail          | Setting the acceleration time.                                                                                                    |
|           | Name            | Highest sub-index supported                                                                                                    |
|           | Data type       | USINT                                                                                                    |
| 006       | Access          | R                                                                                                    |
| 00h       | PDO Mapping     | Not possible                                                                                                    |
|           | Default setting | 2                                                                                                    |
|           | Detail          | Gave maximum Sub-Index number in this object.                                                                                                    |
|           | Name            | Delta speed                                                                                                    |
|           | Data type       | UDINT                                                                                                    |
|           | Access          | RW                                                                                                    |
|           | PDO Mapping     | Not possible                                                                                                    |
| 01h       | Default setting | 0x00000708                                                                                                    |
|           | Detail          | Setting the maximum frequency. Unit of speed is [Min <sup>-1</sup> ] in the case of 604Ch = 1.If you need to use another unit, set 604Ch. This object is related with EJ200's parameter "A004.", is same as the object 6049h: 01h. |
|           | Name            | Delta time                                                                                                    |
|           | Data type       | UINT                                                                                                    |
|           | Access          | RW                                                                                                    |
| 02h       | PDO Mapping     | Not possible                                                                                                    |
|           | Default setting | 0x000Ah                                                                                                    |
|           | Detail          | Setting the acceleration time. Unit is [s]. This object is related with EJ200's parameter "F002"                                                                                                    |

#### • 6049h

| Sub-Index | Item            | Description                                   |
|-----------|-----------------|-----------------------------------------------|
|           | Name            | vl velocity deceleration                      |
| -         | Detail          | Setting the deceleration time.                |
|           | Name            | Number of objects in this PDO                 |
|           | Data type       | USINT                                         |
| 006       | Access          | R                                             |
| 00h       | PDO Mapping     | Not possible                                  |
|           | Default setting | 2                                             |
|           | Detail          | Gave maximum Sub-Index number in this object. |

|     | Name            | Delta speed                                                                                                    |
|-----|-----------------|----------------------------------------------------------------------------------------------------|
|     | Data type       | UDINT                                                                                                    |
|     | Access          | RW                                                                                                    |
|     | PDO Mapping     | Possible                                                                                                    |
| 01h | Default setting | 0x00000708                                                                                                    |
|     | Detail          | Setting the maximum frequency. Unit of speed is [Min <sup>-1</sup> ] in the case of 604Ch = 1.If you need to use another unit, set 604Ch. This object is related with EJ200's parameter "A004.", is same as the object 6048h: 01h. |
|     | Name            | Output object to be mapped 2                                                                                                    |
|     | Data type       | UINT                                                                                                    |
|     | Access          | RW                                                                                                    |
| 02h | PDO Mapping     | Possible                                                                                                    |
|     | Default setting | 0x000A                                                                                                    |
|     | Detail          | Setting the deceleration time. Unit is [s]. This object is related with EJ200's parameter "F003"                                                                                                    |

#### • 604Ch

| Sub-Index | Item            | Description                                                                                                    |
|-----------|-----------------|----------------------------------------------------------------------------------------------------|
|           | Name            | vl dimension factor                                                                                                    |
| -         | Detail          | Changing the unit of speed from [min <sup>-1</sup> ] to arbitrary unit. The objects applied this setting are the following. 6042h, 6043h, 6044h, 6046h: 01h, 02h, 6048h: 01h, 6049h: 01h. Example, you need to set speed in frequency [Hz]: 604C: 01 = 120, 604C: 02 = number of poles. With this setting, you can set and view the speed in frequency. |
|           | Name            | Number of objects in this PDO                                                                                                    |
|           | Data type       | USINT                                                                                                    |
| 006       | Access          | R                                                                                                    |
| 00h       | PDO Mapping     | Not possible                                                                                                    |
|           | Default setting | 2                                                                                                    |
|           | Detail          | Gave maximum Sub-Index number in this object.                                                                                                    |
|           | Name            | vl dimension factor numerator                                                                                                    |
|           | Data type       | DINT                                                                                                    |
| 01h       | Access          | R                                                                                                    |
| 0111      | PDO Mapping     | Possible                                                                                                    |
|           | Default setting | 1                                                                                                    |
|           | Detail          | Setting numerator of the converted unit.                                                                                                    |
|           | Name            | vl dimension factor denominator                                                                                                    |
|           | Data type       | DINT                                                                                                    |
| 026       | Access          | RW                                                                                                    |
| 02h       | PDO Mapping     | Possible                                                                                                    |
|           | Default setting | 1                                                                                                    |
|           | Detail          | Setting converted of the converted unit.                                                                                                    |

#### • 605Ah

| Sub-Index | Item            | Description                                                                                                    |
|-----------|-----------------|----------------------------------------------------------------------------------------------------|
|           | Name            | Quick stop option code                                                                                                    |
|           | Data type       | INT                                                                                                    |
|           | Access          | RW                                                                                                    |
|           | PDO Mapping     | Not possible                                                                                                    |
|           | Default setting | 1                                                                                                    |
| -         | Detail          | Setting the behavior in the case of receiving the quick stop action command.  [Value]  0: free run stop and transit into switch on disabled.  1: deceleration stop and stopping, then, transiting into switch on disabled.  2: deceleration stop on two-stage deceleration ramps in [A093/A293] and stopping, then, transiting into switch on disabled.  5: staying in quick stop active. Deceleration stop and stopping in the case of receiving the disable voltage command.  6: staying in quick stop active. Deceleration stop on two-stage deceleration ramps in [A093/A293] and stopping in the case of receiving the disable voltage command. |

#### • 605Bh

| Sub-Index | Item            | Description                                                                                                    |
|-----------|-----------------|----------------------------------------------------------------------------------------------------|
|           | Name            | Shutdown option code                                                                                                    |
|           | Data type       | INT                                                                                                    |
|           | Access          | RW                                                                                                    |
|           | PDO Mapping     | Not possible                                                                                                    |
| _         | Default setting | 0                                                                                                    |
| -         | Detail          | Setting the behavior when state transits operation enabled to ready to switch on with receiving the shutdown command.  [Value]  0: free run stop.  1: deceleration stop. |

#### • 605Ch

| Sub-Index | Item            | Description                                                                                                    |
|-----------|-----------------|----------------------------------------------------------------------------------------------------|
|           | Name            | Disable operation option code                                                                                                    |
|           | Data type       | INT                                                                                                    |
|           | Access          | RW                                                                                                    |
|           | PDO Mapping     | Not possible                                                                                                    |
| _         | Default setting | 1                                                                                                    |
|           | Detail          | Setting the behavior when state transits operation enabled to switched on with receiving the disable operation command. [Value] 0: free run stop. 1: deceleration stop. |

]

#### • 605Eh

| Sub-Index | Item            | Description                                                                                                    |
|-----------|-----------------|----------------------------------------------------------------------------------------------------|
|           | Name            | Fault reaction option code                                                                                                    |
|           | Data type       | INT                                                                                                    |
|           | Access          | RW                                                                                                    |
|           | PDO Mapping     | Not possible                                                                                                    |
|           | Default setting | 0                                                                                                    |
| -         | Detail          | Setting the behavior in the case of occurring EtherCAT communication errors with 0x6007 = 1.  [Value] 0: free run stop. 1: deceleration stop. 2: deceleration stop on two-stage deceleration ramps in [A093/A293] and stopping |

#### • 6060h

| Sub-Index | Item            | Description                                           |
|-----------|-----------------|-------------------------------------------------------|
|           | Name            | Modes of operation                                    |
|           | Data type       | SINT                                                  |
|           | Access          | RW                                                    |
| _         | PDO Mapping     | Possible                                              |
| _         | Default setting | 2                                                     |
| Detail    |                 | Setting the operation mode. [Value] 2: velocity mode. |

#### • 6061h

| Sub-Index | Item            | Description                                                |
|-----------|-----------------|------------------------------------------------------------|
|           | Name            | Modes of operation display                                 |
|           | Data type       | SDINT                                                      |
|           | Access          | RW                                                         |
| _         | PDO Mapping     | Possible (TxPDO only)                                      |
| _         | Default setting | 2                                                          |
| Detail    |                 | Gave the present operation mode. [Value] 2: velocity mode. |

#### • 6502h

| Sub-Index | Item            | Description                                                                                                    |
|-----------|-----------------|----------------------------------------------------------------------------------------------------|
|           | Name            | Supported drive modes                                                                                                    |
|           | Data type       | UDINT                                                                                                    |
|           | Access          | R                                                                                                    |
|           | PDO Mapping     | Possible (TxPDO only)                                                                                                    |
|           | Default setting | 2                                                                                                    |
| -         | Detail          | Indicated the supported operation modes. In the WJ-ECT, supported means ON, not supported means OFF. Supported only the velocity mode, setting value is fixed 2 (Bit 1). [Bit descriptions] Bit 0: pp Bit 1: vl Bit 2: pv Bit 3: tq Bit 4: reserved (0) Bit 5: hm Bit 6: ip Bit 7: csp Bit 8: csv Bit 9: cst Bit 10 to 31: reserved (0). |

# 9.1 Status indicator explanations and error handling

The 7 types of indicator lighting statuses are explained in the following table.

| Abbreviation | Name and status                                                        |  |
|--------------|------------------------------------------------------------------------|--|
| On           | ON                                                                     |  |
| Off          | OFF                                                                    |  |
| F            | Flickering ON (50 ms) and OFF (50 ms)                                  |  |
| В            | Blinking ON (200 ms) and OFF (200 ms)                                  |  |
| SF           | Single flash ON (200 ms) and OFF (1,000 ms)                            |  |
| D            | Double flash ON (200 ms), OFF (200 ms), ON (200 ms) and OFF (1,000 ms) |  |
| -            | Undefined                                                              |  |

| RUN | ERR | L/A IN<br>L/A OUT | Description                                  | Remarks                                                                                                    |
|-----|-----|-------------------|----------------------------------------------|----------------------------------------------------------------------------------------------------|
| Off | Off | Off               | Power supply error                           | Power is not being supplied correctly to the Communication Unit.  Check that power is being supplied correctly to the inverter (for example, check whether the wiring of the inverter main power supply is correct, if the power supply voltage has dropped, and the inverter is operating normally).  Check that the Communication Unit is mounted correctly onto the inverter.  Eliminate the cause of the error, and then turn the WJ200 power supply off and on again.                           |
| -   | -   | Off               | Link not<br>established in<br>physical layer | <ul> <li>The link is not established in the physical layer (cannot participate in the network).</li> <li>Check that the communications cable is connected correctly to the connector.</li> <li>Check that the communications cable is wired correctly.</li> <li>Check that the master unit is operating correctly.</li> <li>If there are devices that generate noise, take necessary measures against the noise to protect the master unit, communication unit and communications cables.</li> </ul> |
| -   | -   | F                 | Link established in physical layer           | The operation waiting status after the link is established in the physical layer. If EtherCAT does not operate normally, check the RUN or ERR LEDs.                                                                                                    |
| Off | -   | -                 | Init state                                   | An instruction to transition to init state was generated by the master. If it was generated during system operation, check the status of the host master.                                                                                                    |
| В   | 1   | -                 | Pre-operational state                        | An instruction to transition to pre-operational state was generated by the master. If it was generated during system operation, check the status of the host master.                                                                                                    |
| SF  | -   | -                 | Safe-operational state                       | An instruction to transition to safe-operational state was generated by the master. If it was generated during system operation, check the status of the host master.                                                                                                    |
| On  | Off | -                 | Operational state                            | EtherCAT communications are being executed. The status is normal if either process data communications, message communications, or both are being executed.                                                                                                    |

### Chapter 9 Errors and Remedies

| RUN | ERR | L/A IN<br>L/A OUT | Description                         | Remarks                                                                                                    |
|-----|-----|-------------------|-------------------------------------|----------------------------------------------------------------------------------------------------|
| Off | -   | -                 | Hardware error                      | A hardware error has occurred.     Check that the Communication Unit is mounted correctly onto the inverter.     Replace the Communication Unit.                                                                                            |
| -   | В   | -                 | EtherCAT setting error              | Turn off/on the WJ-ECT.                                                                                                    |
| -   | D   | -                 | Process data communications timeout | An error occurred in communications. Check the items below, turn OFF the power, the supply of the inverter, and then restart it.  • Is the cable length OK? (Max. 100 m)  • Is the cable disconnected or loose?  • Is there too much noise? |

# 9.2 Application errors

The status changes in the following table occur when an error is detected in the unit or inverter.

| Function           | Status when error occurs                                                                                                    |
|--------------------|----------------------------------------------------------------------------------------------------|
|                    | <ul> <li>When a trip occurs for the inverter, the state of the WJ-ECT transits "Fault."         You can check it in object 6041h (Statusword).         To cancel the error, eliminate the cause and set bit 7: Fault reset of 6040h</li> </ul> |
| Status diaplay     | <ul> <li>(Controlword) to ON.</li> <li>When a warning occurs for the inverter, bit 7: Warning of the object 6041h (Statusword) is turned ON.</li> </ul>                                                                                        |
| Status display     | <ul> <li>When you cannot control the inverter using EtherCAT communications, bit 9:<br/>6041h (Statusword) is OFF.<br/>[Example]</li> </ul>                                                                                                    |
|                    | <ul> <li>Mapping "operator control (31)", "force terminal mode (51)", "multi-speed frequency 1 (02)" to the input terminal. At least, the one of them turns ON.</li> <li>Not communication between the WJ-ECT and the WJ200.</li> </ul>        |
| Emergency message  | WJ-ECT sends an "Emergency massage" to the master in the case of trouble or warning occurring in a WJ200, excluding a communications error.                                                                                                    |
| Error code display | The error codes are notified to the object 603Fh. Read with the SDO. To check an error that occurred for the inverter, check the inverter front panel, or read object 3000h sub-index 13h with the SDO.                                        |
| Diagnosis history  | Errors that were detected in the unit and inverter are stored in the Diagnosis history object (10F3h) (up to 8 errors).  If a trip occurred for the inverter, check the trip history of the inverter.                                          |

# 9.3 AL status code list

| Code   | Description                                | Remedy                                                                                                    |
|--------|--------------------------------------------|----------------------------------------------------------------------------------------------------|
| 0x0000 | No errors                                  | -                                                                                                    |
| 0x0001 | Undefined error                            | There might be a WJ-ECT failure. Please turn off/on the WJ-ECT. If still unresolved, please replace with another one.                                                                    |
| 0x0002 | No memory                                  | There might be a WJ-ECT failure. Please turn off/on the WJ-ECT. If still unresolved, please replace with another one.                                                                    |
| 0x0011 | Invalid status transition request received | An impossible status transition request was received. Perform the status transition again.                                                                                               |
| 0x0012 | Error status transition received           | A transition request to an unknown status was received. Perform the status transition again.                                                                                             |
| 0x0015 | Mailbox receiving error                    | A mailbox setting is invalid. Set to the correct value.                                                                                                    |
| 0x0016 | Mailbox setting error                      | A mailbox setting is invalid. Set to the correct value.                                                                                                    |
| 0x001B | Process data Watch Dog Timeout error       | In the operational state, the data set with RxPDO was not received for a certain time. Check that the network is connected correctly. Check that RxPDO is being refreshed on the master. |
| 0x001F | PDO Watch Dog Timeout setting error        | The WDT setting of a PDO is invalid. Set a correct value.                                                                                                    |
| 0x0024 | TxPDO mapping error                        | An invalid TxPDO is set. Correct the TxPDO mapping setting.                                                                                                    |
| 0x0025 | RxPDO mapping error                        | An invalid RxPDO is set. Correct the RxPDO mapping setting.                                                                                                    |
| 0x002C | Sync error                                 | In the operational state, the data set with RxPDO was not received for a certain time. Check that the network is connected correctly. Check that RxPDO is being refreshed on the master. |

### 9.4 Inverter errors

When the inverter is in a tripped state, the inverter output turns OFF (trips), and the inverter displays an error code.

The trip history monitor (d081 to d086) also displays the same error code as the inverter.

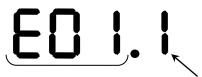

Error (trip) code

Inverter's running condition of trip detected

Please refer to Chapter 6 "Troubleshooting and Maintenance" of the WJ200 instruction manual for "Error (trip) code" and "Inverter's running condition of trip detected."

In an inverter tripped state using the WJ-ECT, is the following table.

| Display and indicators | Possible causes                                                                                                    | Remedy                                                                                                    |
|------------------------|----------------------------------------------------------------------------------------------------|----------------------------------------------------------------------------------------------------|
|                        | The Inverter does not power up                                                                                                    | Follow the instructions provided in the WJ200 user's manual to troubleshoot.                                                                |
|                        | The option board connector is damaged                                                                                                    | Replace the option board.                                                                                                    |
| 0.00 (Other than trip  | The Inverter RS input is ON                                                                                                    | Switch the Inverter RS input OFF.                                                                                                    |
| indication)            | Mapping "operator control (31)", "force terminal mode (51)", "multi-speed frequency 1 (02)" to the input terminal. At least, the one of them turns ON. | Turn them OFF.                                                                                                    |
|                        | The Option Board encountered a fatal error during power up.                                                                                            | Turn it OFF instantly. Then, check that the WJ-ECT is mounted properly and restart the WJ-ECT. If the problem persists, replace the WJ-ECT. |
| E60.*<br>E69.*         | The Option Board connector is damaged                                                                                                    | Replace the option board.                                                                                                    |
| 209.                   | The option board is disconnected.                                                                                                    | Check that the WJ-ECT is connected.                                                                                                    |
|                        | The Option Board encountered a fatal error during Operation.                                                                                           | Check that the WJ-ECT is mounted properly and restart the WJ-ECT. If the problem persists, replace the WJ-ECT.                              |
| E63.*                  | Communication error occurred between the EtherCAT master and the WJ-ECT.                                                                               | Check the connection between the EtherCAT master and the WJ-ECT.                                                                            |

NOTE: E60.\* and E69.\* are same error contents. E60.\* error indicates that are detected in the WJ-ECT. E69.\* error indicates that are detected in the inverter.

### Chapter 9 Errors and Remedies

| No trip factor                               | 0  | Fin temperature error                     | 21       |
|----------------------------------------------|----|-------------------------------------------|----------|
| Overcurrent protection during constant speed | 1  | CPU communication error                   | 22       |
| Overcurrent protection during deceleration   | 2  | Main circuit error                        | 25       |
| Overcurrent protection during acceleration   | 3  | Driver error                              | 30       |
| Overcurrent protection during stop           | 4  | Thermistor error                          | 35       |
| Overload protection                          | 5  | Break error addition                      | 36       |
| Braking resistor overload protection         | 6  | Emergency trip                            | 37       |
| Overvoltage protection                       | 7  | The low-speed range overload protection   | 38       |
| EEPROM error                                 | 8  | Operator bad connection                   | 40       |
| Under voltage protection                     | 9  | Easy sequence illegal instruction error   | 43       |
| Current Transformer error                    | 10 | Easy sequence nesting error               | 44       |
| CPU error                                    | 11 | Easy sequence execution instruction error | 45       |
| External trip                                | 12 | Trip easy sequence 0 to 9                 | 50 to 59 |
| USP error                                    | 13 | Option error 0 to 9                       | 60 to 69 |
| Grounding protection                         | 14 | Encoder disconnection                     | 80       |
| Incoming overvoltage protection              | 15 | Acceleration                              | 81       |
| Temperature detection error                  | 19 | Trip position control range               | 83       |

#### Status code list

| During reset        | 0 | Operates at frequency = 0 | 5 |
|---------------------|---|---------------------------|---|
| During stop         | 1 | During startup            | 6 |
| During deceleration | 2 | DB active                 | 7 |
| At a constant speed | 3 | During overload limit     | 8 |
| During acceleration | 4 | -                         | - |

### 9.5 Hint of the action by the combination with the WJ200

The inverter WJ200 series has various items (parameters). Attention is necessary because driving movement of the EtherCAT changes depending on the items (parameters).

An example is shown below.

#### 9.5.1 A002 (Run command source)

The behavior of WJ200 is as follows when changed from OFF (shut off) to ON (enabled to drive) when WJ200 is used with Dip-Switch in the position to activate functional safety.

If either GS1 signal or GS2 signal is turned to OFF (shut off), the condition of the output is continued to an interruption state.

It is to be known that approval by a third party for "STO" function is void even if the safety function is activated with the Dip-Switch in the position to select functional safety (STO) when WJ-ECT is attached to WJ200.

Please refer to [Functional Safety of WJ200] in [Chapter 2.1 Outline of product].

| Contents                            | OFF(inverter output is forbidden)→ON(inverter output is allowed) |
|-------------------------------------|------------------------------------------------------------------|
| 01 (control circuit terminal block) | Driving restart                                                  |
| 02 (digital operator)               | stop (driving does not restart)                                  |
| 03 (Modbus)                         | Driving restart                                                  |
| 04 (option)                         | Driving restart                                                  |

#### 9.5.2 C102 (reset select)

Select the action of the reset terminal (RS) of the inverter.

By setting of C102, EtherCAT communication continuation presence changes by the input of the reset terminal (RS).

The action explanation is as follows.

| Contents | Description                                                                                                    |
|----------|----------------------------------------------------------------------------------------------------|
| 00       | When the RS is turned ON, the inverter is restored from the trip state, and communication between the inverter and WJ-ECT suspends, and EtherCAT communication suspends. (In normal state: the inverter output turns OFF In trip state: the inverter is restored from a trip state.)                |
| 01       | When the RS is turned ON, the inverter is restored from the trip state, and communication between the inverter and WJ-ECT suspends, and EtherCAT communication suspends. (In normal state: the inverter output turns OFF In trip state: the inverter is restored from a trip state.)                |
| 02       | When the RS is turned ON, the inverter is restored from the trip state, and communication between the inverter and WJ-ECT suspends, and EtherCAT communication suspends. (In normal state: invalid (there is no change to the inverter) In trip state: the inverter is restored from a trip state.) |
| 03       | When the RS is turned ON, the inverter is restored from the trip state, the communication between WJ200 and WJ-ECT continues, the EtherCAT communication continues. (In normal state: invalid (there is no change to the inverter) In trip state: the inverter is restored from a trip state.)      |

# **10.1 WJ-ECT Specifications**

|                                                                                                    | Item                                                                                                    | Specification                                                                                                    |  |  |  |  |  |
|----------------------------------------------------------------------------------------------------|----------------------------------------------------------------------------------------------------|----------------------------------------------------------------------------------------------------|--|--|--|--|--|
|                                                                                                    | Unit type                                                                                                    | WJ200 Series Option Board                                                                                                    |  |  |  |  |  |
| Installation    Mode     Dime     Weig     Amb     Amb     Vibra     Diele     Conf     elect     Encl     Com     Phys     Conr     Com     EtherCAT     Interface     Stati     Distr     Proc                                                                                               | Model                                                                                                    | WJ-ECT                                                                                                    |  |  |  |  |  |
| installation                                                                                                    | Dimensions (W x H x D)                                                                                                    | WJ200 Series Option Board  WJ-ECT  W x H x D)  68 x 60 x 45[mm]  170[g] (typical)  -10 to 55[degree] (no icing or condensation)  ating humidity  ge temperature  -20 to 65°C (no icing or condensation)  stance  5.9[m/s²] (0.6[G]) at 10 to 55[Hz]  ngth  500[V <sub>AC</sub> ] (between isolated circuits)  EN61800-3: 2004 (2004/108/EC) Second environment of the standards  EN61800-3: 2007 (2006/95/EC) SELV  Ing  IP 20  EtherCAT CiA402 drive profile  EtherCAT CiA402 drive profile  EtherCAT (IEEE802.3)  RJ45 (IN/OUT)  and distance  Distance between nodes: 100[m] max  1 to 99: set by rotary switches 1 to 65535: set by configuration  Free run mode (asynchronous)  PDO free mapping  Emergency messages, SDO requests, and S responses |  |  |  |  |  |
|                                                                                                    | Weight                                                                                                    | 170[g] (typical)                                                                                                    |  |  |  |  |  |
|                                                                                                    | Ambient operating temperature                                                                                                    | -10 to 55[degree] (no icing or condensation)                                                                                                    |  |  |  |  |  |
| Unit type  Model  Dimensions (W x H x D)  Weight  Ambient operating temperature Ambient storage temperature Vibration resistance  Environment  Conformance to EMC are electrical safety standards  Enclosure rating  Communications protocol  Physical layer Connector Communications distance | 20 to 90[%], RH                                                                                                    |                                                                                                    |  |  |  |  |  |
|                                                                                                    | Unit type  Model  Model  WJ-ECT  Dimensions (W x H x D)  Weight  Ambient operating temperature  Ambient operating humidity  Ambient storage temperature  Vibration resistance  Dielectric strength  Conformance to EMC and electrical safety standards  Enclosure rating  Physical layer  Connector  Communications protocol  Physical layer  Communications distance  Distributed clock  Process data  Unit type  Model  WJ-ECT  MJ-ECT  MJ-ECT  MJ-ECT  MJ-ECT  MJ-ECT  MJ-ECT  MJ-ECT  MJ-ECT  MJ-ECT  MJ-ECT  MJ-ECT  MJ-ECT  MJ-ECT  MJ-ECT  MJ-ECT  MJ-ECT  MJ-ECT  MJ-ECT  MJ-ECT  MJ-ECT  MJ-ECT  MJ-ECT  MJ-ECT  MJ-ECT  MJ-ECT  MJ-ECT  Dielectric products and electrical safety standards  EN61800-3: 2004 (2004/108/EC) Second environment category C3  EN61800-3: 2004 (2004/108/EC) SELV  EN61800-3: 2004 (2004/108/EC) SELV  EN61800-3: 2004 (2004/108/EC) SELV  EN61800-3: 2007 (2006/95/EC) SELV  ETHECAT  Category C3  EtherCAT CiA402 drive profile  EtherCAT  CiA402 drive profile  EtherCAT  Communications distance  Distance between nodes: 100[m] max  1 to 99: set by rotary switches 1 to 65535: set by configuration  Distributed clock  Free run mode (asynchronous)  Process data  PDO free mapping  Emergency messages, SDO requests, and SE responses |                                                                                                    |  |  |  |  |  |
|                                                                                                    | Vibration resistance                                                                                                    | 5.9[m/s <sup>2</sup> ] (0.6[G]) at 10 to 55[Hz]                                                                                                    |  |  |  |  |  |
| Environment                                                                                                    | Dielectric strength                                                                                                    | 500[V <sub>AC</sub> ] (between isolated circuits)                                                                                                    |  |  |  |  |  |
| Environment (                                                                                                    |                                                                                                    |                                                                                                    |  |  |  |  |  |
|                                                                                                    | Enclosure rating                                                                                                    | IP 20                                                                                                    |  |  |  |  |  |
|                                                                                                    | Communications protocol                                                                                                    |                                                                                                    |  |  |  |  |  |
|                                                                                                    | Physical layer                                                                                                    | 100BASE-TX (IEEE802.3)                                                                                                    |  |  |  |  |  |
|                                                                                                    | Connector                                                                                                    | RJ45 (IN/OUT)                                                                                                    |  |  |  |  |  |
| EtherCAT                                                                                                    | Communications distance                                                                                                    | Distance between nodes: 100[m] max                                                                                                    |  |  |  |  |  |
| Interface                                                                                                    | Station address                                                                                                    |                                                                                                    |  |  |  |  |  |
|                                                                                                    | Distributed clock                                                                                                    | Free run mode (asynchronous)                                                                                                    |  |  |  |  |  |
|                                                                                                    | Process data                                                                                                    | PDO free mapping                                                                                                    |  |  |  |  |  |
|                                                                                                    | Mailbox (CoE)                                                                                                    |                                                                                                    |  |  |  |  |  |
|                                                                                                    | CiA402 drive profile                                                                                                    | Velocity mode                                                                                                    |  |  |  |  |  |

Note: When WJ-ECT is attached to WJ200, functional safety is not supported.

# **10.2 Appearance and Dimensions**

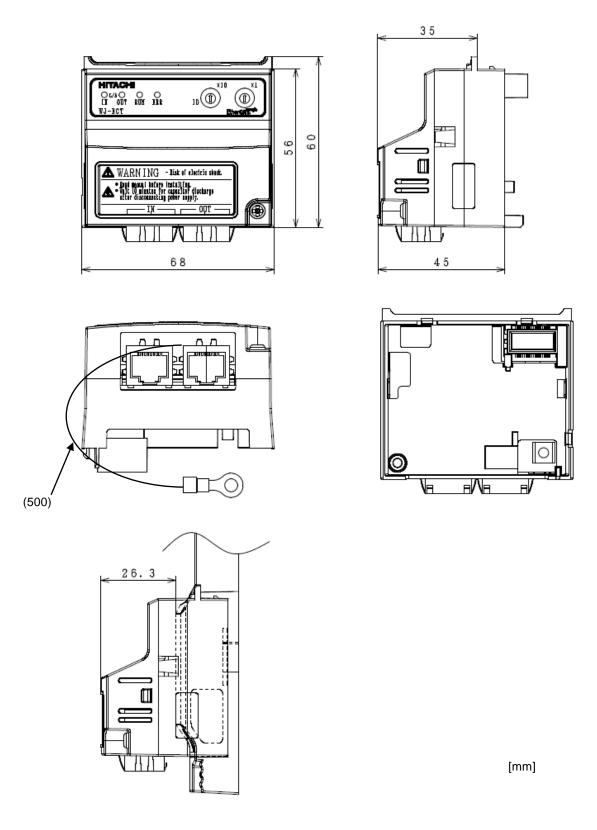

# **Appendix: object list**

Monitor mode: group d

| • IVIO | iitor m       | ode: grou       | ρū             |               |                                                         |     |                                                 |            |                             |
|--------|---------------|-----------------|----------------|---------------|---------------------------------------------------------|-----|-------------------------------------------------|------------|-----------------------------|
| Index  | Sub-<br>index | Register number | Size<br>[bite] | Function code | Name                                                    | R/W | Description and range                           | Resolution | PDO<br>mapping              |
| 4010h  | 22h           | 1001h           | 04<br>(UDINT)  | d001          | Output<br>frequency<br>monitor                          | R   | 0 to 40000                                      | 0.01[Hz]   | Possible<br>(TxPDO<br>only) |
| 3010h  | 24h           | 1003h           | 02<br>(UINT)   | d002          | Output<br>current<br>monitor                            | R   | 0 to 65530                                      | 0.01[A]    | Possible<br>(TxPDO<br>only) |
| 3010h  | 25h           | 1004h           | 02<br>(UINT)   | d003          | Rotation<br>direction<br>monitor                        | R   | 0: forward<br>1: stop<br>2: reverse             | -          | Possible<br>(TxPDO<br>only) |
| 4010h  | 26h           | 1005h           | 04<br>(UDINT)  | d004          | Process<br>variable<br>(PV), PID<br>feedback<br>monitor | R   | 0 to 1000000                                    | 0.1        | Possible<br>(TxPDO<br>only) |
| 3010h  | 28h           | 1007h           | 02<br>(UINT)   | d005          | Intelligent<br>input<br>terminal<br>status              | R   | 2°(terminal 1) to<br>2°(terminal 7)             | Bit        | Possible<br>(TxPDO<br>only) |
| 3010h  | 29h           | 1008h           | 02<br>(UINT)   | d006          | Intelligent<br>output<br>terminal<br>status             | R   | 2º: terminal 11<br>2¹: terminal 12<br>2º: relay | Bit        | Possible<br>(TxPDO<br>only) |
| 4010h  | 2Ah           | 1009h           | 04<br>(UDINT)  | d007          | Scaled output frequency monitor                         | R   | 0 to 4000000                                    | 0.01       | Possible<br>(TxPDO<br>only) |
| 4010h  | 2Ch           | 100bh           | 04<br>(DINT)   | d008          | Actual<br>frequency<br>monitor                          | R   | -40000 to 40000                                 | 0.01[Hz]   | Possible<br>(TxPDO<br>only) |
| 3010h  | 2Eh           | 100dh           | 02<br>(INT)    | d009          | Torque<br>command<br>monitor                            | R   | -200 to 200                                     | 1[%]       | Possible<br>(TxPDO<br>only) |
| 3010h  | 2Fh           | 100eh           | 02<br>(INT)    | d010          | Torque bias<br>monitor                                  | R   | -200 to 200                                     | 1[%]       | Possible<br>(TxPDO<br>only) |
| 3010h  | 31h           | 1010h           | 02<br>(INT)    | d012          | Output<br>torque<br>monitor                             | R   | -200 to 200                                     | 1[%]       | Possible<br>(TxPDO<br>only) |
| 3010h  | 32h           | 1011h           | 02<br>(UINT)   | d013          | Output<br>voltage<br>monitor                            | R   | 0 to 6000                                       | 0.1[V]     | Possible<br>(TxPDO<br>only) |

# Appendix EtherCAT Object List

| Index | Sub-<br>index | Register number | Size<br>[bite] | Function code | Name                                          | R/W | Description and range                          | Resolution | PDO<br>mapping              |
|-------|---------------|-----------------|----------------|---------------|-----------------------------------------------|-----|------------------------------------------------|------------|-----------------------------|
| 3010h | 33h           | 1012h           | 02<br>(UINT)   | d014          | Input power monitor                           | R   | 0 to 1000                                      | 0.1[kW]    | Possible<br>(TxPDO<br>only) |
| 4010h | 34h           | 1013h           | 04<br>(UDINT)  | d015          | Watt-hour<br>monitor                          | R   | 0 to 99990000                                  | 0.1[kW]    | Possible<br>(TxPDO<br>only) |
| 4010h | 36h           | 1015h           | 04<br>(UDINT)  | d016          | Elapsed<br>RUN time<br>monitor                | R   | 0 to 999000                                    | 1[h]       | Possible<br>(TxPDO<br>only) |
| 4010h | 38h           | 1017h           | 04<br>(UDINT)  | d017          | Elapsed<br>power-on<br>time monitor           | R   | 0 to 999000                                    | 1[h]       | Possible<br>(TxPDO<br>only) |
| 3010h | 3Ah           | 1019h           | 02<br>(INT)    | d018          | Heat sink<br>temperature<br>monitor           | R   | -200 to 1500                                   | 0.1[°C]    | Possible<br>(TxPDO<br>only) |
| 3010h | 3Eh           | 101dh           | 02<br>(UINT)   | d022          | Life check<br>monitor                         | R   | 2º: Capacitor on the main board                | Bit        | Possible<br>(TxPDO<br>only) |
| 4010h | 57h           | 1036h           | 04<br>(DINT)   | d029          | Position<br>setting<br>monitor                | R   | -268435455 to<br>268435455                     | 1          | Possible<br>(TxPDO<br>only) |
| 4010h | 59h           | 1038h           | 04<br>(DINT)   | d030          | Position<br>feedback<br>monitor               | R   | -268435455 to<br>268435455                     | 1          | Possible<br>(TxPDO<br>only) |
| 3010h | 78h           | 1057h           | 02<br>(UINT)   | d060          | Inverter<br>mode<br>monitor                   | R   | 0: IM CT mode<br>3: PM motor                   | -          | Possible<br>(TxPDO<br>only) |
| 3000h | 12h           | 0011h           | 02<br>(UINT)   | d080          | Trip Counter                                  | R   | 0 to 65530                                     | -          | Possible<br>(TxPDO<br>only) |
| 3000h | 13h           | 0012h           | 02<br>(UINT)   | d081          | Trip<br>information<br>1 (factor)             |     | Please refer to section<br>9, factor code list | -          | Possible<br>(TxPDO<br>only) |
| 3000h | 14h           | 0013h           | 02<br>(UINT)   | d081          | Trip<br>information<br>1 (inverter<br>status) |     | Please refer to section 9, status code list    | -          | Possible<br>(TxPDO<br>only) |
| 4000h | 15h           | 0014h           | 04<br>(UDINT)  | d081          | Trip information 1 (frequency)                | R   | Output frequency at trip point                 | 0.01[Hz]   | Possible<br>(TxPDO<br>only) |
| 3000h | 17h           | 0016h           | 02<br>(UINT)   | d081          | Trip<br>information<br>1 (current)            | R   | Motor current at trip point                    | 0.01[A]    | Possible<br>(TxPDO<br>only) |

# Appendix EtherCAT Object List

| Index | Sub-<br>index | Register<br>number | Size<br>[bite] | Function code | Name                                          | R/W | Description and range                            | Resolution | PDO<br>mapping              |
|-------|---------------|--------------------|----------------|---------------|-----------------------------------------------|-----|--------------------------------------------------|------------|-----------------------------|
| 3000h | 18h           | 0017h              | 02<br>(UINT)   | d081          | Trip<br>information<br>1 (voltage)            | R   | DC bus voltage at trip point                     | 0.1[V]     | Possible<br>(TxPDO<br>only) |
| 4000h | 19h           | 0018h              | 04<br>(UDINT)  | d081          | Trip<br>information<br>1 (running<br>time)    | R   | Cumulative inverter operation time at trip point | 1[h]       | Possible<br>(TxPDO<br>only) |
| 4000h | 1Bh           | 001ah              | 04<br>(UDINT)  | d081          | Trip information 1 (power-on time)            | R   | Cumulative power-ON time at trip point           | 1[h]       | Possible<br>(TxPDO<br>only) |
| 3000h | 1Dh           | 001ch              | 02<br>(UINT)   | d082          | Trip<br>information<br>2 (factor)             | R   | Please refer to section 9, factor code list      | -          | Possible<br>(TxPDO<br>only) |
| 3000h | 1Eh           | 001dh              | 02<br>(UINT)   | d082          | Trip information 2 (inverter status)          | R   | Please refer to section<br>9, status code list   | 1          | Possible<br>(TxPDO<br>only) |
| 4000h | 1Fh           | 001eh              | 04<br>(UDINT)  | d082          | Trip<br>information<br>2<br>(frequency)       | R   | Output frequency at trip point                   | 0.01[Hz]   | Possible<br>(TxPDO<br>only) |
| 3000h | 21h           | 0020h              | 02<br>(UINT)   | d082          | Trip<br>information<br>2 (current)            | R   | Motor current at trip point                      | 0.01[A]    | Possible<br>(TxPDO<br>only) |
| 3000h | 22h           | 0021h              | 02<br>(UINT)   | d082          | Trip<br>information<br>2 (voltage)            | R   | DC bus voltage at trip point                     | 0.1[V]     | Possible<br>(TxPDO<br>only) |
| 4000h | 23h           | 0022h              | 04<br>(UDINT)  | d082          | Trip<br>information<br>2 (running<br>time)    | R   | Cumulative inverter operation time at trip point | 1[h]       | Possible<br>(TxPDO<br>only) |
| 4000h | 25h           | 0024h              | 04<br>(UDINT)  | d082          | Trip<br>information<br>2 (power-on<br>time)   | R   | Cumulative power-ON time at trip point           | 1[h]       | Possible<br>(TxPDO<br>only) |
| 3000h | 27h           | 0026h              | 02<br>(UINT)   | d083          | Trip<br>information<br>3 (factor)             | R   | Please refer to section<br>9, factor code list   | -          | Possible<br>(TxPDO<br>only) |
| 3000h | 28h           | 0027h              | 02<br>(UINT)   | d083          | Trip<br>information<br>3 (inverter<br>status) | R   | Please refer to section 9, status code list      | -          | Possible<br>(TxPDO<br>only) |
| 4000h | 29h           | 0028h              | 04<br>(UDINT)  | d083          | Trip<br>information<br>3<br>(frequency)       | R   | Output frequency at trip point                   | 0.01[Hz]   | Possible<br>(TxPDO<br>only) |

# Appendix EtherCAT Object List

| Index | Sub-<br>index | Register number | Size<br>[bite] | Function code | Name                                          | R/W | Description and range                            | Resolution | PDO<br>mapping              |
|-------|---------------|-----------------|----------------|---------------|-----------------------------------------------|-----|--------------------------------------------------|------------|-----------------------------|
| 3000h | 2Bh           | 002ah           | 02<br>(UINT)   | d083          | Trip<br>information<br>3 (current)            | R   | Motor current at trip point                      | 0.01[A]    | Possible<br>(TxPDO<br>only) |
| 3000h | 2Ch           | 002bh           | 02<br>(UINT)   | d083          | Trip<br>information<br>3 (voltage)            | ıĸ  | DC bus voltage at trip point                     | 0.1[V]     | Possible<br>(TxPDO<br>only) |
| 4000h | 2Dh           | 002ch           | 04<br>(UDINT)  | d083          | Trip<br>information<br>3 (running<br>time)    | R   | Cumulative inverter operation time at trip point | 1[h]       | Possible<br>(TxPDO<br>only) |
| 4000h | 2Fh           | 002eh           | 04<br>(UDINT)  | d083          | Trip<br>information<br>3 (power-on<br>time)   |     | Cumulative power-ON time at trip point           | 1[h]       | Possible<br>(TxPDO<br>only) |
| 3000h | 31h           | 0030h           | 02<br>(UINT)   | d084          | Trip<br>information<br>4 (factor)             | R   | Please refer to section 9, factor code list      | -          | Possible<br>(TxPDO<br>only) |
| 3000h | 32h           | 0031h           | 02<br>(UINT)   | d084          | Trip<br>information<br>4 (inverter<br>status) | R   | Please refer to section<br>9, status code list   | -          | Possible<br>(TxPDO<br>only) |
| 4000h | 33h           | 0032h           | 04<br>(UDINT)  | d084          | Trip information 4 (frequency)                | R   | Output frequency at trip point                   | 0.01[Hz]   | Possible<br>(TxPDO<br>only) |
| 3000h | 35h           | 0034h           | 02<br>(UINT)   | d084          | Trip<br>information<br>4 (current)            | R   | Motor current at trip point                      | 0.01[A]    | Possible<br>(TxPDO<br>only) |
| 3000h | 36h           | 0035h           | 02<br>(UINT)   | d084          | Trip<br>information<br>4 (voltage)            | R   | DC bus voltage at trip point                     | 0.1[V]     | Possible<br>(TxPDO<br>only) |
| 4000h | 37h           | 0036h           | 04<br>(UDINT)  | d084          | Trip<br>information<br>4 (running<br>time)    | R   | Cumulative inverter operation time at trip point | 1[h]       | Possible<br>(TxPDO<br>only) |
| 4000h | 39h           | 0038h           | 04<br>(UDINT)  | d084          | Trip<br>information<br>4 (power-on<br>time)   |     | Cumulative power-ON time at trip point           | 1[h]       | Possible<br>(TxPDO<br>only) |
| 3000h | 3Bh           | 003ah           | 02<br>(UINT)   | d085          | Trip<br>information<br>5 (factor)             | R   | Please refer to section<br>9, factor code list   | -          | Possible                    |
| 3000h | 3Ch           | 003bh           | 02<br>(UINT)   | d085          | Trip<br>information<br>5 (inverter<br>status) | R   | Please refer to section<br>9, status code list   | -          | Possible<br>(TxPDO<br>only) |

| Index | Sub-<br>index | Register number | Size<br>[bite] | Function code | Name                                          | R/W | Description and range                            | Resolution | PDO<br>mapping              |
|-------|---------------|-----------------|----------------|---------------|-----------------------------------------------|-----|--------------------------------------------------|------------|-----------------------------|
| 4000h | 3Dh           | 003ch           | 04<br>(UDINT)  | d085          | Trip<br>information<br>5<br>(frequency)       | R   | Output frequency at trip point                   | 0.01[Hz]   | Possible<br>(TxPDO<br>only) |
| 3000h | 3Fh           | 003eh           | 02<br>(UINT)   | d085          | Trip<br>information<br>5 (current)            | R   | Motor current at trip point                      | 0.01[A]    | Possible<br>(TxPDO<br>only) |
| 3000h | 40h           | 003fh           | 02<br>(UINT)   | d085          | Trip<br>information<br>5 (voltage)            | R   | DC bus voltage at trip point                     | 0.1[V]     | Possible<br>(TxPDO<br>only) |
| 4000h | 41h           | 0040h           | 04<br>(UDINT)  | d085          | Trip<br>information<br>5 (running<br>time)    | R   | Cumulative inverter operation time at trip point | 1[h]       | Possible<br>(TxPDO<br>only) |
| 4000h | 43h           | 0042h           | 04<br>(UDINT)  | d085          | Trip<br>information<br>5 (power-on<br>time)   | R   | Cumulative power-ON time at trip point           | 1[h]       | Possible<br>(TxPDO<br>only) |
| 3000h | 45h           | 0044h           | 02<br>(UINT)   | d086          | Trip<br>information<br>6 (factor)             | R   | Please refer to section<br>9, factor code list   | -          | Possible<br>(TxPDO<br>only) |
| 3000h | 46h           | 0045h           | 02<br>(UINT)   | d086          | Trip<br>information<br>6 (inverter<br>status) | R   | Please refer to section<br>9, status code list   | -          | Possible<br>(TxPDO<br>only) |
| 4000h | 47h           | 0046h           | 04<br>(UDINT)  | d086          | Trip information 6 (frequency)                | R   | Output frequency at trip point                   | 0.01[Hz]   | Possible<br>(TxPDO<br>only) |
| 3000h | 49h           | 0048h           | 02<br>(UINT)   | d086          | Trip<br>information<br>6 (current)            | R   | Motor current at trip point                      | 0.01[A]    | Possible<br>(TxPDO<br>only) |
| 3000h | 4Ah           | 0049h           | 02<br>(UINT)   | d086          | Trip<br>information<br>6 (voltage)            | R   | DC bus voltage at trip point                     | 0.1[V]     | Possible<br>(TxPDO<br>only) |
| 4000h | 4Bh           | 004ah           | 04<br>(UDINT)  | d086          | Trip information 6 (running time)             | R   | Cumulative inverter operation time at trip point | 1[h]       | Possible<br>(TxPDO<br>only) |
| 4000h | 4Dh           | 004bh           | 04<br>(UDINT)  | d086          | Trip<br>information<br>6 (power-on<br>time)   | R   | Cumulative power-ON time at trip point           | 1[h]       | Possible<br>(TxPDO<br>only) |
| 3000h | 4Fh           | 004eh           | 02<br>(UINT)   | d090          | Warning<br>monitor                            | R   | Warning code                                     | -          | Possible<br>(TxPDO<br>only) |

| Index | Sub-<br>index | Register number | Size<br>[bite] | Function code | Name                             | R/W | Description and range                                                                                                    | Resolution | PDO<br>mapping              |
|-------|---------------|-----------------|----------------|---------------|----------------------------------|-----|----------------------------------------------------------------------------------------------------|------------|-----------------------------|
| 3009h | 13h           | 0900h           | 02<br>(UINT)   | -             | Writing to<br>the<br>EEPROM      | R/W | 0: recalculation the constant of the motor 1: stored the setting value to the EEPROM The others: recalculation the constant of the motor, stored the setting value to the EEPROM | -          | ı                           |
| 3009h | 15h           | 0902h           | 02<br>(UINT)   | -             | Writing<br>mode<br>selection     | R/W | 0: writing enabled<br>1: writing disabled                                                                                                    |            | -                           |
| 3010h | 47h           | 1026h           | 02<br>(UINT)   | d102          | DC bus<br>voltage<br>monitor     | R   | 0 to 10000                                                                                                    | 0.1[V]     | Possible<br>(TxPDO<br>only) |
| 3010h | 48h           | 1027h           | 02<br>(UINT)   | d103          | BRD load ratio monitor           | R   | 0 to 1000                                                                                                    | 0.1[%]     | Possible<br>(TxPDO<br>only) |
| 3010h | 49h           | 1028h           | 02<br>(UINT)   | d104          | Electronic<br>thermal<br>monitor | R   | 0 to 1000                                                                                                    | 0.1[%]     | Possible<br>(TxPDO<br>only) |

#### • Function mode: group F

| Index | Sub-<br>index | Register number | Size<br>[bite] | Function code | Name                                   | R/W                       | Description and range             | Resolution | PDO<br>mapping              |
|-------|---------------|-----------------|----------------|---------------|----------------------------------------|---------------------------|-----------------------------------|------------|-----------------------------|
| 4000h | 02h           | 0001h           | 04<br>(UDINT)  | F001          | Output<br>frequency<br>setting         |                           | 0 to the maximum frequency (A004) | 0.01[Hz]   | Possible<br>(TxPDO<br>only) |
| 4011h | 26h           | 1103h           | 04<br>(UDINT)  | F002          | Acceleration (1) time                  | R/W                       | 1 to 360000                       | 0.01[s]    | Possible                    |
| 4011h | 28h           | 1105h           | 04<br>(UDINT)  | F003          | Deceleration (1) time                  | R/W                       | 1 to 360000                       | 0.01[s]    | Possible                    |
| 3011h | 2Ah           | 1107h           | 02<br>(UINT)   | F004          | Keypad Run<br>key routing              | $\mathbf{R} / \mathbf{W}$ | 00: forward<br>01: reverse        | -          | Possible<br>(TxPDO<br>only) |
| 4021h | 46h           | 2103h           | 04<br>(UDINT)  | F202          | Acceleration (1) time, 2nd motor       | R/W                       | 1 to 360000                       | 0.01[s]    | Possible                    |
| 4021h | 48h           | 2105h           | 04<br>(UDINT)  | F203          | Deceleration<br>(1) time, 2nd<br>motor | R/W                       | 1 to 360000                       | 0.01[s]    | Possible                    |

#### • Function mode: group A

| Index | Sub-<br>index | Register number | Size<br>[bite] | Function code | Name                                            | R/W | Description and range                                                                                                    | Resolution | PDO<br>mapping              |
|-------|---------------|-----------------|----------------|---------------|-------------------------------------------------|-----|----------------------------------------------------------------------------------------------------|------------|-----------------------------|
| 3012h | 26h           | 1201h           | 02<br>(UINT)   | A001          | Frequency<br>source                             |     | 00: volume 01: control terminal 02: function F001 setting 03: Modbus network input 04: option board 06: pulse train input 07: EzSQ 10: calculate function output                                   | -          | Possible<br>(TxPDO<br>only) |
| 3012h | 27h           | 1202h           | 02<br>(UINT)   | A002          | Run<br>command<br>source                        | R/W | 00: control terminal 01: run key on the keypad, or digital operator 02: Modbus network input 03: option                                                                                            | -          | Possible<br>(TxPDO<br>only) |
| 3012h | 28h           | 1203h           | 02<br>(UINT)   | A003          | Base<br>frequency                               | R/W | 300 to the maximum frequency (A004)                                                                                                    | 0.1[Hz]    | Possible<br>(TxPDO<br>only) |
| 3012h | 29h           | 1204h           | 02<br>(UINT)   | A004          | Maximum<br>frequency                            | R/W | 300 to 4000                                                                                                    | 0.1[Hz]    | Possible<br>(TxPDO<br>only) |
| 3012h | 2Ah           | 1205h           | 02<br>(UINT)   | A005          | [AT]<br>selection                               | R/W | 00: select between [O] and [OI] at [AT] (ON = OI, OFF = O) 02: select between [O] and external POT at [AT] (ON =POT, OFF = O) 03: select between [OI] and external POT at [AT] (ON =POT, OFF = OI) | -          | Possible<br>(TxPDO<br>only) |
| 4012h | 30h           | 120bh           | 04<br>(UDINT)  | A011          | [O] input<br>active range<br>start<br>frequency | R/W | 0 to 40000                                                                                                    | 0.01[Hz]   | Possible<br>(TxPDO<br>only) |
| 4012h | 32h           | 120dh           | 04<br>(UDINT)  | A012          | [O] input<br>active range<br>end<br>frequency   | R/W | 0 to 40000                                                                                                    | 0.01[Hz]   | Possible<br>(TxPDO<br>only) |
| 3012h | 34h           | 120fh           | 02<br>(UINT)   | A013          | [O] input<br>active range<br>start voltage      | R/W | 0 to 100                                                                                                    | 1[%]       | Possible                    |

| Index | Sub-<br>index | Register number | Size<br>[bite] | Function code | Name                                      | R/W | Description and range                                                                             | Resolution | PDO<br>mapping |
|-------|---------------|-----------------|----------------|---------------|-------------------------------------------|-----|---------------------------------------------------------------------------------------------------|------------|----------------|
| 3012h | 35h           | 1210h           | 02<br>(UINT)   | A014          | [O] input<br>active range<br>end voltage  | R/W | 0 to 100                                                                                          | 1[%]       | Possible       |
| 3012h | 36h           | 1211h           | 02<br>(UINT)   | A015          | [O] input<br>start<br>frequency<br>enable | R/W | 00: offset (A011 value)<br>01: 0[Hz]                                                              | -          | Possible       |
| 3012h | 37h           | 1212h           | 02<br>(UINT)   | A016          | Analog input filter                       | R/W | 1 to 30: x 2[ms] filiter<br>31: 500[ms] fixed filter<br>with plus or minus<br>0.1[kHz] hysteresis | 1          | Possible       |
| 3013h | 3Ah           | 1215h           | 02<br>(UINT)   | A019          | Multi-speed operation selection           | R/W | 00: binary operation<br>01: bit operation                                                         | -          | Possible       |
| 4012h | 3Bh           | 1216h           | 04<br>(UDINT)  | A020          | Multi-speed<br>frequency 0                | R/W | 0 or start frequency to<br>maximum frequency<br>(A004)                                            | 0.01[Hz]   | Possible       |
| 4012h | 3Dh           | 1218h           | 04<br>(UDINT)  | A021          | Multi-speed frequency 1                   | R/W | 0 or start frequency to<br>the maximum<br>frequency (A004)                                        | 0.01[Hz]   | Possible       |
| 4012h | 3Fh           | 121ah           | 04<br>(UDINT)  | A022          | Multi-speed frequency 2                   | R/W | 0 or start frequency to<br>maximum frequency<br>(A004)                                            | 0.01[Hz]   | Possible       |
| 4012h | 41h           | 121ch           | 04<br>(UDINT)  | A023          | Multi-speed frequency 3                   | R/W | 0 or start frequency to<br>maximum frequency<br>(A004)                                            | 0.01[Hz]   | Possible       |
| 4012h | 43h           | 121eh           | 04<br>(UDINT)  | A024          | Multi-speed<br>frequency 4                | R/W | 0 or start frequency to<br>maximum frequency<br>(A004)                                            | 0.01[Hz]   | Possible       |
| 4012h | 45h           | 1220h           | 04<br>(UDINT)  | A025          | Multi-speed<br>frequency 5                | R/W | 0 or start frequency to<br>maximum frequency<br>(A004)                                            | 0.01[Hz]   | Possible       |
| 4012h | 47h           | 1222h           | 04<br>(UDINT)  | A026          | Multi-speed<br>frequency 6                | R/W | 0 or start frequency to<br>maximum frequency<br>(A004)                                            | 0.01[Hz]   | Possible       |
| 4012h | 49h           | 1224h           | 04<br>(UDINT)  | A027          | Multi-speed<br>frequency 7                | R/W | 0 or start frequency to<br>maximum frequency<br>(A004)                                            | 0.01[Hz]   | Possible       |
| 4012h | 4Bh           | 1226h           | 04<br>(UDINT)  | A028          | Multi-speed<br>frequency 8                | R/W | 0 or start frequency to<br>maximum frequency<br>(A004)                                            | 0.01[Hz]   | Possible       |
| 4012h | 4Dh           | 1228h           | 04<br>(UDINT)  | A029          | Multi-speed<br>frequency 9                | R/W | 0 or start frequency to<br>maximum frequency<br>(A004)                                            | 0.01[Hz]   | Possible       |

| Index | Sub-<br>index | Register number | Size<br>[bite] | Function code | Name                                | R/W | Description and range                                                                                                    | Resolution | PDO<br>mapping              |
|-------|---------------|-----------------|----------------|---------------|-------------------------------------|-----|----------------------------------------------------------------------------------------------------|------------|-----------------------------|
| 4012h | 4Fh           | 122ah           | 04<br>(UDINT)  | A030          | Multi-speed<br>frequency<br>10      | R/W | 0 or start frequency to<br>maximum frequency<br>(A004)                                                                                                    | 0.01[Hz]   | Possible                    |
| 4012h | 51h           | 122ch           | 04<br>(UDINT)  |               | Multi-speed<br>frequency 11         | R/W | 0 or start frequency to<br>maximum frequency<br>(A004)                                                                                                    | 0.01[Hz]   | Possible                    |
| 4012h | 53h           | 122eh           | 04<br>(UDINT)  | A032          | Multi-speed<br>frequency<br>12      | R/W | 0 or start frequency to<br>maximum frequency<br>(A004)                                                                                                    | 0.01[Hz]   | Possible                    |
| 4012h | 55h           | 1230h           | 04<br>(UDINT)  |               | Multi-speed<br>frequency<br>13      | R/W | 0 or start frequency to<br>maximum frequency<br>(A004)                                                                                                    | 0.01[Hz]   | Possible                    |
| 4012h | 57h           | 1232h           | 04<br>(UDINT)  | A034          | Multi-speed<br>frequency<br>14      | R/W | 0 or start frequency to<br>maximum frequency<br>(A004)                                                                                                    | 0.01[Hz]   | Possible                    |
| 4012h | 59h           | 1234h           | 04<br>(UDINT)  | A035          | Multi-speed<br>frequency<br>15      | R/W | 0 or start frequency to<br>maximum frequency<br>(A004)                                                                                                    | 0.01[Hz]   | Possible                    |
| 3012h | 5Dh           | 1238h           | 02<br>(UINT)   | A038          | Jog<br>frequency                    | R/W | start frequency to 9.99                                                                                                    | 0.01[Hz]   | Possible                    |
| 3012h | 5Eh           | 1239h           | 02<br>(UINT)   | A039          | Jog stop<br>mode                    | R/W | 00: free-run stop (invalid during run) 01: controlled deceleration (invalid during run) 02: DC breaking to stop (invalid during run) 03: free-run stop (valid during run) 04: controlled deceleration (valid during run) 05: DC breaking to stop (valid during run) | -          | Possible<br>(TxPDO<br>only) |
| 3012h | 60h           | 123bh           | 02<br>(UINT)   | A041          | Torque<br>boost select              | R/W | 00: manual torque<br>boost<br>01: automatic torque<br>boost                                                                                                    | -          | Possible<br>(TxPDO<br>only) |
| 3012h | 61h           | 123ch           | 02<br>(UINT)   |               | Manual<br>torque boost<br>value     | R/W | 0 to 200                                                                                                    | 0.1[%]     | Possible                    |
| 3012h | 62h           | 123dh           | 02<br>(UINT)   |               | Manual<br>torque boost<br>frequency | R/W | 0 to 500                                                                                                    | 0.1[%]     | Possible                    |

| Index | Sub-<br>index | Register number | Size<br>[bite] | Function code | Name                                                              | R/W | Description and range                                                                       | Resolution | PDO<br>mapping              |
|-------|---------------|-----------------|----------------|---------------|-------------------------------------------------------------------|-----|---------------------------------------------------------------------------------------------|------------|-----------------------------|
| 3012h | 63h           | 123eh           | 02<br>(UINT)   | A044          | V/f<br>characteristi<br>c curve                                   | R/W | 00: constant torque<br>01: reduced torque<br>02: free V/f<br>03: sensorless vector<br>(SLV) | -          | Possible<br>(TxPDO<br>only) |
| 3012h | 64h           | 123fh           | 02<br>(UINT)   | A045          | V/f gain                                                          | R/W | 20 to 100                                                                                   | 1[%]       | Possible                    |
| 3012h | 65h           | 1240h           | 02<br>(UINT)   | A046          | Voltage<br>compensatio<br>n gain for<br>automatic<br>torque boost | R/W | 0 to 255                                                                                    | 1[%]       | Possible                    |
| 3012h | 66h           | 1241h           | 02<br>(UINT)   | A047          | Slip<br>compensatio<br>n gain for<br>automatic<br>torque boost    | R/W | 0 to 255                                                                                    | 1[%]       | Possible                    |
| 3012h | 6Ah           | 1245h           | 02<br>(UINT)   | A051          | DC braking<br>enable                                              | R/W | 00: disable<br>01: enable during stop<br>02: output frequency<br>(A052)                     | -          | Possible<br>(TxPDO<br>only) |
| 3012h | 6Bh           | 1246h           | 02<br>(UINT)   | A052          | DC braking<br>frequency                                           | R/W | 0 to 6000                                                                                   | 0.01[Hz]   | Possible<br>(TxPDO<br>only) |
| 3012h | 6Ch           | 1247h           | 02<br>(UINT)   | A053          | DC braking wait time                                              | R/W | 0 to 50                                                                                     | 0.1[s]     | Possible<br>(TxPDO<br>only) |
| 3012h | 6Dh           | 1248h           | 02<br>(UINT)   | A054          | DC braking<br>force for<br>deceleration                           | R/W | 0 to 100                                                                                    | 1[%]       | Possible<br>(TxPDO<br>only) |
| 3012h | 6Eh           | 1249h           | 02<br>(UINT)   | A055          | DC braking<br>time for<br>deceleration                            | R/W | 0 to 600                                                                                    | 0.1[s]     | Possible<br>(TxPDO<br>only) |
| 3012h | 6Fh           | 124ah           | 02<br>(UINT)   | A056          | DC braking /<br>edge or level<br>detection for<br>[DB] input      | R/W | 00: edge detection<br>01: level detection                                                   | -          | Possible<br>(TxPDO<br>only) |
| 3012h | 70h           | 124bh           | 02<br>(UINT)   | A057          | DC braking<br>force at start                                      | R/W | 0 to 100                                                                                    | 1[%]       | Possible<br>(TxPDO<br>only) |
| 3012h | 71h           | 124ch           | 02<br>(UINT)   | A058          | DC braking<br>time at start                                       | R/W | 0 to 600                                                                                    | 0.1[s]     | Possible<br>(TxPDO<br>only) |

| Index | Sub-<br>index | Register number | Size<br>[bite] | Function code | Name                                            | R/W | Description and range                                                      | Resolution | PDO<br>mapping              |
|-------|---------------|-----------------|----------------|---------------|-------------------------------------------------|-----|----------------------------------------------------------------------------|------------|-----------------------------|
| 3012h | 72h           | 124dh           | 02<br>(UINT)   | A059          | Carrier<br>frequency<br>during DC<br>braking    | R/W | 20 to 150                                                                  | 0.1[kHz]   | Possible<br>(TxPDO<br>only) |
| 4012h | 74h           | 124fh           | 04<br>(UDINT)  | A061          | Frequency<br>upper limit                        | R/W | 0 or frequency lower<br>limit (A062) to the<br>maximum frequency<br>(A004) | 0.01[Hz]   | Possible<br>(TxPDO<br>only) |
| 4012h | 76h           | 1251h           | 04<br>(UDINT)  | A062          | Frequency<br>lower limit                        | R/W | 0 or start frequency<br>(b082) to frequency<br>upper limit (A061)          | 0.01[Hz]   | Possible<br>(TxPDO<br>only) |
| 4012h | 78h           | 1253h           | 04<br>(UDINT)  | A063          | Jump<br>frequency<br>(center) 1                 | R/W | 0 to 40000                                                                 | 0.01[Hz]   | Possible<br>(TxPDO<br>only) |
| 3012h | 7Ah           | 1255h           | 02<br>(UINT)   | A064          | Jump<br>frequency<br>width<br>(hysteresis)<br>1 | R/W | 0 to 1000                                                                  | 0.01[Hz]   | Possible<br>(TxPDO<br>only) |
| 4012h | 7Bh           | 1256h           | 04<br>(UDINT)  | A065          | Jump<br>frequency<br>(center) 2                 | R/W | 0 to 40000                                                                 | 0.01[Hz]   | Possible<br>(TxPDO<br>only) |
| 3012h | 7Dh           | 1258h           | 02<br>(UINT)   | A066          | Jump<br>frequency<br>width<br>(hysteresis)<br>2 | R/W | 0 to 1000                                                                  | 0.01[Hz]   | Possible<br>(TxPDO<br>only) |
| 4012h | 7Eh           | 1259h           | 04<br>(UDINT)  | A067          | Jump<br>frequency<br>(center) 3                 | R/W | 0 to 40000                                                                 | 0.01[Hz]   | Possible<br>(TxPDO<br>only) |
| 3012h | 80h           | 125bh           | 02<br>(UINT)   | A068          | Jump<br>frequency<br>width<br>(hysteresis)<br>3 | R/W | 0 to 1000                                                                  | 0.01[Hz]   | Possible<br>(TxPDO<br>only) |
| 4012h | 81h           | 125ch           | 04<br>(UDINT)  | A069          | Acceleration<br>hold<br>frequency               | R/W | 0 to 40000                                                                 | 0.01[Hz]   | Possible<br>(TxPDO<br>only) |
| 3012h | 83h           | 125eh           | 02<br>(UINT)   | A070          | Acceleration hold time                          | R/W | 0 to 600                                                                   | 0.1[s]     | Possible<br>(TxPDO<br>only) |
| 3012h | 84h           | 125fh           | 02<br>(UINT)   | A071          | PID select                                      | R/W | 00: disable<br>01: enable<br>02: enable with reverse<br>output             | -          | Possible<br>(TxPDO<br>only) |

| Index | Sub-<br>index | Register number | Size<br>[bite] | Function code | Name                                  | R/W | Description and range                                                                                                    | Resolution | PDO<br>mapping              |
|-------|---------------|-----------------|----------------|---------------|---------------------------------------|-----|----------------------------------------------------------------------------------------------------|------------|-----------------------------|
| 3012h | 85h           | 1260h           | 02<br>(UINT)   | A072          | PID<br>proportional<br>gain           | R/W | 2 to 2500                                                                                                    | 0.01       | Possible                    |
| 3012h | 86h           | 1261h           | 02<br>(UINT)   | A073          | PID integral<br>time<br>constant      | R/W | 0 to 36000                                                                                                    | 0.1[s]     | Possible                    |
| 3012h | 87h           | 1262h           | 02<br>(UINT)   | A074          | PID<br>derivative<br>time<br>constant | R/W | 0 to 10000                                                                                                    | 0.0 1 [s]  | Possible                    |
| 3012h | 88h           | 1263h           | 02<br>(UINT)   | A075          | PV scale conversion                   | R/W | 1 to 9999                                                                                                    | 0.01       | Possible<br>(TxPDO<br>only) |
| 3012h | 89h           | 1264h           | 02<br>(UINT)   | A076          | PV source                             | R/W | 00: [OI] terminal (current in) 01: [O] terminal (voltage in) 02: Modbus network 03: Pulse train input 10: Calculate function output | -          | Possible<br>(TxPDO<br>only) |
| 3012h | 8Ah           | 1265h           | 02<br>(UINT)   | A077          | Reverse PID action                    | R/W | 00: disabled<br>01: enabled                                                                                                    | -          | Possible<br>(TxPDO<br>only) |
| 3012h | 8Bh           | 1266h           | 02<br>(UINT)   | A078          | PID output<br>limit                   | R/W | 0 to 1000                                                                                                    | 0.1[%]     | Possible<br>(TxPDO<br>only) |
| 3012h | 8Ch           | 1267h           | 02<br>(UINT)   | A079          | PID feed<br>forward<br>selection      | R/W | 00: disable<br>01: [O] terminal<br>(voltage in)<br>02: [OI] terminal<br>(current in)                                                | -          | Possible<br>(TxPDO<br>only) |
| 3012h | 8Eh           | 1269h           | 02<br>(UINT)   | A081          | AVR<br>function<br>select             | R/W | 00: enabled<br>01: disabled<br>02: enabled except<br>during deceleration                                                            | -          | Possible<br>(TxPDO<br>only) |
| 3012h | 8Fh           | 126ah           | 02<br>(UINT)   | A082          | AVR voltage<br>select                 | R/W | 00: 200<br>01: 215<br>02: 220<br>03: 230<br>04: 240                                                                                 | -          | Possible<br>(TxPDO<br>only) |
| 3012h | 90h           | 126bh           | 02<br>(UINT)   | A083          | AVR filter<br>time<br>constant        | R/W | 0 to 10000                                                                                                    | 0.001[s]   | Possible<br>(TxPDO<br>only) |

| Index | Sub-<br>index | Register number | Size<br>[bite] | Function code | Name                                                     | R/W | Description and range                                                             | Resolution | PDO<br>mapping              |
|-------|---------------|-----------------|----------------|---------------|----------------------------------------------------------|-----|-----------------------------------------------------------------------------------|------------|-----------------------------|
| 3012h | 91h           | 126ch           | 02<br>(UINT)   | A084          | AVR<br>deceleration<br>gain                              | R/W | 50 to 200                                                                         | 1[%]       | Possible<br>(TxPDO<br>only) |
| 3012h | 92h           | 126dh           | 02<br>(UINT)   | A085          | Energy-savi<br>ng operation<br>mode                      | R/W | 00: normal operation<br>01: energy-saving<br>operation                            | -          | Possible<br>(TxPDO<br>only) |
| 3012h | 93h           | 126eh           | 02<br>(UINT)   | A086          | Energy-savi<br>ng mode<br>tuning                         | R/W | 0 to 1000                                                                         | 0.1[%]     | Possible                    |
| 4012h | 99h           | 1274h           | 04<br>(UDINT)  | A092          | Acceleration time (2)                                    | R/W | 1 to 360000                                                                       | 0.01[s]    | Possible                    |
| 4012h | 9Bh           | 1276h           | 04<br>(UDINT)  | A093          | Deceleration time (2)                                    | R/W | 1 to 360000                                                                       | 0.01[s]    | Possible                    |
| 3012h | 9Dh           | 1278h           | 02<br>(UINT)   | A094          | Select<br>method to<br>switch to<br>Acc2/Dec2<br>profile | R/W | 00: 2CH input from the terminal 01: transition frequency 02: forward and reverse  | -          | Possible<br>(TxPDO<br>only) |
| 4012h | 9Eh           | 1279h           | 04<br>(UDINT)  | A095          | Acc1 to Acc2 frequency transition point                  | R/W | 0 to 40000                                                                        | 0.01[Hz]   | Possible<br>(TxPDO<br>only) |
| 4012h | A0h           | 127bh           | 04<br>(UDINT)  | A096          | Dec1 to Dec2 frequency transition point                  | R/W | 0 to 40000                                                                        | 0.01[Hz]   | Possible<br>(TxPDO<br>only) |
| 3012h | A2h           | 127dh           | 02<br>(UINT)   | A097          | Acceleration curve selection                             | R/W | 00: linear<br>01: S-curve<br>02: U-curve<br>03: inverse U-curve<br>04: EL S-curve | -          | Possible<br>(TxPDO<br>only) |
| 3012h | A3h           | 127eh           | 02<br>(UINT)   | A098          | Deceleration<br>curve<br>selection                       |     | 00: linear<br>01: S-curve<br>02: U-curve<br>03: inverse U-curve<br>04: EL S-curve | -          | Possible<br>(TxPDO<br>only) |
| 4012h | A6h           | 1281h           | 04<br>(UDINT)  | A101          | [OI] input<br>active range<br>start<br>frequency         | R/W | 0 to 40000                                                                        | 0.01[Hz]   | Possible<br>(TxPDO<br>only) |
| 4012h | A8h           | 1283h           | 04<br>(UDINT)  | A102          | [OI] input<br>active range<br>end<br>frequency           | R/W | 0 to 40000                                                                        | 0.01[Hz]   | Possible<br>(TxPDO<br>only) |

| Index | Sub-<br>index | Register number | Size<br>[bite] | Function code | Name                                                             | R/W | Description and range                                                                                                    | Resolution | PDO<br>mapping              |
|-------|---------------|-----------------|----------------|---------------|------------------------------------------------------------------|-----|----------------------------------------------------------------------------------------------------|------------|-----------------------------|
| 3012h | AAh           | 1285h           | 02<br>(UINT)   | A103          | [OI] input<br>active range<br>start current                      | R/W | 0 to 100                                                                                                    | 1[%]       | Possible<br>(TxPDO<br>only) |
| 3012h | ABh           | 1286h           | 02<br>(UINT)   | A104          | [OI] input<br>active range<br>end current                        | R/W | 0 to 100                                                                                                    | 1[%]       | Possible<br>(TxPDO<br>only) |
| 3012h | ACh           | 1287h           | 02<br>(UINT)   | A105          | [OI] input<br>start<br>frequency<br>select                       | R/W | 00: offset (A101 value)<br>01: 0[Hz]                                                                                       | -          | Possible<br>(TxPDO<br>only) |
| 3012h | CAh           | 12a5h           | 02<br>(UINT)   | A131          | Acceleration curve constant                                      | R/W | 01 to 10                                                                                                    | -          | Possible<br>(TxPDO<br>only) |
| 3012h | CBh           | 12a6h           | 02<br>(UINT)   | A132          | Deceleration curve constant                                      | R/W | 01 to 10                                                                                                    | -          | Possible<br>(TxPDO<br>only) |
| 3012h | D4h           | 12afh           | 02<br>(UINT)   | A141          | A input<br>select for<br>calculate<br>function                   | R/W | 00: operator 01: volume 02: terminal [O] input 03: terminal [OI] input 04: modbus network 05: option 07: pulse train input | -          | Possible<br>(TxPDO<br>only) |
| 3012h | D5h           | 12b0h           | 02<br>(UINT)   | A142          | B input<br>select for<br>calculate<br>function                   | R/W | 00: operator 01: volume 02: terminal [O] input 03: terminal [OI] input 04: modbus network 05: option 07: pulse train input | -          | Possible<br>(TxPDO<br>only) |
| 3012h | D6h           | 12b1h           | 02<br>(UINT)   | A143          | Calculation<br>symbol                                            |     | 00: ADD (A141 + A142)<br>01: SUB (A141 - A142)<br>02: MUL (A141 x A142)                                                    | -          | Possible<br>(TxPDO<br>only) |
| 4012h | D8h           | 12b3h           | 04<br>(UDINT)  | A145          | ADD<br>frequency                                                 | R/W | 0 to 40000                                                                                                    | 0.01[Hz]   | Possible<br>(TxPDO<br>only) |
| 3012h | DAh           | 12b5h           | 02<br>(UINT)   | A146          | ADD<br>direction<br>select                                       |     | 00: plus (output<br>frequency + A145)<br>01: minus (output<br>frequency - A145)                                            | -          | Possible<br>(TxPDO<br>only) |
| 3012h | DEh           | 12b9h           | 02<br>(UINT)   | A150          | Curvature of<br>EL-S-curve<br>at the start<br>of<br>acceleration | R/W | 0 to 50                                                                                                    | 1[%]       | Possible<br>(TxPDO<br>only) |

| Index | Sub-<br>index | Register number | Size<br>[bite] | Function code | Name                                                             | R/W | Description and range                 | Resolution | PDO<br>mapping              |
|-------|---------------|-----------------|----------------|---------------|------------------------------------------------------------------|-----|---------------------------------------|------------|-----------------------------|
| 3012h | DFh           | 12bah           | 02<br>(UINT)   | A151          | Curvature of EL-S-curve at the end of acceleration               | R/W | 0 to 50                               | 1[%]       | Possible<br>(TxPDO<br>only) |
| 3012h | E0h           | 12bbh           | 02<br>(UINT)   | A152          | Curvature of<br>EL-S-curve<br>at the start<br>of<br>deceleration | R/W | 0 to 50                               | 1[%]       | Possible<br>(TxPDO<br>only) |
| 3012h | E1h           | 12bch           | 02<br>(UINT)   | A153          | Curvature of<br>EL-S-curve<br>at the end of<br>deceleration      | R/W | 0 to 50                               | 1[%]       | Possible<br>(TxPDO<br>only) |
| 4012h | E2h           | 12bdh           | 04<br>(UDINT)  | A154          | Deceleration<br>hold<br>frequency                                | R/W | 0 to 40000                            | 0.01[Hz]   | Possible<br>(TxPDO<br>only) |
| 3012h | E4h           | 12bfh           | 02<br>(UINT)   | A155          | Deceleration hold time                                           | R/W | 0 to 600                              | 0.1[s]     | Possible<br>(TxPDO<br>only) |
| 4012h | E5h           | 12c0h           | 04<br>(UDINT)  | A156          | PID sleep<br>function<br>action<br>threshold                     | R/W | 0 to 40000                            | 0.01[Hz]   | Possible<br>(TxPDO<br>only) |
| 3012h | E7h           | 12c2h           | 02<br>(UINT)   | A157          | PID sleep<br>function<br>action delay<br>time                    | R/W | 0 to 255                              | 0.1[s]     | Possible<br>(TxPDO<br>only) |
| 4012h | EBh           | 12c6h           | 04<br>(UDINT)  |               | [VR] input<br>active range<br>start<br>frequency                 | R/W | 0 to 40000                            | 0.01[Hz]   | Possible<br>(TxPDO<br>only) |
| 4012h | EDh           | 12c8h           | 04<br>(UDINT)  | A162          | [VR] input<br>active range<br>end<br>frequency                   | R/W | 0 to 40000                            | 0.01[Hz]   | Possible<br>(TxPDO<br>only) |
| 3012h | EFh           | 12cah           | 02<br>(UINT)   | A163          | [VR] input<br>active range<br>start %                            | R/W | 0 to 100                              | 1[%]       | Possible                    |
| 3012h | F0h           | 12cbh           | 02<br>(UINT)   | A164          | [VR] input<br>active range<br>end %                              | R/W | 0 to 100                              | 1[%]       | Possible<br>(TxPDO<br>only) |
| 3012h | F1h           | 12cch           | 02<br>(UINT)   | 1 A1hh        | [VR] input<br>start<br>frequency<br>select                       | R/W | 00: offset (A161 value)<br>01: 0 [Hz] | -          | Possible<br>(TxPDO<br>only) |

| Index | Sub-<br>index | Register number | Size<br>[bite] | Function code | Name                                                          | R/W | Description and range                                                                                                    | Resolution | PDO<br>mapping              |
|-------|---------------|-----------------|----------------|---------------|---------------------------------------------------------------|-----|----------------------------------------------------------------------------------------------------|------------|-----------------------------|
| 3022h | 46h           | 2201h           | 02<br>(UINT)   | A201          | Frequency<br>source, 2 <sup>nd</sup><br>motor                 | R/W | 00: volume 01: control terminal 02: function F001 setting 03: Modbus network input 04: option board 06: pulse train input 07: EzSQ 10: calculate function output | -          | Possible<br>(TxPDO<br>only) |
| 3022h | 47h           | 2202h           | 02<br>(UINT)   | A202          | Run<br>command<br>source, 2 <sup>nd</sup><br>motor            | R/W | 00: control terminal 01: run key on the keypad, or digital operator 02: Modbus network input 03: option                                                          | -          | Possible<br>(TxPDO<br>only) |
| 3022h | 48h           | 2203h           | 02<br>(UINT)   | A203          | Base<br>frequency,<br>2 <sup>nd</sup> motor                   | R/W | 300 to the 2nd<br>maximum frequency<br>(A204)                                                                                                    | 0.1[Hz]    | Possible<br>(TxPDO<br>only) |
| 3022h | 49h           | 2204h           | 02<br>(UINT)   | A204          | Maximum<br>frequency,<br>2 <sup>nd</sup> motor                | R/W | 300 to 4000                                                                                                    | 0.1[Hz]    | Possible<br>(TxPDO<br>only) |
| 4022h | 5Bh           | 2216h           | 04<br>(UDINT)  | A220          | Multi-speed<br>frequency 0,<br>2 <sup>nd</sup> motor          | R/W | 0 or start frequency to<br>the 2nd maximum<br>frequency (A204)                                                                                                   | 0.01[Hz]   | Possible                    |
| 3022h | 80h           | 223bh           | 02<br>(UINT)   | A241          | Torque<br>boost select,<br>2 <sup>nd</sup> motor              | R/W | 00: manual torque<br>boost<br>01: automatic torque<br>boost                                                                                                    | -          | Possible<br>(TxPDO<br>only) |
| 3022h | 81h           | 223ch           | 02<br>(UINT)   | A242          | Manual<br>torque boost<br>value, 2 <sup>nd</sup><br>motor     | R/W | 0 to 200                                                                                                    | 0.1[%]     | Possible                    |
| 3022h | 82h           | 223dh           | 02<br>(UINT)   | A243          | Manual<br>torque boost<br>frequency,<br>2 <sup>nd</sup> motor | R/W | 0 to 500                                                                                                    | 0.1[%]     | Possible                    |
| 3022h | 83h           | 223eh           | 02<br>(UINT)   | A244          | V/f<br>characteristi<br>c curve,<br>2 <sup>nd</sup> motor     |     | 00: constant torque<br>01: reduced torque<br>02: free V/f<br>03: sensorless vector<br>(SLV)                                                                      | -          | Possible<br>(TxPDO<br>only) |
| 3022h | 84h           | 223fh           | 02<br>(UINT)   | A245          | V/f gain, 2 <sup>nd</sup><br>motor                            | R/W | 20 to 100                                                                                                    | 1[%]       | Possible                    |

| Index | Sub-<br>index | Register number | Size<br>[bite] | Function code | Name                                                                                           | R/W | Description and range                                                            | Resolution | PDO<br>mapping              |
|-------|---------------|-----------------|----------------|---------------|------------------------------------------------------------------------------------------------|-----|----------------------------------------------------------------------------------|------------|-----------------------------|
| 3022h | 85h           | 2240h           | 02<br>(UINT)   | A246          | Voltage<br>compensatio<br>n gain for<br>automatic<br>torque<br>boost, 2 <sup>nd</sup><br>motor | R/W | 0 to 255                                                                         | 1[%]       | Possible                    |
| 3022h | 86h           | 2241h           | 02<br>(UINT)   | A247          | Slip<br>compensatio<br>n gain for<br>automatic<br>torque<br>boost, 2 <sup>nd</sup><br>motor    | R/W | 0 to 255                                                                         | 1[%]       | Possible                    |
| 4022h | 94h           | 224fh           | 04<br>(UDINT)  | A261          | Frequency<br>upper limit,<br>2nd motor                                                         |     | 0 or frequency lower<br>limit (A062) to the 2nd<br>maximum frequency<br>(A204)   | 0.01[Hz]   | Possible<br>(TxPDO<br>only) |
| 4022h | 96h           | 2251h           | 04<br>(UDINT)  | A262          | Frequency<br>lower limit,<br>2nd motor                                                         | R/W | 0 or start frequency<br>(B082) to frequency<br>upper limit 2nd motor<br>(A261)   | 0.01[Hz]   | Possible<br>(TxPDO<br>only) |
| 3022h | AEh           | 2269h           | 02<br>(UINT)   | A281          | AVR<br>function<br>select,<br>2 <sup>nd</sup> motor                                            | R/W | 00: enabled<br>01: disabled<br>02: enabled except<br>during deceleration         | -          | Possible<br>(TxPDO<br>only) |
| 3022h | AFh           | 226ah           | 02<br>(UINT)   | A282          | AVR voltage<br>select,<br>2 <sup>nd</sup> motor                                                | R/W | 00: 200<br>01: 215<br>02: 220<br>03: 230<br>04: 240                              | -          | Possible<br>(TxPDO<br>only) |
| 4022h | B4h           | 226fh           | 04<br>(UDINT)  | A292          | Acceleration time (2), 2 <sup>nd</sup> motor                                                   | R/W | 1 to 360000                                                                      | 0.01[s]    | Possible                    |
| 4022h | B6h           | 2271h           | 04<br>(UDINT)  | A293          | Deceleration<br>time (2),<br>2 <sup>nd</sup> motor                                             | R/W | 1 to 360000                                                                      | 0.01[s]    | Possible                    |
| 3022h | B8h           | 2273h           | 02<br>(UINT)   | A294          | Select<br>method to<br>switch to<br>Acc2/Dec2<br>profile, 2 <sup>nd</sup><br>motor             | -   | 00: 2CH input from the terminal 01: transition frequency 02: forward and reverse | -          | Possible<br>(TxPDO<br>only) |

| Index | Sub-<br>index | Register number | Size<br>[bite] | Function code | Name                                                                          | R/W | Description and range | Resolution | PDO<br>mapping              |
|-------|---------------|-----------------|----------------|---------------|-------------------------------------------------------------------------------|-----|-----------------------|------------|-----------------------------|
| 4022h | B9h           | 2274h           | 04<br>(UDINT)  | A295          | Acc1 to<br>Acc2<br>frequency<br>transition<br>point, 2 <sup>nd</sup><br>motor | R/W | 0 to 40000            | 0.01[Hz]   | Possible<br>(TxPDO<br>only) |
| 4022h | BBh           | 2276h           | 04<br>(UDINT)  | A296          | Dec1 to<br>Dec2<br>frequency<br>transition<br>point, 2 <sup>nd</sup><br>motor | R/W | 0 to 40000            | 0.01[Hz]   | Possible<br>(TxPDO<br>only) |

#### • Function mode: group b

| U I UIII |               | node: grou      |                | 1             | T                                                                               | ı   |                                                                                                    | Г          |                             |
|----------|---------------|-----------------|----------------|---------------|---------------------------------------------------------------------------------|-----|----------------------------------------------------------------------------------------------------|------------|-----------------------------|
| Index    | Sub-<br>index | Register number | Size<br>[bite] | Function code | Name                                                                            | R/W | Description and range                                                                                                    | Resolution | PDO<br>mapping              |
| 3013h    | 28h           | 1301h           | 02<br>(UINT)   | b001          | Restart<br>mode on<br>power failure<br>/<br>under-voltag<br>e trip              | R/W | 00: alarm output after trip, no automatic restart. 01: restart at 0[Hz] 02: resume operation after frequency matching. 03: resume previous frequency after frequency after frequency matching, then decelerate to stop and display trip information 04: resume operation after active frequency matching | -          | Possible<br>(TxPDO<br>only) |
| 3013h    | 29h           | 1302h           | 02<br>(UINT)   | b002          | Allowable<br>under-voltag<br>e power<br>failure time                            | R/W | 3 to 250                                                                                                    | 0.1[s]     | Possible<br>(TxPDO<br>only) |
| 3013h    | 2Ah           | 1303h           | 02<br>(UINT)   | b003          | Retry wait<br>time before<br>motor restart                                      | R/W | 3 to 1000                                                                                                    | 0.1[s]     | Possible<br>(TxPDO<br>only) |
| 3013h    | 2Bh           | 1304h           | 02<br>(UINT)   | b004          | Instantaneo<br>us power<br>failure /<br>under-voltag<br>e trip alarm<br>enable  | R/W | 00: disabled<br>01: enabled<br>02: disabled during stop<br>and decelerates to a<br>stop                                                                                                    | -          | Possible<br>(TxPDO<br>only) |
| 3013h    | 2Ch           | 1305h           | 02<br>(UINT)   | b005          | Number of<br>restarts on<br>power failure<br>/<br>under-voltag<br>e trip events | R/W | 00: restart 16 times<br>01: always restart                                                                                                    | -          | Possible<br>(TxPDO<br>only) |

| Index | Sub-<br>index | Register number | Size<br>[bite] | Function code | Name                                                            | R/W | Description and range                                                                                                    | Resolution | PDO<br>mapping              |
|-------|---------------|-----------------|----------------|---------------|-----------------------------------------------------------------|-----|----------------------------------------------------------------------------------------------------|------------|-----------------------------|
| 4013h | 2Eh           | 1307h           | 04<br>(UDINT)  | b007          | Restart<br>frequency<br>threshold                               | R/W | 0 to 40000                                                                                                    | 0.01[Hz]   | Possible<br>(TxPDO<br>only) |
| 3013h | 30h           | 1309h           | 02<br>(UINT)   | b008          | Restart<br>mode on<br>over voltage<br>/ over<br>current trip    | R/W | 00: alarm output after trip, no automatic restart. 01: restart at 0[Hz] 02: resume operation after frequency matching. 03: resume previous frequency after frequency after frequency matching, then decelerate to stop and display trip information 04: resume operation after active frequency matching | -          | Possible<br>(TxPDO<br>only) |
| 3013h | 32h           | 130bh           | 02<br>(UINT)   | b010          | Number of<br>retry on over<br>voltage /<br>over current<br>trip | R/W | 1 to 3                                                                                                    | 1[回]       | Possible<br>(TxPDO<br>only) |
| 3013h | 33h           | 130ch           | 02<br>(UINT)   | b011          | Retry wait<br>time on over<br>voltage /<br>over current<br>trip | R/W | 3 to 1000                                                                                                    | 0.1[s]     | Possible<br>(TxPDO<br>only) |
| 3013h | 34h           | 130dh           | 02<br>(UINT)   | b012          | Level of electronic thermal                                     | R/W | 200 to 1000                                                                                                    | 0.1[%]     | Possible<br>(TxPDO<br>only) |
| 3013h | 35h           | 130eh           | 02<br>(UINT)   | b013          | Electronic<br>thermal<br>characteristi<br>c                     | R/W | 00: reduced torque<br>01: constant torque<br>02: free setting                                                                                                    | -          | Possible<br>(TxPDO<br>only) |
| 3013h | 37h           | 1310h           | 02<br>(UINT)   | b015          | Free setting electronic thermal frequency 1                     | R/W | 0 to 400                                                                                                    | 1[Hz]      | Possible<br>(TxPDO<br>only) |
| 3013h | 38h           | 1311h           | 02<br>(UINT)   | b016          | Free setting electronic thermal current 1                       | R/W | 0 to 1000                                                                                                    | 0.1[%]     | Possible<br>(TxPDO<br>only) |
| 3013h | 39h           | 1312h           | 02<br>(UINT)   | b017          | Free setting electronic thermal frequency 2                     | R/W | 0 to 400                                                                                                    | 1[Hz]      | Possible<br>(TxPDO<br>only) |
| 3013h | 3Ah           | 1313h           | 02<br>(UINT)   | b018          | Free setting electronic thermal current 2                       | R/W | 0 to 1000                                                                                                    | 0.1[%]     | Possible<br>(TxPDO<br>only) |
| 3013h | 3Bh           | 1314h           | 02<br>(UINT)   | b019          | Free setting<br>electronic<br>thermal<br>frequency 3            | R/W | 0 to 400                                                                                                    | 1[Hz]      | Possible<br>(TxPDO<br>only) |

| Index | Sub-<br>index | Register number | Size<br>[bite] | Function code | Name                                           | R/W | Description and range                                                                                                    | Resolution | PDO<br>mapping              |
|-------|---------------|-----------------|----------------|---------------|------------------------------------------------|-----|----------------------------------------------------------------------------------------------------|------------|-----------------------------|
| 3013h | 3Ch           | 1315h           | 02<br>(UINT)   | b020          | Free setting electronic thermal current 3      | R/W | 0 to 1000                                                                                                    | 0.1[%]     | Possible<br>(TxPDO<br>only) |
| 3013h | 3Dh           | 1316h           | 02<br>(UINT)   | b021          | Overload<br>restriction<br>operation<br>mode   | R/W | 00: disabled 01: enabled for acceleration and constant speed 02: enabled for constant speed only 03: enabled for acceleration and constant speed, increase speed at regeneration | -          | Possible<br>(TxPDO<br>only) |
| 3013h | 3Eh           | 1317h           | 02<br>(UINT)   | b022          | Overload restriction level                     | R/W | 200 to 2000                                                                                                    | 0.1[%]     | Possible<br>(TxPDO<br>only) |
| 3013h | 3Fh           | 1318h           | 02<br>(UINT)   | b023          | Deceleration rate at overload restriction      | R/W | 1 to 30000                                                                                                    | 0.1[s]     | Possible<br>(TxPDO<br>only) |
| 3013h | 40h           | 1319h           | 02<br>(UINT)   | b024          | Overload<br>restriction<br>operation<br>mode 2 | R/W | 00: disabled 01: enabled for acceleration and constant speed 02: enabled for constant speed only 03: enabled for acceleration and constant speed, increase speed at regeneration | -          | Possible<br>(TxPDO<br>only) |
| 3013h | 41h           | 131ah           | 02<br>(UINT)   | b025          | Overload restriction level 2                   | R/W | 200 to 2000                                                                                                    | 0.1[%]     | Possible<br>(TxPDO<br>only) |
| 3013h | 42h           | 131bh           | 02<br>(UINT)   | b026          | Deceleration rate 2 at overload restriction    | R/W | 1 to 30000                                                                                                    | 0.1[s]     | Possible<br>(TxPDO<br>only) |
| 3013h | 43h           | 131ch           | 02<br>(UINT)   | b027          | OC<br>suppression<br>selection                 | R/W | 00: disabled<br>01: enabled                                                                                                    | -          | Possible<br>(TxPDO<br>only) |
| 3013h | 44h           | 131dh           | 02<br>(UINT)   | b028          | Current level of active freq. matching         | R/W | 200 to 2000                                                                                                    | 0.1[%]     | Possible<br>(TxPDO<br>only) |
| 3013h | 45h           | 131eh           | 02<br>(UINT)   | b029          | Deceleration rate of active freq. matching     | R/W | 1 to 30000                                                                                                    | 0.1[s]     | Possible<br>(TxPDO<br>only) |

| Index | Sub-<br>index | Register number | Size<br>[bite] | Function code | Name                                           | R/W | Description and range                                                                                                    | Resolution | PDO<br>mapping              |
|-------|---------------|-----------------|----------------|---------------|------------------------------------------------|-----|----------------------------------------------------------------------------------------------------|------------|-----------------------------|
| 3013h | 46h           | 131fh           | 02<br>(UINT)   | b030          | Start freq. of active freq. matching           | R/W | 00: frequency at previous shutoff 01: start from the maximum frequency 02: start from set frequency                                                                                                    | -          | Possible<br>(TxPDO<br>only) |
| 3013h | 47h           | 1320h           | 02<br>(UINT)   | b031          | Software<br>lock mode<br>selection             | R/W | 00: all parameters except b031 are locked when [SFT] terminal is ON 01: all parameters except b031 and output frequency F001 are locked when [SFT] terminal is ON 02: all parameters except b031 are locked 03: all parameters except b031 and output frequency F001 are locked 10: high level access including b031 | -          | Possible<br>(TxPDO<br>only) |
| 3013h | 49h           | 1322h           | 02<br>(UINT)   | b033          | Motor cable length parameter                   | R/W | 5 to 20                                                                                                    | -          | Possible<br>(TxPDO<br>only) |
| 4013h | 4Ah           | 1323h           | 04<br>(UDINT)  | b034          | Run/power<br>ON warning<br>time                | R/W | 0 to 65535                                                                                                    | 10[h]      | Possible<br>(TxPDO<br>only) |
| 3013h | 4Ch           | 1325h           | 02<br>(UINT)   | b035          | Rotation<br>direction<br>restriction           |     | 00: no restriction 01: reverse rotation is restricted 02: forward rotation is restricted                                                                                                    | -          | Possible<br>(TxPDO<br>only) |
| 3013h | 4Dh           | 1326h           | 02<br>(UINT)   | b036          | Reduced voltage start selection                | R/W |                                                                                                    | 1          | Possible<br>(TxPDO<br>only) |
| 3013h | 4Eh           | 1327h           | 02<br>(UINT)   | b037          | Function<br>code display<br>restriction        | R/W | 00: full display 01: function-specific display 02: user setting (and B037) 03: data comparison display 04: basic display 05: monitor display only                                                                                                    | -          | Possible<br>(TxPDO<br>only) |
| 3013h | 4Fh           | 1328h           | 02<br>(UINT)   | b038          | Initial<br>display<br>selection                | R/W | 000: intial display<br>selction by SET key<br>001 to 060: d001 to<br>d060<br>201: F001                                                                                                    | -          | Possible<br>(TxPDO<br>only) |
| 3013h | 50h           | 1329h           | 02<br>(UINT)   | b039          | Automatic<br>user<br>parameter<br>registration | R/W | 00: disabled<br>01: enabled                                                                                                    | -          | Possible<br>(TxPDO<br>only) |

| Index | Sub-<br>index | Register number | Size<br>[bite] | Function code | Name                                                  | R/W | Description and range                                                                                                    | Resolution | PDO<br>mapping              |
|-------|---------------|-----------------|----------------|---------------|-------------------------------------------------------|-----|----------------------------------------------------------------------------------------------------|------------|-----------------------------|
| 3013h | 51h           | 132ah           | 02<br>(UINT)   | b040          | Torque limit selection                                | R/W | 00: quadrant-specific setting mode 01: terminal-switching mode 02: analog voltage input mode [O] 03: option board                                                                                    | -          | Possible<br>(TxPDO<br>only) |
| 3013h | 52h           | 132bh           | 02<br>(UINT)   | b041          | Torque limit<br>1<br>(fwd/power)                      | R/W | 0 to 200 / 255 (no)                                                                                                    | 1[%]       | Possible<br>(TxPDO<br>only) |
| 3013h | 53h           | 132ch           | 02<br>(UINT)   | b042          | Torque limit<br>2<br>(rev/regen.)                     | R/W | 0 to 200 / 255 (no)                                                                                                    | 1[%]       | Possible<br>(TxPDO<br>only) |
| 3013h | 54h           | 132dh           | 02<br>(UINT)   | b043          | Torque limit<br>3<br>(rev/power)                      | R/W | 0 to 200 / 255(no)                                                                                                    | 1[%]       | Possible<br>(TxPDO<br>only) |
| 3013h | 55h           | 132eh           | 02<br>(UINT)   | b044          | Torque limit<br>4<br>(fwd/regen.)                     | R/W | 0 to 200 / 255(no)                                                                                                    | 1[%]       | Possible<br>(TxPDO<br>only) |
| 3013h | 56h           | 132fh           | 02<br>(UINT)   | b045          | Torque LAD<br>STOP<br>selection                       | R/W | 00: disabled<br>01: enabled                                                                                                    | -          | Possible<br>(TxPDO<br>only) |
| 3013h | 57h           | 1330h           | 02<br>(UINT)   | b046          | Reverse run protection                                | R/W | 00: disabled<br>01: enabled                                                                                                    | -          | Possible<br>(TxPDO<br>only) |
| 3013h | 5Ah           | 1333h           | 02<br>(UINT)   | b049          | Dual Rating<br>Selection                              | R/W | Do not use this object.                                                                                                    | -          | Possible<br>(TxPDO<br>only) |
| 3013h | 5Bh           | 1334h           | 02<br>(UINT)   | b050          | Controlled<br>deceleration<br>on power<br>loss        | R/W | 00: disabled 01: enabled (decelerates to a stop) 02: enabled (decelerates to a stop with DC bus voltage controlled) 03: enabled (decelerates to a stop with DC bus voltage controlled, then restart) | -          | Possible<br>(TxPDO<br>only) |
| 3013h | 5Ch           | 1335h           | 02<br>(UINT)   | b051          | DC bus<br>voltage<br>trigger level<br>of ctrl. decel. | R/W | 0 to 10000                                                                                                    | 0.1[V]     | Possible<br>(TxPDO<br>only) |
| 3013h | 5Dh           | 1336h           | 02<br>(UINT)   | b052          | Over-voltage threshold of ctrl. decel.                |     | 0 to 10000                                                                                                    | 0.1[V]     | Possible<br>(TxPDO<br>only) |
| 4013h | 5Eh           | 1337h           | 04<br>(UDINT)  | b053          | Deceleration time of ctrl. decel.                     | R/W | 1 to 360000                                                                                                    | 0.01[s]    | Possible<br>(TxPDO<br>only) |
| 3013h | 60h           | 1339h           | 02<br>(UINT)   | b054          | Initial freq.<br>drop of ctrl.<br>decel.              | R/W | 0 to 1000                                                                                                    | 0.01[Hz]   | Possible<br>(TxPDO<br>only) |

| Index | Sub-<br>index | Register number | Size<br>[bite] | Function code | Name                                                       | R/W | Description and range                                     | Resolution | PDO<br>mapping              |
|-------|---------------|-----------------|----------------|---------------|------------------------------------------------------------|-----|-----------------------------------------------------------|------------|-----------------------------|
| 3013h | 66h           | 133fh           | 02<br>(UINT)   | b060          | Maximum-li<br>mit level of<br>window<br>comparator<br>(O)  | R/W | 0 to 100<br>(minimum-limit level:<br>b061 + b062 * 2)[%]  | 1[%]       | Possible                    |
| 3013h | 67h           | 1340h           | 02<br>(UINT)   | b061          | Minimum-lim<br>it level of<br>window<br>comparator<br>(O)  | R/W | 0 to 100<br>(maximum-limit level:<br>b060 - b062 * 2)[%]  | 1[%]       | Possible                    |
| 3013h | 68h           | 1341h           | 02<br>(UINT)   | b062          | Hysteresis<br>width of<br>window<br>comparator<br>(O)      | R/W | 0 to 10<br>(maximum-limit level:<br>(b061 - b062) / 2)[%] | 1[%]       | Possible                    |
| 3013h | 69h           | 1342h           | 02<br>(UINT)   | b063          | Maximum-li<br>mit level of<br>window<br>comparator<br>(OI) | R/W | 0 to 100<br>(minimum-limit level:<br>b064 + b066 * 2)[%]  | 1[%]       | Possible                    |
| 3013h | 6Ah           | 1343h           | 02<br>(UINT)   | b064          | Minimum-lim<br>it level of<br>window<br>comparator<br>(OI) | R/W | 0 to 100<br>(maximum-limit level:<br>b063 - b066 * 2)[%]  | 1[%]       | Possible                    |
| 3013h | 6Bh           | 1344h           | 02<br>(UINT)   | b065          | Hysteresis<br>width of<br>window<br>comparator<br>(OI)     | R/W | 0 to 10<br>(maximum-limit level:<br>(b063 - b064) / 2)[%] | 1[%]       | Possible                    |
| 3013h | 70h           | 1349h           | 02<br>(UINT)   | b070          | Operation<br>level at O<br>disconnectio<br>n               | R/W | 0 to 100 / 255(no)                                        | 1[%]       | Possible<br>(TxPDO<br>only) |
| 3013h | 71h           | 134ah           | 02<br>(UINT)   | b071          | Operation<br>level at OI<br>disconnectio<br>n              | R/W | 0 to 100 / 255(no)                                        | 1[%]       | Possible<br>(TxPDO<br>only) |
| 3013h | 75h           | 134eh           | 02<br>(UINT)   | b075          | Ambient<br>temperature<br>setting                          | R/W | -10 to 50                                                 | 1[°C]      | Possible                    |
| 3013h | 78h           | 1351h           | 02<br>(UINT)   | b078          | Watt-hour clearance                                        | R/W | 00: OFF<br>01: ON (press STR<br>then clear)               | -          | Possible                    |
| 3013h | 79h           | 1352h           | 02<br>(UINT)   | b079          | Watt-hour<br>display gain                                  | R/W | 1 to 1000                                                 | 1          | Possible                    |
| 3013h | 7Ch           | 1355h           | 02<br>(UINT)   | b082          | Start<br>frequency                                         | R/W | 10 to 999                                                 | 0.01[Hz]   | Possible<br>(TxPDO<br>only) |
| 3013h | 7Dh           | 1356h           | 02<br>(UINT)   | b083          | Carrier<br>frequency                                       | R/W | 20 to 150                                                 | 0.1[kHz]   | Possible<br>(TxPDO<br>only) |

| Index | Sub-<br>index | Register number | Size<br>[bite] | Function code | Name                                                         | R/W | Description and range                                                                                                    | Resolution | PDO<br>mapping              |
|-------|---------------|-----------------|----------------|---------------|--------------------------------------------------------------|-----|----------------------------------------------------------------------------------------------------|------------|-----------------------------|
| 3013h | 7Eh           | 1357h           | 02<br>(UINT)   | b084          | Initialization<br>mode<br>(parameters<br>or trip<br>history) | R/W | 00: initialization disabled 01: clears trip history 02: initializes all parameters 03: clears trip history and initialize all parameters 04: clears tip history and initializes all parameters and EZSQ program | -          | Possible<br>(TxPDO<br>only) |
| 3013h | 7Fh           | 1358h           | 02<br>(UINT)   | b085          | Country for initialization                                   | R/W | 00: mode 0<br>01: mode 1                                                                                                    | -          | Possible<br>(TxPDO<br>only) |
| 3013h | 80h           | 1359h           | 02<br>(UINT)   | b086          | Frequency scaling conversion factor                          | R/W | 1 to 9999                                                                                                    | 0.01       | Possible                    |
| 3013h | 81h           | 135ah           | 02<br>(UINT)   | b087          | STOP key<br>enable                                           | R/W | 00: enabled<br>01: disabled<br>02: enabled only reset                                                                                                    | -          | Possible<br>(TxPDO<br>only) |
| 3013h | 82h           | 135bh           | 02<br>(UINT)   | b088          | Restart<br>mode after<br>FRS                                 | R/W | 00: restart from 0[Hz] 01: restart form frequency detected from real speed of motor (frequency matching) 02: restart from frequency detected from real speed of motor (active frequency matching)               | -          | Possible<br>(TxPDO<br>only) |
| 3013h | 83h           | 135ch           | 02<br>(UINT)   | b089          | Automatic<br>carrier<br>frequency<br>reduction               | R/W | 00: disabled 01: enabled, depending on the output current 02: enabled, depending on the heat-sink temperature                                                                                                   | -          | Possible<br>(TxPDO<br>only) |
| 3013h | 84h           | 135dh           | 02<br>(UINT)   | b090          | Dynamic<br>braking<br>usage ratio                            | R/W | 0 to 1000                                                                                                    | 0.1[%]     | Possible<br>(TxPDO<br>only) |
| 3013h | 85h           | 135eh           | 02<br>(UINT)   | b091          | Stop mode selection                                          | R/W | 00: DEC (decelerate to stop) 01: FRS (free-run to stop)                                                                                                    | -          | Possible<br>(TxPDO<br>only) |
| 3013h | 86h           | 135fh           | 02<br>(UINT)   | b092          | Cooling fan control                                          | R/W | disabled                                                                                                    | -          | Possible<br>(TxPDO<br>only) |
| 3013h | 87h           | 1360h           | 02<br>(UINT)   | b093          | Clear<br>elapsed time<br>of cooling<br>fan                   | R/W | disabled                                                                                                    | -          | Possible<br>(TxPDO<br>only) |

| Index | Sub-<br>index | Register number | Size<br>[bite] | Function code | Name                                                | R/W | Description and range                                                                                                    | Resolution | PDO<br>mapping              |
|-------|---------------|-----------------|----------------|---------------|-----------------------------------------------------|-----|----------------------------------------------------------------------------------------------------|------------|-----------------------------|
| 3013h | 88h           | 1361h           | 02<br>(UINT)   | b094          | Initialization<br>target data                       | R/W | 00: all parameters 01: all parameters except in/output terminals and communication. 02: only registered parameters in U**** 03: all parameters except registered parameters in U*** and b037 | -          | Possible<br>(TxPDO<br>only) |
| 3013h | 89h           | 1362h           | 02<br>(UINT)   | b095          | Dynamic<br>braking<br>control<br>(BRD)<br>selection | R/W | 00: disabled<br>01: enable during run<br>only<br>02: enable always                                                                                                    | -          | Possible<br>(TxPDO<br>only) |
| 3013h | 8Ah           | 1363h           | 02<br>(UINT)   | b096          | BRD<br>activation<br>level                          | R/W | 330 to 380                                                                                                    | 1[V]       | Possible<br>(TxPDO<br>only) |
| 3013h | 8Bh           | 1364h           | 02<br>(UINT)   | b097          | BRD resistor value                                  | R/W | Minimum<br>resistance[ohm] to<br>600.0[ohm]                                                                                                    | 0.1[ohm]   | Possible<br>(TxPDO<br>only) |
| 3013h | 8Eh           | 1367h           | 02<br>(UINT)   | b100          | Free V/F<br>setting,<br>freq.1                      | R/W | 0 to free V/F setting, frequency 2 (b102)                                                                                                    | 1[Hz]      | Possible<br>(TxPDO<br>only) |
| 3013h | 8Fh           | 1368h           | 02<br>(UINT)   | b101          | Free V/F<br>setting,<br>voltage.1                   | R/W | 0 to 8000                                                                                                    | 0.1[V]     | Possible<br>(TxPDO<br>only) |
| 3013h | 90h           | 1369h           | 02<br>(UINT)   | b102          | Free V/F<br>setting,<br>freq.2                      | R/W | 0 to free V/F setting, frequency 3 (b104)                                                                                                    | 1[Hz]      | Possible<br>(TxPDO<br>only) |
| 3013h | 91h           | 136ah           | 02<br>(UINT)   | b103          | Free V/F<br>setting,<br>voltage.2                   | R/W | 0 to 8000                                                                                                    | 0.1[V]     | Possible<br>(TxPDO<br>only) |
| 3013h | 92h           | 136bh           | 02<br>(UINT)   | b104          | Free V/F<br>setting,<br>freq.3                      | R/W | 0 to free V/F setting, frequency 4 (b106)                                                                                                    | 1[Hz]      | Possible<br>(TxPDO<br>only) |
| 3013h | 93h           | 136ch           | 02<br>(UINT)   | b105          | Free V/F<br>setting,<br>voltage.3                   | R/W | 0 to 8000                                                                                                    | 0.1[V]     | Possible<br>(TxPDO<br>only) |
| 3013h | 94h           | 136dh           | 02<br>(UINT)   | b106          | Free V/F<br>setting,<br>freq.4                      | R/W | 0 to free V/F setting,<br>frequency 5 (b108)                                                                                                    | 1[Hz]      | Possible<br>(TxPDO<br>only) |
| 3013h | 95h           | 136eh           | 02<br>(UINT)   | b107          | Free V/F<br>setting,<br>voltage.4                   | R/W | 0 to 8000                                                                                                    | 0.1[V]     | Possible<br>(TxPDO<br>only) |
| 3013h | 96h           | 136fh           | 02<br>(UINT)   | b108          | Free V/F<br>setting,<br>freq.5                      | R/W | 0 to free V/F setting,<br>frequency 6 (b110)                                                                                                    | 1[Hz]      | Possible<br>(TxPDO<br>only) |
| 3013h | 97h           | 1370h           | 02<br>(UINT)   | b109          | Free V/F setting, voltage.5                         | R/W | 0 to 8000                                                                                                    | 0.1[V]     | Possible<br>(TxPDO<br>only) |
| 3013h | 98h           | 1371h           | 02<br>(UINT)   | b110          | Free V/F<br>setting,<br>freq.6                      | R/W | 0 to free V/F setting,<br>frequency 7 (b112)                                                                                                    | 1[Hz]      | Possible<br>(TxPDO<br>only) |

| Index | Sub-<br>index | Register number | Size<br>[bite] | Function code | Name                                                    | R/W | Description and range                                           | Resolution | PDO<br>mapping              |
|-------|---------------|-----------------|----------------|---------------|---------------------------------------------------------|-----|-----------------------------------------------------------------|------------|-----------------------------|
| 3013h | 99h           | 1372h           | 02<br>(UINT)   | b111          | Free V/F<br>setting,<br>voltage.6                       | R/W | 0 to 8000                                                       | 0.1[V]     | Possible<br>(TxPDO<br>only) |
| 3013h | 9Ah           | 1373h           | 02<br>(UINT)   | b112          | Free V/F setting, freq.7                                | R/W | 0 to 400                                                        | 1[Hz]      | Possible<br>(TxPDO<br>only) |
| 3013h | 9Bh           | 1374h           | 02<br>(UINT)   | b113          | Free V/F<br>setting,<br>voltage.7                       | R/W | 0 to 8000                                                       | 0.1[V]     | Possible<br>(TxPDO<br>only) |
| 3013h | A2h           | 137bh           | 02<br>(UINT)   | b120          | Brake<br>control<br>enable                              | R/W | 00: disabled<br>01: enabled                                     | -          | Possible<br>(TxPDO<br>only) |
| 3013h | A3h           | 137ch           | 02<br>(UINT)   | b121          | Brake Wait<br>Time for<br>Release                       | R/W | 0 to 500                                                        | 0.01[s]    | Possible<br>(TxPDO<br>only) |
| 3013h | A4h           | 137dh           | 02<br>(UINT)   | b122          | Brake Wait<br>Time for<br>Acceleration                  | R/W | 0 to 500                                                        | 0.01[s]    | Possible<br>(TxPDO<br>only) |
| 3013h | A5h           | 137eh           | 02<br>(UINT)   | b123          | Brake Wait<br>Time for<br>Stopping                      | R/W | 0 to 500                                                        | 0.01[s]    | Possible<br>(TxPDO<br>only) |
| 3013h | A6h           | 137fh           | 02<br>(UINT)   | b124          | Brake Wait<br>Time for<br>Confirmation                  |     | 0 to 500                                                        | 0.01[s]    | Possible<br>(TxPDO<br>only) |
| 3013h | A7h           | 1380h           | 02<br>(UINT)   | b125          | Brake<br>release freq.                                  | R/W | 0 to 400                                                        | 0.01[Hz]   | Possible<br>(TxPDO<br>only) |
| 3013h | A8h           | 1381h           | 02<br>(UINT)   | b126          | Brake<br>release<br>current                             | R/W | 0 to 2000                                                       | 0.1[%]     | Possible<br>(TxPDO<br>only) |
| 3013h | A9h           | 1382h           | 02<br>(UINT)   | b127          | Braking freq.<br>setting                                | R/W | 0 to 40000                                                      | 0.01[Hz]   | Possible<br>(TxPDO<br>only) |
| 3013h | ACh           | 1385h           | 02<br>(UINT)   | b130          | Deceleration<br>overvoltage<br>suppression<br>enable    | R/W | 00: disabled<br>01: enabled<br>02: enabled with<br>acceleration | -          | Possible<br>(TxPDO<br>only) |
| 3013h | ADh           | 1386h           | 02<br>(UINT)   | b131          | Decel.<br>overvolt.<br>suppress<br>level                | R/W | 330 to 390                                                      | 1[V]       | Possible<br>(TxPDO<br>only) |
| 3013h | AEh           | 1387h           | 02<br>(UINT)   | b132          | Decel.<br>overvolt.<br>suppress<br>const.               | R/W | 10 to 3000                                                      | 0.01[s]    | Possible<br>(TxPDO<br>only) |
| 3013h | AFh           | 1388h           | 02<br>(UINT)   | b133          | Decel.<br>overvolt.<br>suppress<br>proportional<br>gain | R/W | 0 to 500                                                        | 0.01       | Possible                    |
| 3013h | B0h           | 1389h           | 02<br>(UINT)   | b134          | Decel.<br>overvolt.<br>suppress<br>integral time        | R/W | 0 to 1500                                                       | 0.1[s]     | Possible                    |

| Index | Sub-<br>index | Register number | Size<br>[bite] | Function code | Name                                                                   | R/W | Description and range                                                                                                    | Resolution | PDO<br>mapping              |
|-------|---------------|-----------------|----------------|---------------|------------------------------------------------------------------------|-----|----------------------------------------------------------------------------------------------------|------------|-----------------------------|
| 3013h | BBh           | 1394h           | 02<br>(UINT)   | b145          | GS input<br>mode                                                       | R/W | 00: no trip (hardware<br>shutoff only)<br>01: trip                                                                                                    | -          | Possible<br>(TxPDO<br>only) |
| 3013h | C0h           | 1399h           | 02<br>(UINT)   | b150          | Display<br>ex.operator<br>connected                                    | R/W | 1 to 60h(BCD) (d001 to d060)                                                                                                    | -          | Possible                    |
| 3013h | CAh           | 13a3h           | 02<br>(UINT)   | b160          | 1st<br>parameter of<br>Dual Monitor                                    | R/W | 1 to 30h(BCD) (d001 to d030)                                                                                                    | -          | Possible                    |
| 3013h | CBh           | 13a4h           | 02<br>(UINT)   | b161          | 2nd<br>parameter of<br>Dual Monitor                                    | R/W | 1 to 30h(BCD) (d001 to d030)                                                                                                    | -          | Possible                    |
| 3013h | CDh           | 13a5h           | 02<br>(UINT)   | b163          | Frequency set in monitoring                                            | R/W | 00: disabled<br>01: enabled                                                                                                    | -          | Possible                    |
| 3013h | CEh           | 13a6h           | 02<br>(UINT)   | b164          | Automatic return to the initial display                                | R/W | 00: disabled<br>01: enabled                                                                                                    | -          | Possible                    |
| 3013h | CFh           | 13a7h           | 02<br>(UINT)   | b165          | Ex. operator com. loss action                                          | R/W | 00: trip 01: trip after deceleration to a stop 02: ignored 03: coasting (FRS) 04: decelerations to a trip                                                                        | -          | Possible                    |
| 3013h | D0h           | 13a8h           | 02<br>(UINT)   | b166          | Data<br>Read/Write<br>select                                           | R/W | 00: read/write OK<br>01: protected                                                                                                    | -          | Possible                    |
| 3013h | D5h           | 13a9h           | 02<br>(UINT)   | b171          | Inverter<br>mode<br>selection                                          | R/W | 00: no function 01: standard induction motor 03: permanent magnetic motor                                                                                                    | -          | Possible<br>(TxPDO<br>only) |
| 3013h | DEh           | 13aeh           | 02<br>(UINT)   | b180          | Initialization<br>trigger                                              | R/W | 00: disabled<br>01: enabled                                                                                                    | -          | Possible<br>(TxPDO<br>only) |
| 3023h | 53h           | 230ch           | 02<br>(UINT)   | b212          | Level of<br>electronic<br>thermal,<br>2 <sup>nd</sup> motor            | R/W | 200 to 1000                                                                                                    | 0.1[%]     | Possible<br>(TxPDO<br>only) |
| 3023h | 54h           | 230dh           | 02<br>(UINT)   | b213          | Electronic<br>thermal<br>characteristi<br>c, 2 <sup>nd</sup> motor     |     | 00: reduced torque<br>01: constant torque<br>02: free setting                                                                                                    | -          | Possible<br>(TxPDO<br>only) |
| 3023h | 5Dh           | 2316h           | 02<br>(UINT)   | b221          | Overload<br>restriction<br>operation<br>mode, 2 <sup>nd</sup><br>motor | R/W | 00: disabled 01: enabled for acceleration and constant speed 02: enabled for constant speed only 03: enabled for acceleration and constant speed, increase speed at regeneration | -          | Possible<br>(TxPDO<br>only) |

| Index | Sub-<br>index | Register number | Size<br>[bite] | Function code | Name                                                             | R/W | Description and range | Resolution | PDO<br>mapping              |
|-------|---------------|-----------------|----------------|---------------|------------------------------------------------------------------|-----|-----------------------|------------|-----------------------------|
| 3023h | 5Eh           | 2317h           | 02<br>(UINT)   | b222          | Overload restriction level, 2 <sup>nd</sup> motor                | R/W | 200 to 2000           | 0.1[%]     | Possible<br>(TxPDO<br>only) |
| 3023h | 5Fh           | 2318h           | 02<br>(UINT)   |               | Deceleration rate at overload restriction, 2 <sup>nd</sup> motor | R/W | 1 to 30000            | 0.1[s]     | Possible<br>(TxPDO<br>only) |

Function mode: group C

| Index | Sub-<br>index | Register<br>number | Size<br>[bite] | Function code | Name                  | R/W | Description and range                                                                                                    | Resolution | PDO<br>mapping              |
|-------|---------------|--------------------|----------------|---------------|-----------------------|-----|----------------------------------------------------------------------------------------------------|------------|-----------------------------|
| 3014h | 2Ah           | 1401h              | 02<br>(UINT)   | C001          | Input [1]<br>function | R/W | 00: Forward Run/Stop (FW) 01: Reverse Run/Stop (RV) 02: Multi-speed select 1 (CF1) 03: Multi-speed select 2 (CF2) 04: Multi-speed select 3 (CF3) 05: Multi-speed select 4 (CF4) 06: Jogging (JG) 07: External DC breaking (DB) 08: Set (select) 2 <sup>nd</sup> motor data (SET) -09: 2-stage                                                               | •          | Possible<br>(TxPDO<br>only) |
| 3014h | 2Bh           | 1402h              | 02<br>(UINT)   | C002          | Input [2]<br>function | R/W | acceleration and deceleration (2CH) 11: free-run stop (FRS) 12: External trip (EXT) 13: unattended start protection (USP) 14: commercial power source switchover (CS) 15: software lock(SFT) 16: analog input voltage/current select (AT) 18: reset inverter (RS) 19: PTC thermistor thermal protection , C005 only (PTC) 20: start, 3-wire interface (STA) | •          | Possible<br>(TxPDO<br>only) |

| Index | Sub-<br>index | Register number | Size<br>[bite] | Function code | Name                  | R/W | Description and range                                                                                                    | Resolution | PDO<br>mapping              |
|-------|---------------|-----------------|----------------|---------------|-----------------------|-----|----------------------------------------------------------------------------------------------------|------------|-----------------------------|
| 3014h | 2Ch           | 1403h           | 02<br>(UINT)   | C003          | Input [3]<br>function | R/W | 21: stop, 3-wire interface (STP) 22: FWD, REV, 3-wire interface (F/R) 23: PID disable(PID) 24: PID reset (PIDC) 27: remote control up function (UP) 28: remote control down function (DOWN) 29: remote control data clearing (UDC) 31: operator control (OPE) 32: multi-speed select, bit operation bit 1 (SF1) 33: multi-speed select, bit operation bit 2 (SF2)                                       | -          | Possible<br>(TxPDO<br>only) |
| 3014h | 2Dh           | 1404h           | 02<br>(UINT)   | C004          | Input [4]<br>function |     | 34: multi-speed select, bit operation bit 3(SF3) 35: multi-speed select, bit operation bit 4(SF4) 36: multi-speed select, bit operation bit 5(SF5) 37: multi-speed select, bit operation bit 6(SF6) 38: multi-speed select, bit operation bit 7(SF7) 39: overload restriction source changeover (OLR) 40: torque limit selection (TL) 41: torque limit switch 1 (TQR1) 42: torque limit switch 2 (TQR2) | -          | Possible<br>(TxPDO<br>only) |
| 3014h | 2Eh           | 1405h           | 02<br>(UINT)   | C005          | Input [5]<br>function |     | 44: brake confirmation (BOK) 46: LAD cancellation (LAC) 47: pulse counter clear (PCLR) 50: ADD frequency enable (A145) (ADD) 51: force terminal mode (F-TM) 52: enable torque command input (ATR) 53: clear watt-hour data (KHC) 56: general purpose input 1 (MI1) 57: general purpose input 2 (MI2)                                                                                                    | -          | Possible<br>(TxPDO<br>only) |

| Index | Sub-<br>index | Register<br>number | Size<br>[bite] | Function code | Name                      | R/W | Description and range                                                                                                    | Resolution | PDO<br>mapping              |
|-------|---------------|--------------------|----------------|---------------|---------------------------|-----|----------------------------------------------------------------------------------------------------|------------|-----------------------------|
| 3014h | 2Fh           | 1406h              | 02<br>(UINT)   | C006          | Input [6]<br>function     | R/W | 58: general purpose input 3 (MI3) 59: general purpose input 4 (MI4) 60: general purpose input 5 (MI5) 61: general purpose input 6 (MI6) 62: general purpose input 7 (MI7) 65: analog command hold (AHD) 66: multistage-position switch 1 (CP1) 67: multistage-position switch 2 (CP2) 68: multistage-position switch 3 (CP3)                                                     | -          | Possible<br>(TxPDO<br>only) |
| 3014h | 30h           | 1407h              | 02<br>(UINT)   | C007          | Input [7]<br>function     | R/W | 69: limit signal of homing (ORL) 70: trigger signal of homing (ORG) 73: speed/position changeover (SPD) 77: GS1 input (GS1) 78: GS2 input (GS2) 81: start EzCOM (485) 82: executing EzSQ program (PRG) 83: retain output frequency (HLD) 84: permission of Run command (ROK) 85: rotation direction detection, C007 only (EB) 86: display limitation (DISP) no: no function (NO) | -          | Possible<br>(TxPDO<br>only) |
| 3014h | 34h           | 140bh              | 02<br>(UINT)   | C011          | Input [1]<br>active state | R/W | 00: NO<br>01: NC                                                                                                    | -          | Possible<br>(TxPDO<br>only) |
| 3014h | 35h           | 140ch              | 02<br>(UINT)   | C012          | Input [2]<br>active state | R/W | 00: NO<br>01: NC                                                                                                    | -          | Possible<br>(TxPDO<br>only) |
| 3014h | 36h           | 140dh              | 02<br>(UINT)   | C013          | Input [3]<br>active state | R/W | 00: NO<br>01: NC                                                                                                    | -          | Possible<br>(TxPDO<br>only) |
| 3014h | 37h           | 140eh              | 02<br>(UINT)   | C014          | Input [4]<br>active state | R/W | 00: NO<br>01: NC                                                                                                    | -          | Possible<br>(TxPDO<br>only) |
| 3014h | 38h           | 140fh              | 02<br>(UINT)   | C015          | Input [5]<br>active state | R/W | 00: NO<br>01: NC                                                                                                    | -          | Possible<br>(TxPDO<br>only) |

| Index | Sub-<br>index | Register number | Size<br>[bite] | Function code | Name                      | R/W | Description and range                                                                                                    | Resolution | PDO<br>mapping              |
|-------|---------------|-----------------|----------------|---------------|---------------------------|-----|----------------------------------------------------------------------------------------------------|------------|-----------------------------|
| 3014h | 39h           | 1410h           | 02<br>(UINT)   | C016          | Input [6]<br>active state | R/W | 00: NO<br>01: NC                                                                                                    | -          | Possible<br>(TxPDO<br>only) |
| 3014h | 3Ah           | 1411h           | 02<br>(UINT)   | C017          | Input [7]<br>active state | R/W | 00: NO<br>01: NC                                                                                                    | -          | Possible<br>(TxPDO<br>only) |
| 3014h | 3Eh           | 1415h           | 02<br>(UINT)   | C021          | Output [11]<br>function   | R/W | 00: Run signal (RUN) 01: frequency arrival type 1-constant speed (FA1) 02: frequency arrival type 2-over frequency (FA2) 03: overload advancr notice signal 1 (OL) 04: output deviation for PID signal (OD) 05: alarm signal (AL) 06: frequency arrival type 3-set frequency (FA3) 07: over/under torque signal (OTQ) 09: undervoltage (UV) 10: torque limit signal (TRQ) 11: Run time expired (RNT) 12: power ON time expired (ONT) 13: thermal warning (THM) 19: brake release signal (BRK) 20: brake error signal (BER) 21: 0[Hz] speed detection signal (ZS) | -          | Possible<br>(TxPDO<br>only) |

| Index | Sub-<br>index | Register number | Size<br>[bite] | Function code | Name                    | R/W | Description and range                                                                                                    | Resolution | PDO<br>mapping              |
|-------|---------------|-----------------|----------------|---------------|-------------------------|-----|----------------------------------------------------------------------------------------------------|------------|-----------------------------|
| 3014h | 3Fh           | 1416h           | 02<br>(UINT)   | C022          | Output [12]<br>function | R/W | 22: speed deviation excessive (DSE) 23: positioning completion (POK) 24: frequency arrival type 4-over frequency (FAT4) 25: frequency arrival type 5-set frequency (FAT5) 26: overload advance notice signal 2 (OL2) 27: analog voltage input disconnect detection (ODc) 28: analog current input disconnect detection (OIDc) 31: PID second stage output (FBV) 32: network disconnect detection (NDc) 33: logic output function 1 (LOG1) 34: logic output function 2(LOG2) 35: logic output function 3(LOG3) 39: capacitor life warning signal (WAC) 40: cooling fan warning signal (WAF) | -          | Possible<br>(TxPDO<br>only) |

| Index | Sub-<br>index | Register number | Size<br>[bite] | Function code | Name                 | R/W | Description and range                                                                                                    | Resolution | PDO<br>mapping              |
|-------|---------------|-----------------|----------------|---------------|----------------------|-----|----------------------------------------------------------------------------------------------------|------------|-----------------------------|
| 3014h | 43h           | 141ah           | 02<br>(UINT)   | C026          | Alarm relay function | R/W | 41: starting contact signal (FR) 42: heat sink overheat warning (OHF) 43: low load detection (LOC) 44: general output 1 (MO1) 45: general output 2 (MO2) 46: general output 3 (MO3) 50: inverter ready signal (IRDY) 51: forward rotation (FWR) 52: reverse rotation (RVR) 53: major failure signal (MJA) 54: window comparator for analog voltage input (WCO) 55: window comparator for analog current input (WCOI) 58: frequency command source (FREF) 59: Run command source (FREF) 60: 2 <sup>nd</sup> motor selection (SETM) 62: STO (Safe Torque OFF) performance monitor (output [11] only)(EDM) 63: option card output (OPO) no: no function (NO) | -          | Possible<br>(TxPDO<br>only) |

| Index | Sub-<br>index | Register number | Size<br>[bite] | Function code | Name                                                       | R/W | Description and range                                                                                                    | Resolution | PDO<br>mapping              |
|-------|---------------|-----------------|----------------|---------------|------------------------------------------------------------|-----|----------------------------------------------------------------------------------------------------|------------|-----------------------------|
| 3014h | 44h           | 141bh           | 02<br>(UINT)   | C027          | [EO] terminal selection (pulse/PWM output)                 | R/W | 00: output frequency (PWM) 01: output current (PWM) 02: output torque (PWM) 03: output frequency (pulse train) 04: output voltage (PWM) 05: input power (PWM) 06: electronic thermal load ratio (PWM) 07: LAD frequency (PWM) 08: output current (pulse train) 10: heat sink temperature (PWM) 12: general output (PWM) 15: pulse train input monitor 16: option (PWM) | -          | Possible<br>(TxPDO<br>only) |
| 3014h | 45h           | 141ch           | 02<br>(UINT)   | C028          | [AM] terminal selection (analog voltage output 0 to 10[V]) | R/W | 00: output frequency 01: output current 02: output torque 04: output voltage 05: input power 06: electronic thermal load ratio 07: LAD frequency 10: heat sink temperature 11: output torque (with code) 13: general output 16: option                                                                                                    | -          | Possible<br>(TxPDO<br>only) |
| 3014h | 47h           | 141eh           | 02<br>(UINT)   | C030          | Digital<br>current<br>monitor<br>reference<br>value        | R/W | 200 to 2000                                                                                                    | 0.1[%]     | Possible                    |
| 3014h | 48h           | 141fh           | 02<br>(UINT)   | C031          | Output [11]<br>active state                                | R/W | 00: NO<br>01: NC                                                                                                    | -          | Possible<br>(TxPDO<br>only) |
| 3014h | 49h           | 1420h           | 02<br>(UINT)   | C032          | Output [12]<br>active state                                | R/W | 00: NO<br>01: NC                                                                                                    | -          | Possible<br>(TxPDO<br>only) |
| 3014h | 4Dh           | 1424h           | 02<br>(UINT)   | C036          | Alarm relay active state                                   | R/W | 00: NO<br>01: NC                                                                                                    | -          | Possible<br>(TxPDO<br>only) |
| 3014h | 4Fh           | 1426h           | 02<br>(UINT)   | C038          | Output<br>mode of low<br>current<br>detection              | R/W | 00: during acceleration, deceleration and constant speed 01: during constant speed only                                                                                                    | -          | Possible<br>(TxPDO<br>only) |

| Index | Sub-<br>index | Register number | Size<br>[bite] | Function code | Name                                                         | R/W | Description and range                                                                   | Resolution | PDO<br>mapping               |
|-------|---------------|-----------------|----------------|---------------|--------------------------------------------------------------|-----|-----------------------------------------------------------------------------------------|------------|------------------------------|
| 3014h | 50h           | 1427h           | 02<br>(UINT)   | C039          | Low current detection level                                  | R/W | 0 to 2000                                                                               | 0.1[%]     | Possible                     |
| 3014h | 51h           | 1428h           | 02<br>(UINT)   | C040          | Output<br>mode of<br>overload<br>warning                     | R/W | 00: during acceleration, deceleration and constant speed 01: during constant speed only | -          | Possible<br>(TxPDO<br>only)  |
| 3014h | 52h           | 1429h           | 20<br>(UINT)   | C041          | Overload<br>warning<br>level                                 | R/W | 0 to 2000                                                                               | 0.1[%]     | Possible                     |
| 4014h | 53h           | 142ah           | 04<br>(UDINT)  | C042          | Frequency<br>arrival<br>setting for<br>acceleration          | R/W | 0 to 40000                                                                              | 0.01[Hz]   | Possible<br>(TxPDO<br>only)  |
| 4014h | 55h           | 142ch           | 04<br>(UDINT)  | C043          | Frequency<br>arrival<br>setting for<br>deceleration          | R/W | 0 to 40000                                                                              | 0.01[Hz]   | Possible<br>(TxPDO<br>only)  |
| 3014h | 57h           | 142eh           | 02<br>(UINT)   | C044          | PID<br>deviation<br>level                                    | R/W | 0 to 1000                                                                               | 0.1[%]     | Possible<br>(TxPDO<br>only)) |
| 4014h | 58h           | 142fh           | 04<br>(UDINT)  | C045          | Frequency<br>arrival<br>setting 2 for<br>acceleration        | R/W | 0 to 40000                                                                              | 0.01[Hz]   | Possible<br>(TxPDO<br>only)  |
| 4014h | 5Ah           | 1431h           | 04<br>(UDINT)  | C046          | Frequency<br>arrival<br>setting 2 for<br>deceleration        | R/W | 0 to 40000                                                                              | 0.01[Hz]   | Possible<br>(TxPDO<br>only)  |
| 3014h | 5Ch           | 1433h           | 02<br>(UINT)   | C047          | Pulse train input/output scale conversion                    | R/W | 0 to 100                                                                                | -          | Possible                     |
| 3014h | 61h           | 1438h           | 02<br>(UINT)   | C052          | PID FBV<br>output<br>high limit                              | R/W | 0 to 1000                                                                               | 0.1[%]     | Possible<br>(TxPDO<br>only)) |
| 3014h | 62h           | 1439h           | 02<br>(UINT)   | C053          | PID FBV<br>output<br>low limit                               | R/W | 0 to 1000                                                                               | 0.1[%]     | Possible<br>(TxPDO<br>only)  |
| 3014h | 63h           | 143ah           | 02<br>(UINT)   | C054          | Over-torque/<br>under-torque<br>selection                    | R/W | 00: over-torque<br>01: under-torque                                                     | -          | Possible<br>(TxPDO<br>only)  |
| 3014h | 64h           | 143bh           | 02<br>(UINT)   | C055          | Over/under-t<br>orque level<br>(Forward<br>powering<br>mode) | R/W | 0 to 200                                                                                | 1[%]       | Possible<br>(TxPDO<br>only)) |
| 3014h | 65h           | 143ch           | 02<br>(UINT)   | C056          | Over/under-t<br>orque level<br>(Reverse<br>regen.<br>mode)   | R/W | 0 to 200                                                                                | 1[%]       | Possible<br>(TxPDO<br>only)  |

| Index | Sub-<br>index | Register number | Size<br>[bite] | Function code | Name                                                         | R/W | Description and range                                                                                                 | Resolution | PDO<br>mapping               |
|-------|---------------|-----------------|----------------|---------------|--------------------------------------------------------------|-----|----------------------------------------------------------------------------------------------------|------------|------------------------------|
| 3014h | 66h           | 143dh           | 02<br>(UINT)   | C057          | Over/under-t<br>orque level<br>(Reverse<br>powering<br>mode) | R/W | 0 to 200                                                                                                    | 1[%]       | Possible<br>(TxPDO<br>only)  |
| 3014h | 67h           | 143eh           | 02<br>(UINT)   | C058          | Over/under-t<br>orque level<br>(Forward<br>regen.<br>mode)   | R/W | 0 to 200                                                                                                    | 1[%]       | Possible<br>(TxPDO<br>only)) |
| 3014h | 68h           | 143fh           | 02<br>(UINT)   | C059          | Signal<br>output mode<br>of<br>Over/under-t<br>orque         | R/W | 00: during acceleration, deceleration and constant speed 01: during constant speed only                               | -          | Possible<br>(TxPDO<br>only)  |
| 3014h | 6Ah           | 1441h           | 02<br>(UINT)   | C061          | Electronic<br>thermal<br>warning<br>level                    | R/W | 0 to 100                                                                                                    | 1[%]       | Possible<br>(TxPDO<br>only)  |
| 3014h | 6Ch           | 1443h           | 02<br>(UINT)   | C063          | Zero speed<br>detection<br>level                             | R/W | 0 to 10000                                                                                                    | 0.01[Hz]   | Possible<br>(TxPDO<br>only)  |
| 3014h | 6Dh           | 1444h           | 02<br>(UINT)   | C064          | Heat sink overheat warning                                   | R/W | 0 to 110                                                                                                    | 1[°C]      | Possible<br>(TxPDO<br>only)  |
| 3014h | 74h           | 144bh           | 02<br>(UINT)   | C071          | Communicat ion speed                                         | R/W | 03: 2400[bps] 04: 4800[bps] 05: 9600[bps] 06: 19200[bps] 07: 38400[bps] 08: 57600[bps] 09: 76800[bps] 10: 115200[bps] | -          | Possible<br>(TxPDO<br>only)  |
| 3014h | 75h           | 144ch           | 02<br>(UINT)   | C072          | Modbus<br>address                                            | R/W | 1 to 247                                                                                                    | 1          | Possible<br>(TxPDO<br>only)) |
| 3014h | 77h           | 144eh           | 02<br>(UINT)   | C074          | Communicat ion parity                                        | R/W | 00: no parity<br>01: even parity<br>02: odd parity                                                                    | -          | Possible<br>(TxPDO<br>only)  |
| 3014h | 78h           | 144fh           | 02<br>(UINT)   | C075          | Communicat ion stop bit                                      | R/W | 01: 1[bit]<br>02: 2[bit]                                                                                              | -          | Possible<br>(TxPDO<br>only)  |
| 3014h | 79h           | 1450h           | 02<br>(UINT)   | C076          | Communicat<br>ion error<br>select                            | R/W | 00: trip 01: deceleration to a stop and trip 02: disabled 03: free run stop 04: deceleration to a stop                | -          | Possible<br>(TxPDO<br>only)  |
| 3014h | 7Ah           | 1451h           | 02<br>(UINT)   | C077          | Communicat ion error time-out                                | R/W | 0 to 9999                                                                                                    | 0.01[s]    | Possible<br>(TxPDO<br>only)  |
| 3014h | 7Bh           | 1452h           | 02<br>(UINT)   | C078          | Communicat ion wait time                                     | R/W | 0 to 1000                                                                                                    | 1[ms]      | Possible<br>(TxPDO<br>only)  |

| Index | Sub-<br>index | Register<br>number | Size<br>[bite] | Function code | Name                                    | R/W | Description and range                                                                                                    | Resolution | PDO<br>mapping              |
|-------|---------------|--------------------|----------------|---------------|-----------------------------------------|-----|----------------------------------------------------------------------------------------------------|------------|-----------------------------|
| 3014h | 7Eh           | 1455h              | 02<br>(UINT)   | C081          | O input span calibration                | R/W | 0 to 2000                                                                                                    | 0.1[%]     | Possible                    |
| 3014h | 7Fh           | 1456h              | 02<br>(UINT)   | C082          | OI input<br>span<br>calibration         | R/W | 0 to 2000                                                                                                    | 0.1[%]     | Possible                    |
| 3014h | 82h           | 1459h              | 02<br>(UINT)   | C085          | Thermistor input (PTC) span calibration | R/W | 0 to 2000                                                                                                    | 0.1[%]     | Possible                    |
| 3014h | 88h           | 145fh              | 02<br>(UINT)   | C091          | Debug mode enable                       | R/W | 00: disabled<br>01: enabled                                                                                                    | -          | Possible                    |
| 3014h | 8Dh           | 1464h              | 02<br>(UINT)   | C096          | Communicat ion selection                | R/W | 00: Modbus-RTU<br>01: EzCOM<br>02: EzCOM<br>(administrator)                                                                                                    | -          | Possible<br>(TxPDO<br>only) |
| 3014h | 8Fh           | 1466h              | 02<br>(UINT)   | C098          | EzCOM start address of master           | R/W | 1 to 8                                                                                                    | 1          | Possible<br>(TxPDO<br>only) |
| 3014h | 90h           | 1467h              | 02<br>(UINT)   | C099          | EzCOM end address of master             | R/W | 1 to 8                                                                                                    | 1          | Possible<br>(TxPDO<br>only) |
| 3014h | 91h           | 1468h              | 02<br>(UINT)   | C100          | EzCOM<br>starting<br>trigger            | R/W | 00: input terminal<br>01: always                                                                                                    | -          | Possible<br>(TxPDO<br>only) |
| 3014h | 92h           | 1469h              | 02<br>(UINT)   | C101          | Up/Down<br>memory<br>mode<br>selection  | R/W | 00: clear last frequency<br>01: keep last frequency<br>adjusted by UP/DOWN                                                                                                    | -          | Possible<br>(TxPDO<br>only) |
| 3014h | 93h           | 146ah              | 02<br>(UINT)   | C102          | Reset<br>selection                      | R/W | 00: cancel trip state at input signal ON transition, stops inverter if in Run Mode 01: cancel trip state at signal OFF transition, stops inverter if in Run Mode 02: cancel trip state at input ON transition, no effect if in Run Mode 03: clear the memories only related to trip status | -          | Possible                    |
| 3014h | 94h           | 146bh              | 02<br>(UINT)   | C103          | Restart<br>mode after<br>reset          | R/W | 00: start with 0 Hz 01: start with frequency matching 02: start with active frequency matching                                                                                                    | -          | Possible<br>(TxPDO<br>only) |
| 3014h | 95h           | 146ch              | 02<br>(UINT)   | C104          | UP/DWN<br>clear mode                    | R/W | 00: 0[Hz] 01: original setting (in the EEPROM memory at power on)                                                                                                    | -          | Possible<br>(TxPDO<br>only) |
| 3014h | 96h           | 146dh              | 02<br>(UINT)   | C105          | FM gain<br>adjustment                   | R/W | 50 to 200                                                                                                    | 1[%]       | Possible                    |
| 3014h | 97h           | 146eh              | 02<br>(UINT)   | C106          | AM gain<br>adjustment                   | R/W | 50 to 200                                                                                                    | 1[%]       | Possible                    |

| Index | Sub-<br>index | Register number | Size<br>[bite] | Function code | Name                           | R/W | Description and range                                                                              | Resolution | PDO<br>mapping              |
|-------|---------------|-----------------|----------------|---------------|--------------------------------|-----|----------------------------------------------------------------------------------------------------|------------|-----------------------------|
| 3014h | 9Ah           | 1471h           | 02<br>(UINT)   | C109          | AM bias<br>adjustment          | R/W | 0 to 100                                                                                           | 1[%]       | Possible                    |
| 3014h | 9Ch           | 1473h           | 02<br>(UINT)   | C111          | Overload<br>warning<br>level 2 | R/W | 0 to 2000                                                                                          | 0.1[%]     | Possible                    |
| 3014h | AFh           | 1486h           | 02<br>(UINT)   | C130          | Output [11]<br>on delay        | R/W | 0 to 1000                                                                                          | 0.1[s]     | Possible<br>(TxPDO<br>only) |
| 3014h | B0h           | 1487h           | 02<br>(UINT)   | C131          | Output [11]<br>off delay       | R/W | 0 to 1000                                                                                          | 0.1[s]     | Possible<br>(TxPDO<br>only) |
| 3014h | B1h           | 1488h           | 02<br>(UINT)   | C132          | Output [12]<br>on delay        | R/W | 0 to 1000                                                                                          | 0.1[s]     | Possible<br>(TxPDO<br>only) |
| 3014h | B2h           | 1489h           | 02<br>(UINT)   | C133          | Output [12]<br>off delay       | R/W | 0 to 1000                                                                                          | 0.1[s]     | Possible<br>(TxPDO<br>only) |
| 3014h | B9h           | 1490h           | 02<br>(UINT)   | C140          | Relay output<br>on delay       | R/W | 0 to 1000                                                                                          | 0.1[s]     | Possible<br>(TxPDO<br>only) |
| 3014h | BAh           | 1491h           | 02<br>(UINT)   | C141          | Relay output<br>off delay      | R/W | 0 to 1000                                                                                          | 0.1[s]     | Possible<br>(TxPDO<br>only) |
| 3014h | BBh           | 1492h           | 02<br>(UINT)   | C142          | Logic output<br>1 operand A    | R/W | All the programmable functions available for logic (discrete) outputs except LOG1 to LOG3, OPO, no | -          | Possible<br>(TxPDO<br>only) |
| 3014h | BCh           | 1493h           | 02<br>(UINT)   | C143          | Logic output<br>1 operand B    | R/W | All the programmable functions available for logic (discrete) outputs except LOG1 to LOG3, OPO, no | -          | Possible<br>(TxPDO<br>only) |
| 3014h | BDh           | 1494h           | 02<br>(UINT)   | C144          | Logic output<br>1 operator     | R/W | 00: AND<br>01: OR<br>02: XOR                                                                       | -          | Possible<br>(TxPDO<br>only) |
| 3014h | BEh           | 1495h           | 02<br>(UINT)   | C145          | Logic output<br>2 operand A    | R/W | All the programmable functions available for logic (discrete) outputs except LOG1 to LOG3, OPO, no | -          | Possible<br>(TxPDO<br>only) |
| 3014h | BFh           | 1496h           | 02<br>(UINT)   | C146          | Logic output<br>2 operand B    | R/W | All the programmable functions available for logic (discrete) outputs except LOG1 to LOG3, OPO, no | -          | Possible<br>(TxPDO<br>only) |
| 3014h | C0h           | 1497h           | 02<br>(UINT)   | C147          | Logic output<br>2 operator     | R/W | 00: AND<br>01: OR<br>02: XOR                                                                       | -          | Possible<br>(TxPDO<br>only) |
| 3014h | C1h           | 1498h           | 02<br>(UINT)   | C148          | Logic output<br>3 operand A    | R/W | All the programmable functions available for logic (discrete) outputs except LOG1 to LOG3, OPO, no | -          | Possible<br>(TxPDO<br>only) |

| Index | Sub-<br>index | Register number | Size<br>[bite] | Function code | Name                                                       | R/W | Description and range                                                                              | Resolution | PDO<br>mapping              |
|-------|---------------|-----------------|----------------|---------------|------------------------------------------------------------|-----|----------------------------------------------------------------------------------------------------|------------|-----------------------------|
| 3014h | C2h           | 1499h           | 02<br>(UINT)   | C149          | Logic output<br>3 operand B                                | R/W | All the programmable functions available for logic (discrete) outputs except LOG1 to LOG3, OPO, no | -          | Possible<br>(TxPDO<br>only) |
| 3014h | C3h           | 149ah           | 02<br>(UINT)   | C150          | Logic output<br>3 operator                                 | R/W | 00: AND<br>01: OR<br>02: XOR                                                                       | -          | Possible<br>(TxPDO<br>only) |
| 3014h | CDh           | 14a4h           | 02<br>(UINT)   | C160          | Input [1]<br>response<br>time                              | R/W | 0 to 200                                                                                           | 1          | Possible<br>(TxPDO<br>only) |
| 3014h | CEh           | 14a5h           | 02<br>(UINT)   | C161          | Input [2]<br>response<br>time                              | R/W | 0 to 200                                                                                           | 1          | Possible<br>(TxPDO<br>only) |
| 3014h | CFh           | 14a6h           | 02<br>(UINT)   | C162          | Input [3]<br>response<br>time                              | R/W | 0 to 200                                                                                           | 1          | Possible<br>(TxPDO<br>only) |
| 3014h | D0h           | 14a7h           | 02<br>(UINT)   | C163          | Input [4]<br>response<br>time                              | R/W | 0 to 200                                                                                           | 1          | Possible<br>(TxPDO<br>only) |
| 3014h | D1h           | 14a8h           | 02<br>(UINT)   | C164          | Input [5]<br>response<br>time                              | R/W | 0 to 200                                                                                           | 1          | Possible<br>(TxPDO<br>only) |
| 3014h | D2h           | 14a9h           | 02<br>(UINT)   | C165          | Input [6]<br>response<br>time                              | R/W | 0 to 200                                                                                           | 1          | Possible<br>(TxPDO<br>only) |
| 3014h | D3h           | 14aah           | 02<br>(UINT)   | C166          | Input [7]<br>response<br>time                              | R/W | 0 to 200                                                                                           | 1          | Possible<br>(TxPDO<br>only) |
| 3014h | D6h           | 14abh           | 02<br>(UINT)   | C169          | Multistage<br>speed/positi<br>on<br>determinatio<br>n time | R/W | 0 to 200                                                                                           | 1          | Possible<br>(TxPDO<br>only) |
| 3024h | 72h           | 2429h           | 02<br>(UINT)   | C241          | Overload<br>warning<br>level, 2 <sup>nd</sup><br>motor     | R/W | 0 to 2000                                                                                          | 0.1[%]     | Possible                    |

#### • Function mode: group H

|       |               |       | •              |               |                       |     |                        |            |                |
|-------|---------------|-------|----------------|---------------|-----------------------|-----|------------------------|------------|----------------|
| Index | Sub-<br>index | · .   | Size<br>[bite] | Function code | Name                  | R/W | Description and range  | Resolution | PDO<br>mapping |
|       |               |       |                |               |                       |     | 00: disabled           |            | 11 9           |
|       | 2Ch 1501h     | 1501h | 02<br>(UINT)   | I HOOT        | Auto-tuning selection | R/W | 01: enabled with motor |            | Possible       |
| 3015h |               |       |                |               |                       |     | stop                   | -          | (TxPDO         |
|       |               |       |                |               |                       |     | 02: enabled with motor |            | only)          |
|       |               |       |                |               |                       |     | rotation               |            |                |
| 3015h | 2Dh 1502      | 1502h | 2h 02 (UINT)   |               | Motor constant        |     | 00: Hitachi standard   |            | Possible       |
|       |               |       |                |               |                       |     | motor                  | -          | (TxPDO         |
|       |               |       | (01141)        |               | selection             |     | 02: auto-tuning data   |            | only)          |

| Index | Sub-<br>index | Register<br>number | Size<br>[bite] | Function code | Name                                         | R/W | Description and range                                                                                                    | Resolution      | PDO<br>mapping              |
|-------|---------------|--------------------|----------------|---------------|----------------------------------------------|-----|----------------------------------------------------------------------------------------------------|-----------------|-----------------------------|
| 3015h | 2Eh           | 1503h              | 02<br>(UINT)   | H003          | Motor<br>capacity                            | R/W | 00: 0.1[kW] 01: 0.2[kW] 02: 0.4[kW] 03: 0.55[kW] 04: 0.75[kW] 05: 1.1[kW] 06: 1.5[kW] 07: 2.2[kW] 08: 3.0[kW] 09: 3.7[kW] 10: 4.0[kW] 11: 5.5[kW] 12: 7.5[kW] 13: 11.0[kW] 15: 18.5[kW] | -               | Possible<br>(TxPDO<br>only) |
| 3015h | 2Fh           | 1504h              | 02<br>(UINT)   | H004          | Motor poles setting                          | R/W | 00: 2[P]<br>01: 4[P]<br>02: 6[P]<br>03: 8[P]<br>04: 10[P]                                                                                                    | -               | Possible<br>(TxPDO<br>only) |
| 3015h | 31h           | 1506h              | 02<br>(UINT)   | H005          | Motor speed response constant                | R/W | 1 to 1000                                                                                                    | 1[%]            | Possible                    |
| 3015h | 32h           | 1507h              | 02<br>(UINT)   | H006          | Motor<br>stabilization<br>constant           | R/W | 0 to 255                                                                                                    | 1               | Possible                    |
| 3015h | 41h           | 1516h              | 02<br>(UINT)   | H020          | Motor<br>constant R1                         | R/W | 1 to 65535                                                                                                    | 0.001[Ω]        | Possible<br>(TxPDO<br>only) |
| 3015h | 43h           | 1518h              | 02<br>(UINT)   | H021          | Motor<br>constant R2                         | R/W | 1 to 65535                                                                                                    | 0.001[Ω]        | Possible<br>(TxPDO<br>only) |
| 3015h | 45h           | 151ah              | 02<br>(UINT)   | H022          | Motor<br>constant L                          | R/W | 1 to 65535                                                                                                    | 0.01[mH]        | Possible<br>(TxPDO<br>only) |
| 3015h | 47h           | 151ch              | 02<br>(UINT)   | H023          | Motor<br>constant I0                         | R/W | 1 to 65535                                                                                                    | 0.01[A]         | Possible<br>(TxPDO<br>only) |
| 4015h | 48h           | 151dh              | 04<br>(UDINT)  | H024          | Motor<br>constant J                          | R/W | 1 to 9999000                                                                                                    | 0.001<br>[kgm²] | Possible<br>(TxPDO<br>only) |
| 3015h | 50h           | 1525h              | 02<br>(UINT)   | H030          | Motor<br>constant R1<br>(Auto tuned<br>data) | R/W | 1 to 65535                                                                                                    | 0.001[ohm<br>]  | Possible<br>(TxPDO<br>only) |
| 3015h | 52h           | 1527h              | 02<br>(UINT)   | H031          | Motor<br>constant R2<br>(Auto tuned<br>data) | R/W | 1 to 65535                                                                                                    | 0.001[ohm<br>]  | Possible<br>(TxPDO<br>only) |
| 3015h | 54h           | 152bh              | 02<br>(UINT)   | H032          | Motor<br>constant L<br>(Auto tuned<br>data)  | R/W | 1 to 65535                                                                                                    | 0.01[mH]        | Possible<br>(TxPDO<br>only) |

| Index | Sub-<br>index | Register<br>number | Size<br>[bite] | Function code | Name                                                          | R/W | Description and range                                                                                                    | Resolution      | PDO<br>mapping              |
|-------|---------------|--------------------|----------------|---------------|---------------------------------------------------------------|-----|----------------------------------------------------------------------------------------------------|-----------------|-----------------------------|
| 3015h | 56h           | 152bh              | 02<br>(UINT)   | H033          | Motor<br>constant I0<br>(Auto tuned<br>data)                  | R/W | 1 to 65535                                                                                                    | 0.01[A]         | Possible<br>(TxPDO<br>only) |
| 4015h | 57h           | 152ch              | 04<br>(UDINT)  | H034          | Motor<br>constant J<br>(Auto tuned<br>data)                   | R/W | 1 to 9999000                                                                                                    | 0.001<br>[kgm²] | Possible<br>(TxPDO<br>only) |
| 3015h | 68h           | 153dh              | 02<br>(UINT)   | H050          | Slip<br>compensatio<br>n P gain for<br>V/f control<br>with FB | R/W | 0 to 10000                                                                                                    | 0.01            | Possible                    |
| 3015h | 69h           | 153eh              | 02<br>(UINT)   | H051          | Slip<br>compensatio<br>n I gain for<br>V/f control<br>with FB | R/W | 0 to 10000                                                                                                    | 1               | Possible                    |
| 3015h | 9Ch           | 1571h              | 02<br>(UINT)   | H102          | PM motor code setting                                         | R/W | 00: Hitachi standard<br>motor<br>02: auto tuned data                                                                                                    | -               | -                           |
| 3015h | 9Dh           | 1572h              | 02<br>(UINT)   | H103          | PM motor capacity                                             | R/W | 00: 0.1[kW] 01: 0.2[kW] 02: 0.4[kW] 03: 0.55[kW] 04: 0.75[kW] 05: 1.1[kW] 06: 1.5[kW] 07: 2.2[kW] 08: 3.0[kW] 09: 3.7[kW] 10: 4.0[kW] 11: 5.5[kW] 12: 7.5[kW] 13: 11.0[kW] 15: 18.5[kW] | -               | -                           |

|       | Sub-  | Register | Size          | Function |                                                   | D 04/ | 5                                                                                                    | D 1.11                        | PDO     |
|-------|-------|----------|---------------|----------|---------------------------------------------------|-------|----------------------------------------------------------------------------------------------------|-------------------------------|---------|
| Index | index | number   | [bite]        | code     | Name                                              | R/W   | Description and range                                                                                                    | Resolution                    | mapping |
| 3015h | 9Eh   | 1573h    | 02<br>(UINT)  | H104     | PM motor<br>pole setting                          | R/W   | 00: 2[P] 01: 4[P] 02: 6[P] 03: 8[P] 04: 10[P] 05: 12[P] 06: 14[P] 07: 16[P] 08: 18[P] 09: 20[P] 10: 22[P] 11: 24[P] 12: 26[P] 13: 28[P] 14: 30[P] 15: 32[P] 16: 34[P] 17: 36[P] 18: 38[P] 19: 40[P] 20: 42[P] 21: 44[P] 22: 46[P] 23: 48[P] | -                             |         |
| 3015h | 9Fh   | 1574h    | 02<br>(UINT)  | H105     | PM Rated<br>Current                               | R/W   | 0 to 1000                                                                                                    | 0.1[%]                        | -       |
| 3015h | A0h   | 1575h    | 02<br>(UINT)  | H106     | PM const R (Resistance)                           | R/W   | 1 to 65535                                                                                                    | 0.001[ohm<br>]                | -       |
| 3015h | A1h   | 1576h    | 02<br>(UINT)  | H107     | PM const Ld<br>(d-axis<br>inductance)             | R/W   | 1 to 65535                                                                                                    | 0.01[mH]                      | -       |
| 3015h | A2h   | 1577h    | 02<br>(UINT)  | H108     | PM const Lq<br>(q-axis<br>inductance)             | R/W   | 1 to 65535                                                                                                    | 0.01[mH]                      | -       |
| 3015h | A3h   | 1578h    | 02<br>(UINT)  | H109     | PM const Ke<br>(Induction<br>voltage<br>constant) | R/W   | 1 to 65535                                                                                                    | 0.0001<br>[Vpeak/<br>(rad/s)] | -       |
| 4015h | A4h   | 1579h    | 04<br>(UDINT) | H110     | PM const J<br>(Moment of<br>inertia)              | R/W   | 1 to 9999000                                                                                                    | 0.001<br>[kgm²]               | 1       |
| 3015h | A6h   | 157bh    | 02<br>(UINT)  | H111     | PM const R<br>(Resistance,<br>Auto)               | R/W   | 1 to 65535                                                                                                    | 0.001[Ω]                      | -       |
| 3015h | A7h   | 157ch    | 02<br>(UINT)  | H112     | PM const Ld<br>(d-axis<br>inductance,<br>Auto)    | R/W   | 1 to 65535                                                                                                    | 0.01[mH]                      | -       |
| 3015h | A8h   | 157dh    | 02<br>(UINT)  | H113     | PM const Lq<br>(q-axis<br>inductance,<br>Auto)    | R/W   | 1 to 65535                                                                                                    | 0.01[mH]                      | -       |
| 3015h | ACh   | 1581h    | 02<br>(UINT)  | H116     | PM Speed<br>Response                              | R/W   | 1 to 1000                                                                                                    | 1[%]                          | -       |
| 3015h | ADh   | 1582h    | 02<br>(UINT)  | H117     | PM Starting<br>Current                            | R/W   | 2000 to 10000                                                                                                    | 0.01[%]                       | -       |

| Index | Sub-<br>index | Register number | Size<br>[bite] | Function code | Name                                                               | R/W | Description and range                                                                                                    | Resolution | PDO<br>mapping              |
|-------|---------------|-----------------|----------------|---------------|--------------------------------------------------------------------|-----|----------------------------------------------------------------------------------------------------|------------|-----------------------------|
| 3015h | AEh           | 1583h           | 02<br>(UINT)   | H118          | PM Starting<br>Time                                                | R/W | 1 to 6000                                                                                                    | 0.01[s]    | -                           |
| 3015h | AFh           | 1584h           | 02<br>(UINT)   | H119          | PM<br>Stabilization<br>Constant                                    | R/W | 0 to 120                                                                                                    | 1[%]       | -                           |
| 3015h | B1h           | 1586h           | 02<br>(UINT)   | H121          | PM<br>Minimum<br>Frequency                                         | R/W | 0 to 255                                                                                                    | 0.1[%]     | -                           |
| 3015h | B2h           | 1587h           | 02<br>(UINT)   | H122          | PM No-Load<br>Current                                              | R/W | 0 to 10000                                                                                                    | 0.01[%]    | -                           |
| 3015h | B3h           | 1588h           | 02<br>(UINT)   | H123          | PM Starting<br>Method<br>Select                                    | R/W | 00: disabled<br>01: enabled                                                                                                    | -          | -                           |
| 3015h | B5h           | 158ah           | 02<br>(UINT)   | H131          | PM Initial<br>Magnet<br>Position<br>Estimation<br>0V Wait<br>Times | R/W | 0 to 255                                                                                                    | 1          | -                           |
| 3015h | B6h           | 158bh           | 02<br>(UINT)   | H132          | PM Initial Magnet Position Estimation Detect Wait Times            | R/W | 0 to 255                                                                                                    | 1          | -                           |
| 3015h | B7h           | 158ch           | 02<br>(UINT)   | H133          | PM Initial Magnet Position Estimation Detect Times                 | R/W | 0 to 255                                                                                                    | 1          | -                           |
| 3015h | B8h           | 158dh           | 02<br>(UINT)   | H134          | PM Initial<br>Magnet<br>Position<br>Estimation<br>Voltage Gain     |     | 0 to 255                                                                                                    | 1          | _                           |
| 3025h | 4Dh           | 2502h           | 02<br>(UINT)   | H202          | Motor<br>constant<br>selection,<br>2 <sup>nd</sup> motor           | R/W | 00: Hitachi standard<br>motor<br>02: auto tuned data                                                                                                    | -          | Possible<br>(TxPDO<br>only) |
| 3025h | 4Eh           | 2503h           | 02<br>(UINT)   | H203          | Motor<br>capacity, 2 <sup>nd</sup><br>motor                        | R/W | 00: 0.1[kW] 01: 0.2[kW] 02: 0.4[kW] 03: 0.55[kW] 04: 0.75[kW] 05: 1.1[kW] 06: 1.5[kW] 07: 2.2[kW] 08: 3.0[kW] 09: 3.7[kW] 10: 4.0[kW] 11: 5.5[kW] 12: 7.5[kW] 13: 11.0[kW] 15: 18.5[kW] | -          | Possible<br>(TxPDO<br>only) |

| Index | Sub-<br>index | Register number | Size<br>[bite] | Function code | Name                                                                 | R/W | Description and range                                     | Resolution      | PDO<br>mapping              |
|-------|---------------|-----------------|----------------|---------------|----------------------------------------------------------------------|-----|-----------------------------------------------------------|-----------------|-----------------------------|
| 3025h | 4Fh           | 2504h           | 02<br>(UINT)   | H204          | Motor poles<br>setting, 2 <sup>nd</sup><br>motor                     | R/W | 00: 2[P]<br>01: 4[P]<br>02: 6[P]<br>03: 8[P]<br>04: 10[P] | -               | Possible<br>(TxPDO<br>only) |
| 3025h | 51h           | 2506h           | 02<br>(UINT)   | H205          | Motor speed<br>response<br>constant, 2 <sup>nd</sup><br>motor        | R/W | 1 to 1000                                                 | 1[%]            | Possible                    |
| 3025h | 52h           | 2507h           | 02<br>(UINT)   | H206          | Motor<br>stabilization<br>constant, 2 <sup>nd</sup><br>motor         | R/W | 0 to 255                                                  | 1               | Possible                    |
| 3025h | 61h           | 2516h           | 02<br>(UINT)   | H220          | Motor<br>constant R1,<br>2 <sup>nd</sup> motor<br>(Hitachi<br>motor) | R/W | 1 to 65535                                                | 0.001[ohm<br>]  | Possible<br>(TxPDO<br>only) |
| 3025h | 63h           | 2518h           | 02<br>(UINT)   | H221          | Motor<br>constant R2,<br>2nd motor<br>(Hitachi<br>motor)             | R/W | 1 to 65535                                                | 0.001[ohm<br>]  | Possible<br>(TxPDO<br>only) |
| 3025h | 65h           | 251ah           | 02<br>(UINT)   | H222          | Motor<br>constant L,<br>2nd motor<br>(Hitachi<br>motor)              | R/W | 1 to 65535                                                | 0.01[mH]        | Possible<br>(TxPDO<br>only) |
| 3025h | 67h           | 251ch           | 02<br>(UINT)   | H223          | Motor<br>constant I0,<br>2nd motor<br>(Hitachi<br>motor)             | R/W | 1 to 65535                                                | 0.01[A]         | Possible<br>(TxPDO<br>only) |
| 4025h | 68h           | 251dh           | 04<br>(UDINT)  | H224          | Motor<br>constant J,<br>2nd motor<br>(Hitachi<br>motor)              | R/W | 1 to 9999000                                              | 0.001<br>[kgm²] | Possible<br>(TxPDO<br>only) |
| 3025h | 70h           | 2525h           | 02<br>(UINT)   | H230          | Motor<br>constant R1,<br>2nd motor<br>(Auto tuned<br>data)           | R/W | 1 to 65535                                                | 0.001[ohm<br>]  | Possible<br>(TxPDO<br>only) |
| 3025h | 72h           | 2527h           | 02<br>(UINT)   | H231          | Motor<br>constant R2,<br>2nd motor<br>(Auto tuned<br>data)           | R/W | 1 to 65535                                                | 0.001[ohm<br>]  | Possible<br>(TxPDO<br>only) |
| 3025h | 74h           | 2529h           | 02<br>(UINT)   | H232          | Motor<br>constant L,<br>2nd motor<br>(Auto tuned<br>data)            | R/W | 1 to 65535                                                | 0.01[mH]        | Possible<br>(TxPDO<br>only) |

| Index | Sub-<br>index | 0     | Size<br>[bite] | Function code | Name                                                       | R/W | Description and range | Resolution      | PDO mapping                 |
|-------|---------------|-------|----------------|---------------|------------------------------------------------------------|-----|-----------------------|-----------------|-----------------------------|
| 3025h | 76h           | 252bh | 02<br>(UINT)   | H233          | Motor<br>constant I0,<br>2nd motor<br>(Auto tuned<br>data) | R/W | 1 to 65535            | 0.01[A]         | Possible<br>(TxPDO<br>only) |
| 4025h | 77h           | 252ch | 04<br>(UDINT)  | H234          | Motor<br>constant J,<br>2nd motor<br>(Auto tuned<br>data)  | R/W | 1 to 9999000          | 0.001<br>[kgm²] | Possible<br>(TxPDO<br>only) |

### • Function mode: group P

| Index | Sub-         | Register        | Size                   | Function     | Name                                                   | R/W | Description and range                                                                                                    | Resolution | PDO                         |
|-------|--------------|-----------------|------------------------|--------------|--------------------------------------------------------|-----|----------------------------------------------------------------------------------------------------|------------|-----------------------------|
| 3016h | index<br>2Eh | number<br>1601h | [bite]<br>02<br>(UINT) | code<br>P001 | Reaction<br>when option<br>card error<br>occurs        | R/W | 00: tripping 01: ignore the error (inverter continues operation)                                                                                                    | -          | Possible<br>(TxPDO<br>only) |
| 3016h | 30h          | 1603h           | 02<br>(UINT)           | P003         | [EA] terminal selection                                | R/W | 00: speed reference (included PID) 01: for control with encoder feedback 02: extended terminal for EzSQ                                                                                                   | -          | Possible<br>(TxPDO<br>only) |
| 3016h | 31h          | 1604h           | 02<br>(UINT)           | P004         | Pulse train<br>input mode<br>selection for<br>feedback | R/W | 00: Single-phase pulse [EA] 01: 2-phase pulse (90 degrees difference) 1 ([EA] and [EB]) 02: 2-phase pulse (90 degrees difference) 2 ([EA] and [EB]) 03: Single-phase pulse [EA] and direction signal [EB] | -          | Possible<br>(TxPDO<br>only) |
| 3016h | 38h          | 160bh           | 02<br>(UINT)           | P011         | Encoder<br>pulse setting                               | R/W | 32 to 1024                                                                                                    | 1          | Possible<br>(TxPDO<br>only) |
| 3016h | 39h          | 160ch           | 02<br>(UINT)           | P012         | Simple positioning selection                           | R/W | 00: simple positioning deactivated 02: simple positioning activated                                                                                                    | -          | Possible<br>(TxPDO<br>only) |
| 3016h | 3Ch          | 160fh           | 02<br>(UINT)           | P015         | Creep<br>Speed                                         | R/W | Start frequency (b082) to 1000                                                                                                    | 0.01[Hz]   | Possible<br>(TxPDO<br>only) |
| 3016h | 47h          | 161ah           | 02<br>(UINT)           | P026         | Over-speed error detection level                       | R/W | 0 to 1500                                                                                                    | 0.1[%]     | Possible<br>(TxPDO<br>only) |
| 3016h | 48h          | 161bh           | 02<br>(UINT)           | P027         | Speed<br>deviation<br>error<br>detection<br>level      | R/W | 0 to 12000                                                                                                    | 0.01[Hz]   | Possible<br>(TxPDO<br>only) |

| Index | Sub-<br>index | Register<br>number | Size<br>[bite] | Function code | Name                                                         | R/W | Description and range                                                                                                    | Resolution | PDO<br>mapping              |
|-------|---------------|--------------------|----------------|---------------|--------------------------------------------------------------|-----|----------------------------------------------------------------------------------------------------|------------|-----------------------------|
| 3016h | 4Ch           | 161fh              | 02<br>(UINT)   | P031          | Deceleration<br>time Input<br>Type                           | R/W | 00: operator<br>03: EzSQ                                                                                                    | -          | Possible<br>(TxPDO<br>only) |
| 3016h | 4Eh           | 1621h              | 02<br>(UINT)   | P033          | Torque<br>command<br>input<br>selection                      | R/W | 00: analog voltage input [O] 01: analog voltage input [OI] 03: operator 06: option                                                                              | -          | Possible<br>(TxPDO<br>only) |
| 3016h | 4Fh           | 1622h              | 02<br>(UINT)   | P034          | Torque<br>command<br>level input                             | R/W | 0 to 200                                                                                                    | 1[%]       | Possible<br>(TxPDO<br>only) |
| 3016h | 51h           | 1624h              | 02<br>(UINT)   | P036          | Torque bias mode selection                                   | R/W | 00: no bias<br>01: operator<br>05: option                                                                                                    | -          | Possible<br>(TxPDO<br>only) |
| 3016h | 52h           | 1625h              | 02<br>(UINT)   | P037          | Torque bias value setting                                    | R/W | -200 to 200                                                                                                    | 1[%]       | Possible<br>(TxPDO<br>only) |
| 3016h | 53h           | 1626h              | 02<br>(UINT)   | P038          | Torque bias<br>polar<br>selection                            | R/W | 00: according to the sign 01: according to the rotation direction                                                                                               | -          | Possible<br>(TxPDO<br>only) |
| 3016h | 55h           | 1628h              | 02<br>(UINT)   | P039          | Speed limit<br>of Torque<br>control<br>(Forward<br>rotation) | R/W | 0 to 12000                                                                                                    | 0.01[Hz]   | Possible<br>(TxPDO<br>only) |
| 3016h | 57h           | 162ah              | 02<br>(UINT)   | P040          | Speed limit<br>of Torque<br>control<br>(Forward<br>rotation) | R/W | 0 to 12000                                                                                                    | 0.01[Hz]   | Possible<br>(TxPDO<br>only) |
| 3016h | 58h           | 162bh              | 02<br>(UINT)   | P041          | Speed /<br>Torque<br>control<br>switching<br>time            | R/W | 0 to 1000                                                                                                    | 1[ms]      | Possible<br>(TxPDO<br>only) |
| 3016h | 5Bh           | 162eh              | 02<br>(UINT)   | P044          | Communicat<br>ion<br>watchdog<br>timer<br>(for option)       | R/W | 0 to 9999                                                                                                    | 0.01[s]    | Possible<br>(TxPDO<br>only) |
| 3016h | 5Ch           | 162fh              | 02<br>(UINT)   | P045          | Inverter action on communicati on error (for option)         | R/W | 00: tripping 01: tripping after decelerating and stopping the motor 02: ignoring errors 03: stopping after free running 04: decelerating and stopping the motor | -          | Possible<br>(TxPDO<br>only) |

| Indov | Sub-  | Register | Size         | Function | Nome                                                     | DAM | Description and range                                                                                                    | Decelution | PDO                         |
|-------|-------|----------|--------------|----------|----------------------------------------------------------|-----|----------------------------------------------------------------------------------------------------|------------|-----------------------------|
| Index | index | number   | [bite]       | code     | Name                                                     | R/W | Description and range                                                                                                    | Resolution | mapping                     |
| 3016h | 60h   | 1633h    | 02<br>(UINT) | P049     | Motor poles<br>setting for<br>RPM                        | R/W | 00: 01: 2[P] 02: 4[P] 03: 6[P] 04: 8[P] 05: 10[P] 06: 12[P] 07: 14[P] 08: 16[P] 09: 18[P] 10: 20[P] 11: 22[P] 12: 24[P] 13: 26[P] 14: 28[P] 15: 30[P] 16: 32[P] 17: 34[P] 18: 36[P] 19: 38[P] 20: 40[P] 21: 42[P] 22: 44[P] 23: 46[P] 24: 48[P] | -          | Possible<br>(TxPDO<br>only) |
| 3016h | 66h   | 1639h    | 02<br>(UINT) | P055     | Pulse train input frequency scale setting                | R/W | 10 to 320                                                                                                    | 0.1[kHz]   | Possible<br>(TxPDO<br>only) |
| 3016h | 67h   | 163ah    | 02<br>(UINT) | P056     | Pulse train input frequency filter time constant setting | R/W | 1 to 200                                                                                                    | 0.01[s]    | Possible<br>(TxPDO<br>only) |
| 3016h | 68h   | 163bh    | 02<br>(UINT) | P057     | Pulse train input bias setting                           | R/W | -100 to 100                                                                                                    | 1[%]       | Possible<br>(TxPDO<br>only) |
| 3016h | 69h   | 163ch    | 02<br>(UINT) | P058     | Limitation of<br>the pulse<br>train input<br>setting     | R/W | 0 to 100                                                                                                    | 1[%]       | Possible<br>(TxPDO<br>only) |
| 4016h | 6Bh   | 163eh    | 04<br>(DINT) | P060     | Multistage<br>position 0                                 | R/W |                                                                                                    | 1          | Possible                    |
| 4016h | 6Dh   | 1640h    | 04<br>(DINT) | P061     | Multistage<br>position 1                                 | R/W |                                                                                                    | 1          | Possible                    |
| 4016h | 6Fh   | 1642h    | 04<br>(DINT) | P062     | Multistage<br>position 2                                 | R/W | Position range (reverse:                                                                                                    | 1          | Possible                    |
| 4016h | 71h   | 1644h    | 04<br>(DINT) | P063     | Multistage position 3                                    | R/W | P073) to position range (reverse)                                                                                                    | 1          | Possible                    |
| 4016h | 73h   | 1646h    | 04<br>(DINT) | P064     | Multistage<br>position 4                                 | R/W | (1.5 v 51 50 )                                                                                                    | 1          | Possible                    |
| 4016h | 75h   | 1648h    | 04<br>(DINT) | P065     | Multistage<br>position 5                                 | R/W |                                                                                                    | 1          | Possible                    |
| 4016h | 77h   | 164ah    | 04<br>(DINT) | P066     | Multistage<br>position 6                                 | R/W |                                                                                                    | 1          | Possible                    |

| Index | Sub-<br>index | Register number | Size<br>[bite] | Function code | Name                               | R/W | Description and range                                        | Resolution | PDO<br>mapping              |
|-------|---------------|-----------------|----------------|---------------|------------------------------------|-----|--------------------------------------------------------------|------------|-----------------------------|
| 4016h | 79h           | 164ch           | 04<br>(DINT)   | P067          | Multistage position 7              | R/W |                                                              | 1          | Possible                    |
| 3016h | 7Bh           | 164eh           | 02<br>(UINT)   | P068          | Homing<br>mode<br>selection        | R/W | 00: low speed mode<br>01: high speed mode                    | -          | Possible                    |
| 3016h | 7Ch           | 164fh           | 02<br>(UINT)   | P069          | Homing direction                   | R/W | 00: forward rotation<br>mode<br>01: reverse rotation<br>mode | -          | Possible                    |
| 3016h | 7Dh           | 1650h           | 02<br>(UINT)   | P070          | Low speed<br>homing<br>frequency   | R/W | 0 to 1000                                                    | 0.01[Hz]   | Possible                    |
| 3016h | 7Eh           | 1651h           | 02<br>(UINT)   | P071          | High speed<br>homing<br>frequency  | R/W | 0 to 40000                                                   | 0.01[Hz]   | Possible                    |
| 4016h | 7Fh           | 1652h           | 04<br>(DINT)   | P072          | Position range (forward)           | R/W | 0 to 268435455                                               | 1          | Possible                    |
| 4016h | 81h           | 1654h           | 04<br>(DINT)   | P073          | Position range (reverse)           | R/W | -268435455 to 0                                              | 1          | Possible                    |
| 3016h | 84h           | 1657h           | 02<br>(UINT)   | P075          | Positioning mode selection         | R/W | 00: with limitation 01: no limitation                        | -          | Possible<br>(TxPDO<br>only) |
| 3016h | 86h           | 1659h           | 02<br>(UINT)   | P077          | Encoder disconnection timeout      | R/W | 0 to 100                                                     | 0.1[s]     | Possible                    |
| 3016h | BBh           | 168eh           | 02<br>(UINT)   | P140          | EzCOM<br>number of<br>data         | R/W | 1 to 5                                                       | -          | Possible                    |
| 3016h | BCh           | 168fh           | 02<br>(UINT)   | P141          | EzCOM<br>destination 1<br>adderss  | R/W | 1 to 247                                                     | -          | Possible                    |
| 3016h | BDh           | 1690h           | 02<br>(UINT)   | P142          | EzCOM<br>destination 1<br>register | R/W | 0000h to FFFFh                                               | -          | Possible                    |
| 3016h | BEh           | 1691h           | 02<br>(UINT)   | P143          | EzCOM<br>source 1<br>register      | R/W | 0000h to FFFFh                                               | -          | Possible                    |
| 3016h | BFh           | 1692h           | 02<br>(UINT)   | P144          | EzCOM<br>destination 2<br>adderss  | R/W | 1 to 247                                                     | -          | Possible                    |
| 3016h | C0h           | 1693h           | 02<br>(UINT)   | P145          | register                           | R/W | 0000h to FFFFh                                               | -          | Possible                    |
| 3016h | C1h           | 1694h           | 02<br>(UINT)   | P146          | EzCOM<br>source 2<br>register      | R/W | 0000h to FFFFh                                               | -          | Possible                    |
| 3016h | C2h           | 1695h           | 02<br>(UINT)   | P147          | EzCOM<br>destination 3<br>adderss  | R/W | 1 to 247                                                     | -          | Possible                    |
| 3016h | C3h           | 1696h           | 02<br>(UINT)   | P148          | register                           | R/W | 0000h to FFFFh                                               | -          | Possible                    |
| 3016h | C4h           | 1697h           | 02<br>(UINT)   | P149          | EzCOM<br>source 3<br>register      | R/W | 0000h to FFFFh                                               | -          | Possible                    |
| 3016h | C5h           | 1698h           | 02<br>(UINT)   | P150          | adderss                            | R/W | 1 to 247                                                     | -          | Possible                    |
| 3016h | C6h           | 1699h           | 02<br>(UINT)   | P151          | EzCOM<br>destination 4<br>register | R/W | 0000h to FFFFh                                               | -          | Possible                    |

| Index | Sub-<br>index | Register number | Size<br>[bite] | Function code | Name                                           | R/W | Description and range | Resolution | PDO<br>mapping |
|-------|---------------|-----------------|----------------|---------------|------------------------------------------------|-----|-----------------------|------------|----------------|
| 3016h | C7h           | 169ah           | 02<br>(UINT)   | P152          | EzCOM<br>source 4<br>register                  | R/W | 0000h to FFFFh        | -          | Possible       |
| 3016h | C8h           | 169bh           | 02<br>(UINT)   | P153          | EzCOM<br>destination 5<br>adderss              | R/W | 1 to 247              | -          | Possible       |
| 3016h | C9h           | 169ch           | 02<br>(UINT)   | P154          | EzCOM<br>destination 5<br>register             | R/W | 0000h to FFFFh        | -          | Possible       |
| 3016h | CAh           | 169dh           | 02<br>(UINT)   | P155          | EzCOM<br>source 5<br>register                  | R/W | 0000h to FFFFh        | -          | Possible       |
| 3016h | CFh           | 16a2h           | 02<br>(UINT)   | P160          | Option I/F command register to write 1         | R/W | 0000h to FFFFh        | -          | Possible       |
| 3016h | D0h           | 16a3h           | 02<br>(UINT)   | P161          | Option I/F command register to write 2         | R/W | 0000h to FFFFh        | -          | Possible       |
| 3016h | D1h           | 16a4h           | 02<br>(UINT)   | P162          | Option I/F command register to write 3         | R/W | 0000h to FFFFh        | -          | Possible       |
| 3016h | D2h           | 16a5h           | 02<br>(UINT)   | P163          | Option I/F command register to write 4         | R/W | 0000h to FFFFh        | -          | Possible       |
| 3016h | D3h           | 16a6h           | 02<br>(UINT)   | P164          | Option I/F command register to write 5         | R/W | 0000h to FFFFh        | -          | Possible       |
| 3016h | D4h           | 16a7h           | 02<br>(UINT)   | P165          | Option I/F command register to write 6         | R/W | 0000h to FFFFh        | -          | Possible       |
| 3016h | D5h           | 16a8h           | 02<br>(UINT)   | P166          | Option I/F command register to write 7         | R/W | 0000h to FFFFh        | -          | Possible       |
| 3016h | D6h           | 16a9h           | 02<br>(UINT)   | P167          | Option I/F command register to write 8         | R/W | 0000h to FFFFh        | -          | Possible       |
| 3016h | D7h           | 16aah           | 02<br>(UINT)   | P168          | Option I/F command register to write 9         | R/W | 0000h to FFFFh        | -          | Possible       |
| 3016h | D8h           | 16abh           | 02<br>(UINT)   | P169          | Option I/F command register to write 10        | R/W | 0000h to FFFFh        | -          | Possible       |
| 3016h | D9h           | 16ach           | 02<br>(UINT)   | P170          | Option I/F<br>command<br>register to<br>read 1 | R/W | 0000h to FFFFh        | -          | Possible       |

| Index | Sub-<br>index | Register number | Size<br>[bite] | Function code | Name                                            | R/W | Description and range | Resolution | PDO<br>mapping |
|-------|---------------|-----------------|----------------|---------------|-------------------------------------------------|-----|-----------------------|------------|----------------|
| 3016h | DAh           | 16adh           | 02<br>(UINT)   | P171          | Option I/F command register to read 2           | R/W | 0000h to FFFFh        | -          | Possible       |
| 3016h | DBh           | 16aeh           | 02<br>(UINT)   | P172          | Option I/F command register to read 3           | R/W | 0000h to FFFFh        | -          | Possible       |
| 3016h | DCh           | 16afh           | 02<br>(UINT)   | P173          | Option I/F command register to read 4           | R/W | 0000h to FFFFh        | -          | Possible       |
| 3016h | DDh           | 16b0h           | 02<br>(UINT)   | P174          | Option I/F command register to read 5           | R/W | 0000h to FFFFh        | -          | Possible       |
| 3016h | DEh           | 16b1h           | 02<br>(UINT)   | P175          | Option I/F command register to read 6           | R/W | 0000h to FFFFh        | -          | Possible       |
| 3016h | DFh           | 16b2h           | 02<br>(UINT)   | P176          | Option I/F command register to read 7           | R/W | 0000h to FFFFh        | -          | Possible       |
| 3016h | E0h           | 16b3h           | 02<br>(UINT)   | P177          | Option I/F command register to read 8           | R/W | 0000h to FFFFh        | -          | Possible       |
| 3016h | E1h           | 16b4h           | 02<br>(UINT)   | P178          | Option I/F<br>command<br>register to<br>read 9  | R/W | 0000h to FFFFh        | -          | Possible       |
| 3016h | E2h           | 16b5h           | 02<br>(UINT)   | P179          | Option I/F<br>command<br>register to<br>read 10 | R/W | 0000h to FFFFh        | -          | Possible       |

#### Operator display omitted: group J

| Operation display similated. group o |               |       |                |               |                      |     |                       |            |                             |
|--------------------------------------|---------------|-------|----------------|---------------|----------------------|-----|-----------------------|------------|-----------------------------|
| Index                                | Sub-<br>index | 0     | Size<br>[bite] | Function code | Name                 | R/W | Description and range | Resolution | PDO mapping                 |
| 3000h                                | 04h           | 0003h | 02             | J001          | Inverter<br>status A | R   | 00 to 09              | -          | Possible<br>(TxPDO<br>only) |
| 3000h                                | 05h           | 0004h | 02<br>(UINT)   | J002          | Inverter status B    | R   | 00 to 02              | -          | Possible<br>(TxPDO<br>only) |
| 3000h                                | 06h           | 0005h | 02<br>(UINT)   | J003          | Inverter status C    | R   | 00 to 10              | -          | Possible<br>(TxPDO<br>only) |
| 3000h                                | 07h           | 0006h | 02<br>(UINT)   | J004          | PID<br>feedback      | R/W | 0 to 10000            | -          | Possible<br>(TxPDO<br>only) |

### Optional interface: group J

| Index  | Sub-  | Register | Size         | Function | Name                           | R/W   | Description and range | Resolution | PDO                         |
|--------|-------|----------|--------------|----------|--------------------------------|-------|-----------------------|------------|-----------------------------|
| illuex | index | number   | [bite]       | code     | Ivaille                        | 11/1/ | Description and range | Resolution | mapping                     |
| 301Eh  | 3Eh   | 1e01h    | 02<br>(UINT) | J021     | Coil data 1                    | R     | 0000h to FFFFh        | -          | Possible<br>(TxPDO<br>only) |
| 301Eh  | 3Fh   | 1e02h    | 02<br>(UINT) | J022     | Coil data 2                    | R     | 0000h to FFFFh        | -          | Possible<br>(TxPDO<br>only) |
| 301Eh  | 40h   | 1e03h    | 02<br>(UINT) | J023     | Coil data 3                    | R     | 0000h to FFFFh        | -          | Possible<br>(TxPDO<br>only) |
| 301Eh  | 41h   | 1e04h    | 02<br>(UINT) | J024     | Coil data 4                    | R     | 0000h to FFFFh        | -          | Possible<br>(TxPDO<br>only) |
| 301Eh  | 42h   | 1e05h    | 02<br>(UINT) | J025     | Coil data 5                    | R     | 0000h to FFFFh        | -          | Possible<br>(TxPDO<br>only) |
| 301Fh  | 40h   | 1f01h    | 02<br>(UINT) | -        | Coil data 0                    | R/W   | 0000h to FFFFh        | -          | Possible                    |
| 301Fh  | 52h   | 1f13h    | 02<br>(UINT) | -        | Setting<br>output<br>terminals | R/W   | 0000h to FFFFh        | -          | Possible                    |

### • CoE communication area

| Index | Sub-<br>index | Size<br>[bite] | Name                                | R/W | Description and range                                                                                                    | Default setting | PDO<br>mapping  |
|-------|---------------|----------------|-------------------------------------|-----|----------------------------------------------------------------------------------------------------|-----------------|-----------------|
| 1000h | 00h           | 04<br>(UDINT)  | Device type                         | R   | Bit 0 to 15: device profile number<br>Bit 16 to 23: type (inverter, 0x01)<br>Bit 24 to 31: Mode (manufacture<br>specific, 0x00)                         | 0x00010192      | Not<br>possible |
| 1001h | 00h           | 01<br>(USINT)  | Error register                      |     | Bit 0: generic error Bit 1: current error Bit 2: voltage error Bit 3: temperature error Bit 4: communication error Bit 5: device profile specific error | 0               | Not<br>possible |
| 1008h | 00h           | 06             | Manufacturer device name            | R   | Gave the model.                                                                                                    | WJ-ECT          | Not possible    |
| 1009h | 00h           | 04             | Manufacturer<br>hardware<br>version | R   | "X.XX" which shows that the hardware version is saved.                                                                                                  | x . xx (*)      | Not<br>possible |
| 100Ah | 00h           | 04             | Manufacturer software version       | R   | "X.XX" which shows that the software version is saved.                                                                                                  | x . xx (*)      | Not possible    |
|       | 1             | -              | store<br>parameters                 | -   | All savable parameters are saved in the EEPROM.                                                                                                    | -               | -               |
|       | 00h           | 01<br>(USINT)  | highest<br>sub-index<br>supported   | R   | Gave maximum Sub-Index number in this object.                                                                                                    | 4               | Not possible    |
| 1010h | 01h           | 04<br>(UDINT)  | save all parameters                 | R/W | Rit 0 = 0: save command is not                                                                                                    | 0x0000001       | Not possible    |
|       | 02h           | 04<br>(UDINT)  | save<br>communication<br>parameters | R   | Bit 0 = 0: save command is not supported. = 1: save command is supported. Bit 1: 0 = auto save is not supported. Bit 2 to 31: Reserved (0x0000).        | 0x00000000      | Not<br>possible |
|       | 03h           | 04<br>(UDINT)  | save application parameters         | R   |                                                                                                    | 0x0000000       | Not possible    |
|       | 04h           | 04<br>(UDINT)  | save inverter parameters            | R/W |                                                                                                    | 0x00000001      | Not possible    |

| Index | Sub-<br>index | Size<br>[bite] | Name                                              | R/W | Description and range                                               | Default setting | PDO<br>mapping              |
|-------|---------------|----------------|---------------------------------------------------|-----|---------------------------------------------------------------------|-----------------|-----------------------------|
|       | -             | -              | Restore default parameters                        | -   | Parameters saved in the EEPROM are reset to their default settings. | -               | -                           |
|       | 00h           | 01<br>(USINT)  | highest<br>sub-index<br>supported                 | R   | 0x04                                                                | 4               | Not possible                |
|       | 01h           | 04<br>(UDINT)  | restore all<br>default<br>parameters              | R/W |                                                                     | 0x00000001      | Not possible                |
| 1011h | 02h           | 04<br>(UDINT)  | restore<br>communication<br>default<br>parameters | R   | Bit 0: 0 = reset command is not supported.                          | 0x00000000      | Not<br>possible             |
|       | 03h           | ` ,            | restore<br>application<br>default<br>parameters   | R   | I = reset command is supported. Bit 1 to 31: Reserved (0).          | 0x00000000      | Not<br>possible             |
|       | 04h           | 04<br>(UDINT)  | restore inveter parameters                        | R/W |                                                                     | 0x00000001      | Not possible                |
|       |               |                | Identity object                                   |     | This object contains device information.                            | -               | -                           |
|       | 00h           | 01<br>(USINT)  | Highest<br>sub-index<br>supported                 | R   | 0x04                                                                | 4               | Not possible                |
| 1018h | 01h           | 04<br>(UDINT)  | Vendor-ID                                         | R   | Gave the manufacturer identifier.                                   | 0x0000051D      | Not possible                |
|       | 02h           | 04<br>(UDINT)  | Product code                                      | R   | Gave the product's identifier.                                      | 0x03000100      | Not possible                |
|       | 03h           | . ,            | Revision number                                   | R   | Gave the device revision number.                                    | 0xXXXXXXX       | Not possible                |
|       | 04h           | 04<br>(UDINT)  | Serial number                                     | R   | Gave the serial number.                                             | 0x00000000      | Not possible                |
|       | -             | -              | Diagnisis history                                 | -   |                                                                     | -               | -                           |
|       | 00h           | 01<br>(USINT)  | Highest sub-index supported                       | R   | 0x0D                                                                | 0x0D            | Not<br>possible             |
|       | 01h           | 01<br>(USINT)  | Maximum<br>messages                               | R   | 0x08                                                                | 0x08            | Not possible                |
| 10F3h | 02h           | 01<br>(USINT)  | Newest<br>message                                 | R   | 0x06 to 0x0D                                                        | 0x06            | Not possible                |
|       | 03h           | 01<br>(USINT)  | Newest<br>acknowledged<br>message                 | R/W | 0x00, 0x06 to 0x0D                                                  | 0x00            | Not<br>possible             |
|       | 04h           | 01<br>(USINT)  | New Messages<br>Available                         | R   | 0x00 to 0x01                                                        | 0x00            | Possible<br>(TxPDO<br>only) |

| Index | Sub-<br>index | Size<br>[bite] | Name                          | R/W | Description and range                                                                                                    | Default setting | PDO mapping     |
|-------|---------------|----------------|-------------------------------|-----|----------------------------------------------------------------------------------------------------|-----------------|-----------------|
|       | 05h           | 02<br>(UINT)   | Flags                         | R/W | Bit 0 = 0: emergency message disabled. = 1: emergency message enabled. Bit 1 = 0: information message disabled. = 1: information message enabled. Bit 2 = 0: warning message disabled. = 1: warning message enabled. Bit 3 = 0: error message disabled. = 1: error message enabled. Bit 4 = 0: overwrite mode. Bit 5 = 1: rewritten in the case of all the diagnosis history stored. Bit 6 to 15: reserved (0). | 0x0001          | Not<br>possible |
|       | 06h-0<br>Dh   | 16             | Diagnosis<br>message 1- 8     |     | Byte 0 to 3: The lower 2 bytes are fixed at 0xE800. The upper 2 bytes are the error code that is defined as an emergency message.  Byte 4 to 5: gave the error type.  Byte 6 to 15: reserved (0).                                                                                                    | 0               | Not<br>possible |
|       | -             | -              | RPDO mapping parameter        | -   | Mapping the RxPDO.                                                                                                    | -               | -               |
|       | 00h           | 01<br>(USINT)  | Number of objects in this PDO | R/W | 0x00 to 0x06                                                                                                    | 0x00            | Not<br>possible |
|       | 01h           | 04<br>(UDINT)  | Output Object to be mapped 1  | R/W | Bit 0 to 7: size of bit in the object.<br>Bit 8 to 15: Sub-Index.                                                                                                    | 0x00000000      | Not possible    |
| 1600h | 02h           | 04<br>(UDINT)  | Output Object to be mapped 2  | R/W |                                                                                                    | 0x00000000      | Not possible    |
|       | 03h           |                | Output Object to be mapped 3  | R/W |                                                                                                    | 0x00000000      | Not possible    |
|       | 04h           |                | Output Object to be mapped 4  | R/W | Bit 16 to 31: Index.                                                                                                    | 0x00000000      | Not possible    |
|       | 05h           |                | Output Object to be mapped 5  | R/W |                                                                                                    | 0x00000000      | Not possible    |
|       | 06h           | 04<br>(UDINT)  | Output Object to be mapped 6  | R/W |                                                                                                    | 0x00000000      | Not possible    |
|       | -             | -              | RPDO mapping parameter        | -   | RPDO mapping parameter.                                                                                                    | -               | -               |
| 1605h | 00h           | 01<br>(USINT)  | Number of objects in this PDO | R/W | 0x02                                                                                                    | 0x02            | Not<br>possible |
|       | 01h           | 04<br>(UDINT)  | Output Object to be mapped 1  | R   | Bit 0 to 7: size of bit in the object. Bit 8 to 15: Sub-Index.                                                                                                    | 60400010h       | Not<br>possible |
|       | 02h           | 04<br>(UDINT)  | Output Object to be mapped 2  | R   | Bit 16 to 31: Index.                                                                                                    | 60420010h       | Not possible    |
|       | -             | -              | TPDO mapping                  | -   | Mapping the TxPDO.                                                                                                    | -               | -               |
| 1A00h | 00h           | 01<br>(USINT)  | Number of objects in this PDO | R/W | 0x00 to 0x06                                                                                                    | 0x01            | Not<br>possible |

| Index   | Sub-<br>index | Size<br>[bite]      | Name                                            | R/W | Description and range                                                                                                    | Default setting | PDO<br>mapping   |
|---------|---------------|---------------------|-------------------------------------------------|-----|----------------------------------------------------------------------------------------------------|-----------------|------------------|
|         | 01h           | 04<br>(UDINT)       | Output Object to be mapped 1                    | R/W |                                                                                                    | 0x00000000      | Not possible     |
|         | 02h           | 04<br>(UDINT)       | Output Object to be mapped 2                    | R/W |                                                                                                    | 0x00000000      | Not possible     |
|         | 03h           | 04<br>(UDINT)       | Output Object to be mapped 3                    | R/W | Bit 0 to 7: size of bit in the object. Bit 8 to 15: Sub-Index.                                                                                                    | 0x00000000      | Not possible     |
|         | 04h           | 04<br>(UDINT)       | Output Object to be mapped 4                    | R/W | Bit 16 to 31: Index.                                                                                                    | 0x00000000      | Not possible     |
|         | 05h           | 04<br>(UDINT)<br>04 | Output Object to be mapped 5                    | R/W |                                                                                                    | 0x00000000      | Not possible Not |
|         | 06h<br>-      | (UDINT)             | Output Object to<br>be mapped 6<br>TPDO mapping | R/W | Mapping the TxPDO.                                                                                                    | 0x00000000      | possible         |
| 1A05h   | 00h           | 01<br>(USINT)       | Number of objects in this PDO                   | R   | 0x02                                                                                                    | 0x02            | Not possible     |
| TAUSII  | 01h           | 04<br>(UDINT)       | Output Object to be mapped 1                    | R   | Bit 0 to 7: size of bit in the object. Bit 8 to 15: Sub-Index.                                                                                                    | 0x60410010      | Not possible     |
|         | 02h           | 04<br>(UDINT)       | Output Object to be mapped 2                    | R   | Bit 16 to 31: Index.                                                                                                    | 0x60430010      | Not<br>possible  |
|         | -             | 1                   | Sync Manager<br>Communication<br>Type           | ı   | The Sync Manager has the following settings.                                                                                                    | -               | -                |
|         | 00h           | 01<br>(USINT)       | Number of used<br>Sync Manager<br>channels      | R   | 0x04                                                                                                    | 0x04            | Not<br>possible  |
| 1C00h   | 01h           | 04<br>(USINT)       | Communication<br>Type Sync<br>Manager 0         | R   | 0: not used. 1: mailbox reception (master to slave). 2: mailbox send (slave to master). 3: process data output (master to slave). 4: process data input (slave to master). | 1               | Not<br>possible  |
| 100011  | 02h           | 04<br>(USINT)       | Communication Type Sync Manager 1               | R   |                                                                                                    | 2               | Not possible     |
|         | 03h           | 04<br>(USINT)       | Communication<br>Type Sync<br>Manager 2         | R   |                                                                                                    | 3               | Not<br>possible  |
|         | 04h           | 04<br>(USINT)       | Communication Type Sync Manager 3               | R   |                                                                                                    | 4               | Not possible     |
|         | -             | ı                   | Sync Manager 2<br>PDO<br>Assignment             | ı   | Setting PDO mapping in used Sync manager 2.                                                                                                    | -               | -                |
| 1C12h   | 00h           | 01<br>(USINT)       | Number of assigned TxPDOs                       | R/W | 0x00 to 0x02                                                                                                    | 0x01            | Not possible     |
| TC 12f1 | 01h           | 02<br>(UINT)        | PDO Mapping object index of assigned PDO        | R/W |                                                                                                    | 0x1605          | Not possible     |
|         | 02h           | 02<br>(UINT)        | PDO Mapping<br>object index of<br>assigned PDO  | R/W | 0x1600, 0x1605                                                                                                    | 0x0000          | Not possible     |
| 1C13h   | -             | -                   | Sync Manager 3<br>PDO<br>Assignment             | 1   | Setting PDO mapping in used Sync manager 3.                                                                                                    | -               | -                |
| 101311  | 00h           | 01<br>(USINT)       | Number of assigned TxPDOs                       | R/W | 0x00 to 0x02                                                                                                    | 0x01            | Not possible     |

| Index | Sub-<br>index | Size<br>[bite] | Name                                           | R/W | Description and range                                                      | Default setting | PDO<br>mapping  |
|-------|---------------|----------------|------------------------------------------------|-----|----------------------------------------------------------------------------|-----------------|-----------------|
|       | 01h           | 02<br>(UINT)   | PDO Mapping<br>object index of<br>assigned PDO | R/W | 0×1400 0×1405                                                              | 0x1A05          | Not possible    |
|       | 02h           | 02<br>(UINT)   | PDO Mapping object index of assigned PDO       | R/W | 0x1A00, 0x1A05                                                             | 0x0000          | Not possible    |
|       | ı             | 1              | Sync Manager<br>Synchronization                | ı   | Synchronization type indicates the synchronization mode of sync manager 2. | -               | -               |
|       | 00h           | 01<br>(USINT)  | Number of<br>Synchronization<br>Parameters     | R   | 0x20                                                                       | 0x20            | Not<br>possible |
|       | 01h           | 02<br>(UINT)   | Synchronization type                           | R   | 0x0000                                                                     | 0x0000          | Not possible    |
|       | 02h           | 04<br>(UDINT)  | Cycle time                                     | R   | 0x00000000                                                                 | 0x00000000      | Not possible    |
|       | 04h           | 02<br>(UINT)   | Synchronization<br>Types<br>supported          | R   | 0x0000                                                                     | 0x0000          | Not<br>possible |
| 1C32h | 05h           | 04<br>(UDINT)  | Minimum Cycle<br>Time                          | R   | 1000                                                                       | 1000            | Not possible    |
|       | 06h           | 04<br>(UDINT)  | Calc and Copy<br>Time                          | R   | 0x00000000                                                                 | 0x00000000      | Not possible    |
|       | 08h           | 2<br>(UINT)    | Minimum Delay<br>Time                          | R/W | 0x0000                                                                     | 0x0000          | Not possible    |
|       | 09h           | 4<br>(UDINT)   | Get Cycle Time                                 | R   | 0x00000000                                                                 | 0x00000000      | Not possible    |
|       | 0Ah           | 4<br>(UDINT)   | Delay Time                                     | R/W | 0x00000000                                                                 | 0x00000000      | Not possible    |
|       | 0Bh           | 2<br>(UINT)    | Sync0 Cycle<br>Time                            | R   | 0x0000                                                                     | 0x0000          | Not possible    |
|       | 0Ch           | 2<br>(UINT)    | SM-Event<br>Missed                             | R   | 0x0000                                                                     | 0x0000          | Not possible    |
|       | 20h           | 1<br>(BOOL)    | Sync Error                                     | R   | 0x0                                                                        | 0x0             | Not possible    |
|       | 1             | -              | Sync Manager<br>Synchronization                | -   | Synchronization type indicates the synchronization mode of sync manager 3. | -               | -               |
|       | 00h           | 01<br>(USINT)  | Number of<br>Synchronization<br>Parameters     | R   | 0x20                                                                       | 0x20            | Not possible    |
|       | 01h           | 02<br>(UINT)   | Synchronization type                           | R   | 0x0000                                                                     | 0x0000          | Not possible    |
| 1C33h | 02h           | 04<br>(UDINT)  | Cycle time                                     | R   | 0x00000000                                                                 | 0x00000000      | Not possible    |
|       | 04h           | 02<br>(UINT)   | Synchronization<br>Types<br>supported          | R   | 0x0000                                                                     | 0x0000          | Not possible    |
|       | 05h           | 04<br>(UDINT)  | Minimum Cycle<br>Time                          | R   | 1000                                                                       | 1000            | Not possible    |
|       | 06h           | 04<br>(UDINT)  | Calc and Copy<br>Time                          | R   | 0x00000000                                                                 | 0x00000000      | Not possible    |
|       | 08h           | 02<br>(UINT)   | Minimum Delay<br>Time                          | R/W | 0x0000                                                                     | 0x0000          | Not possible    |

| Index | Sub-<br>index | Size<br>[bite] | Name                | R/W | Description and range | Default setting | PDO<br>mapping |
|-------|---------------|----------------|---------------------|-----|-----------------------|-----------------|----------------|
|       | 09h           | 04<br>(UDINT)  | Get Cycle Time      | R   | 0x00000000            | 0x00000000      | Not possible   |
|       | 0Ah           | 04<br>(UDINT)  | Delay Time          | R/W | 0x00000000            | 0x00000000      | Not possible   |
|       | 0Bh           | 02<br>(UINT)   | Sync0 Cycle<br>Time | R   | 0x0000                | 0x0000          | Not possible   |
|       | 0Ch           | 02<br>(UINT)   | SM-Event<br>Missed  | R   | 0x0000                | 0x0000          | Not possible   |
|       | 20h           | 1bit<br>(BOOL) | Sync Error          | R   | 0x0                   | 0x0             | Not possible   |

### • Device profile area

| Index | Sub-<br>index | Size<br>[bite] | Name                              | R/W | Description and range                                                                                                    | Default setting | PDO<br>mapping  |
|-------|---------------|----------------|-----------------------------------|-----|----------------------------------------------------------------------------------------------------|-----------------|-----------------|
| 6007h | 00h           | 02<br>(INT)    | Abort connection option code      | R/W | 0: no action.<br>1: fault signal (followed 0x605Eh).<br>2: disable voltage.<br>3: Quick stop command.                      | 1               | Not<br>possible |
| 603Fh | 00h           | 02<br>(UINT)   | Error code                        | R   | Gave the latest error code or warning code that occurred in the unit. The error code is the same as the emergency message. | 0               | Not<br>possible |
| 6040h | 00h           | 02<br>(UINT)   | Controlword                       | R/W | Controlling the state transitions of the unit. Please refer to Chapter 8.6.2: Commands.                                    | 0               | Not possible    |
| 6041h | 00h           | 02<br>(UINT)   | Statusword                        | R   | Gave the present state transitions of the unit. Please refer to chapter 8.6.3: States                                      | 0               | Not possible    |
| 6042h | 00h           | 02<br>(INT)    | vl target velocity                | R/W | 0x8000 to 0x7FFF (-32768 to 32767)                                                                                         | 0               | Not possible    |
| 6043h | 00h           | 02<br>(INT)    | vl velocity<br>demand             | R   | 0x8000 to 0x7FFF (-32768 to 32767)                                                                                         | 0               | Not possible    |
| 6044h | 00h           | 02<br>(INT)    | vl velocity actual<br>value       | R   | 0x8000 to 0x7FFF (-32768 to 32767)                                                                                         | 0               | Not possible    |
|       | -             | -              | vl velocity min max amount        | -   | Setting the maximum speed and minimum speed.                                                                               | -               | -               |
| 6046h | 00h           | 01<br>(USINT)  | Highest<br>sub-index<br>supported | R   | 0x02                                                                                                    | 0x02            | Not possible    |
|       | 01h           | 04<br>(UDINT)  | vl velocity min amount            | R/W | 0x00000000 to 0xFFFFFFF<br>(0 to 4294967295)                                                                               | 0x00000000      | Possible        |
|       | 02h           | 04<br>(UDNT)   | vl velocity max amount            | R/W | 0x000000000 to 0xFFFFFFFF<br>(0 to 4294967295)                                                                             | 0x00000708      | Possible        |
|       | -             | -              | vl velocity acceleration          | 1   | Setting the acceleration time.                                                                                             | -               | -               |
| 6048h | 00h           | 01<br>(USINT)  | Highest<br>sub-index<br>supported | R   | 0x02                                                                                                    | 0x02            | Not<br>possible |
|       | 01h           | 04<br>(UDINT)  | Delta speed                       | R/W | 0x000000000 to 0xFFFFFFFF<br>(0 to 4294967295)                                                                             | 0x00000708      | Possible        |
|       | 02h           | 02<br>(UINT)   | Delta time                        | R/W | 0x0000 to 0xFFFF (0 to 65535)                                                                                              | 0x000A          | Possible        |

| Index | Sub-<br>index | Size<br>[bite] | Name                                  | R/W | Description and range                                                                                                    | Default setting | PDO<br>mapping  |
|-------|---------------|----------------|---------------------------------------|-----|----------------------------------------------------------------------------------------------------|-----------------|-----------------|
|       | -             | -              | vl velocity<br>deceleration           | -   | Setting the deceleration time.                                                                                                    | -               | -               |
| 6049h | 00h           | 01<br>(USINT)  | Highest<br>sub-index<br>supported     | R   | 0x02                                                                                                    | 0x02            | Not possible    |
|       | 01h           | 04<br>(UDINT)  | Delta speed                           | R/W | 0x00000000 to 0xFFFFFFFF<br>(0 to 4294967295)                                                                                                    | 0x00000708      | Possible        |
|       | 02h           | 02<br>(UINT)   | Delta time                            | R/W | 0x0000 to 0xFFFF (0 to 65535)                                                                                                    | 0x000A          | Possible        |
|       | 1             | 1              | vl dimension<br>factor                | -   | Changing the unit of speed from [min <sup>-1</sup> ] to arbitrary unit. The objects applied this setting are the following.                                                                                                    | -               | -               |
| 604Ch | 00h           | 01<br>(USINT)  | Highest<br>sub-index<br>supported     | R   | 0x02                                                                                                    | 2               | Not possible    |
|       | 01h           | 04<br>(DINT)   | vl dimension<br>factor numerator      | R/W | 0x80000000 to 0xFFFFFFFF (-2147483648 to 2147483647)                                                                                                    | 1               | Possible        |
|       | 02h           | 04<br>(DINT)   | vl dimension<br>factor<br>denominator | R/W | 0x80000000 to 0xFFFFFFFF<br>(-2147483648 to 2147483647)                                                                                                    | 1               | Possible        |
| 605Ah | 00h           | 02<br>(INT)    | Quick stop<br>option code             |     | <ul> <li>0: free run stop and transit into switch on disabled.</li> <li>1: deceleration stop and stopping, then, transiting into switch on disabled.</li> <li>2: deceleration stop on two-stage deceleration ramps in [A093/A293] and stopping, then, transiting into switch on disabled.</li> <li>5: staying in quick stop active. Deceleration stop and stopping in the case of receiving the disable voltage command.</li> <li>6: staying in quick stop active. Deceleration stop on two-stage deceleration ramps in [A093/A293] and stopping in the case of receiving the disable voltage command.</li> </ul> | 1               | Not<br>possible |
| 605Bh | 00h           | 02<br>(INT)    | Shutdown option code                  | R/W | 0: free run stop.<br>1: deceleration stop.                                                                                                    | 0               | Not possible    |
| 605Ch | 00h           | 02<br>(INT)    | Disable operation option code         | R/W | 0: free run stop.<br>1: deceleration stop.                                                                                                    | 1               | Not<br>possible |
| 605Eh | 00h           | 02<br>(INT)    | Fault reaction option code            | R/W | <ul><li>0: free run stop.</li><li>1: deceleration stop.</li><li>2: deceleration stop on two-stage deceleration ramps in [A093/A293]</li><li>and stopping</li></ul>                                                                                                    | 0               | Not<br>possible |
| 6060h | 00h           | 01<br>(SINT)   | Modes of operation                    | R/W | 2 : velocity mode                                                                                                    | 2               | Not possible    |

| Index | Sub-<br>index | Size<br>[bite] | Name                       | R/W | Description and range                                                                                                    | Default setting | PDO<br>mapping  |
|-------|---------------|----------------|----------------------------|-----|----------------------------------------------------------------------------------------------------|-----------------|-----------------|
| 6061h | 00h           | 01<br>(SINT)   | Modes of operation display |     | 2 : velocity mode                                                                                                    | 2               | Not possible    |
| 6502h | 00h           | 04<br>(UDINT)  | Supported drive modes      | R   | bit0: pp bit1: vl bit2: pv bit3: tq bit4: reserved (0) bit5: hm bit6: ip bit7: csp bit8: csv bit9: cst bit10-31: reserved (0) | 0x00000002      | Not<br>possible |